# UNIVERSIDAD MAYOR DE SAN ANDRES FACULTAD DE INGENIERIA CARRERA DE INGENIERIA ELECTRICA

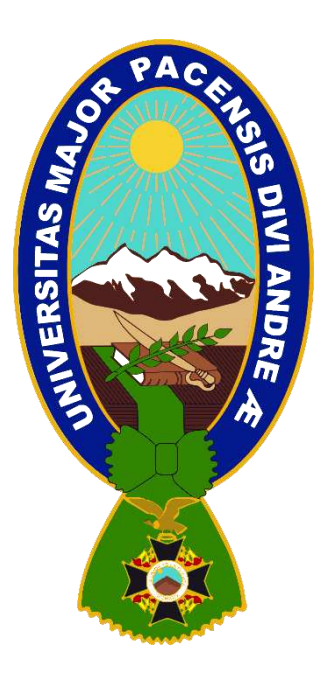

# "ANALISIS DE CONTINGENCIAS EN UN SISTEMA ELECTRICO DE DISTRIBUCION MEDIANTE LA CONDICION N-1"

Proyecto de Grado para optar al grado académico de Ingeniero Eléctrico

## POR: UNIV. MARCO ANTONIO YUCRA HERRERA

## TUTOR: ING. ALEX JAMIL PAREJA ARANCIBIA

LA PAZ – BOLIVIA

2019

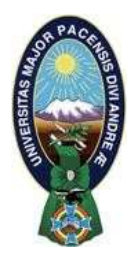

**UNIVERSIDAD MAYOR DE SAN ANDRÉS FACULTAD DE INGENIERIA** 

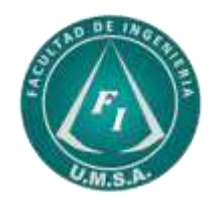

# **LA FACULTAD DE INGENIERIA DE LA UNIVERSIDAD MAYOR DE SAN ANDRÉS AUTORIZA EL USO DE LA INFORMACIÓN CONTENIDA EN ESTE DOCUMENTO SI LOS PROPÓSITOS SON ESTRICTAMENTE ACADÉMICOS.**

# **LICENCIA DE USO**

El usuario está autorizado a:

- a) Visualizar el documento mediante el uso de un ordenador o dispositivo móvil.
- b) Copiar, almacenar o imprimir si ha de ser de uso exclusivamente personal y privado.
- c) Copiar textualmente parte(s) de su contenido mencionando la fuente y/o haciendo la cita o referencia correspondiente en apego a las normas de redacción e investigación.

El usuario no puede publicar, distribuir o realizar emisión o exhibición alguna de este material, sin la autorización correspondiente.

## **TODOS LOS DERECHOS RESERVADOS. EL USO NO AUTORIZADO DE LOS CONTENIDOS PUBLICADOS EN ESTE SITIO DERIVARA EN EL INICIO DE ACCIONES LEGALES CONTEMPLADAS EN LA LEY DE DERECHOS DE AUTOR.**

# **UNIVERSIDAD MAYOR DE SAN ANDRES FACULTAD DE INGENIERIA CARRERA DE INGENIERIA ELECTRICA**

## **Proyecto de Grado:**

## ANALISIS DE CONTINGENCIAS EN UN SISTEMA ELECTRICO DE DISTRIBUCION MEDIANTE LA CONDICION N-1

**Presentada por:** Univ. Marco Antonio Yucra Herrera

## **Para optar el grado académico de** *Ingeniero Eléctrico*

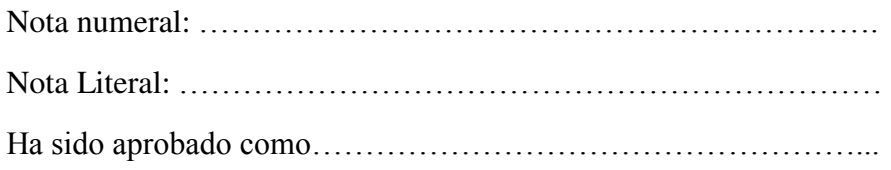

Ing. Rodmy Adalid Miranda Ordoñez Director de Carrera de Ingeniería Eléctrica

- Tutor: Ing. Alex Jamil Pareja Arancibia
- Tribunal: Ing. Lucio Mamani Choque

Ing. Roberto Villegas Gonzales

Ing. Samuel Nin Zabala

Fecha: 26 de junio de 2019

#### **Agradecimientos**

*A Dios por guiarme en cada minuto de mi vida y reconfortarme en los momentos más difíciles, a mis Padres por apoyarme siempre con todo ese cariño y comprensión que me brindaron durante el trayecto de mi vida, a mi esposa por ser calma en esos momentos difíciles, a mi hermano Jhon que desde el cielo fue una antorcha guiando mi camino y convirtiéndose en mi ángel guardián, a mi tutor Ing. Alex Jamil Pareja Arancibia quien fue un pilar en la culminación de esta etapa de mi vida, a mis hermanos, abuelos, tíos, primos a los cuales amo mucho* 

## **UNIVERSIDAD MAYOR DE SAN ANDRES FACULTAD DE INGENIERIA INGENIERIA ELECTRICA**

## **ANALISIS DE CONTINGENCIAS EN UN SISTEMA ELECTRICO DE DISTRIBUCION MEDIANTE LA CONDICION N-1**

#### **RESUMEN**

Parte importante en el análisis de seguridad de los sistemas eléctricos de potencia es el estudio de contingencias. Se puede definir una contingencia como el evento que ocurre cuando un elemento (subestación) de la red es retirado o sale de servicio por causas imprevistas o programadas. En los análisis de contingencias se estudian los efectos sobre el sistema y su capacidad de permanecer en operación normal sin un elemento. También se analizan los problemas que estas salidas producen como, por ejemplo: sobrecarga térmica, perdida de carga, corrientes de cortocircuito excesivas, entre otras.

Cada vez que se presenta la salida de una subestación en el sistema, las corrientes en las líneas se redistribuyen a través de la red y los voltajes de las barras cambian. Como consecuencia de esto, pueden aparecer sobrecargas en líneas o transformadores. En los estudios de contingencias se consideran las salidas de subestaciones, líneas de transmisión, transformadores, generadores y cargas. Las salidas de los elementos pueden ser programadas o ser forzadas por condiciones ambientales o fallas. De otro lado, la salida de una subestación puede dar origen a la salida de otros elementos, pudiéndose producir un efecto en cascada que eventualmente conduce al colapso del sistema. Cuando se realizan estudios de contingencias se puede considerar la salida simultánea de varios. En este último caso, nos encontramos en un problema de contingencias múltiples. Independientemente de si la contingencia es simple o múltiple se debe definir el nivel y el tipo de contingencia que vamos a manejar como aceptable para el sistema. Podemos considerar que el sistema debe poder operar normalmente ante una contingencia simple (salida de una subestación) y que ante una segunda contingencia o ante contingencias múltiples, el sistema opere en condiciones anormales.

## Contenido

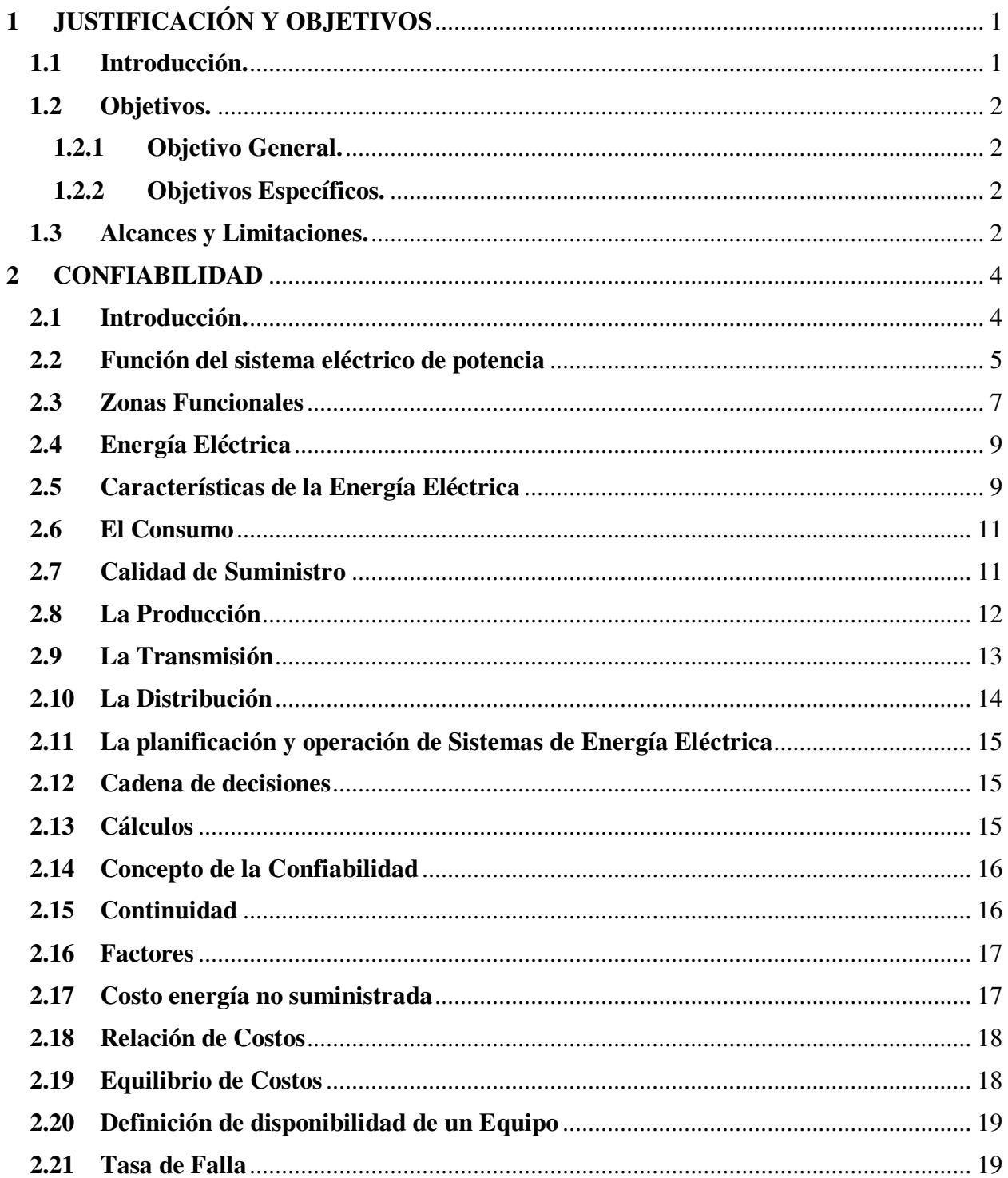

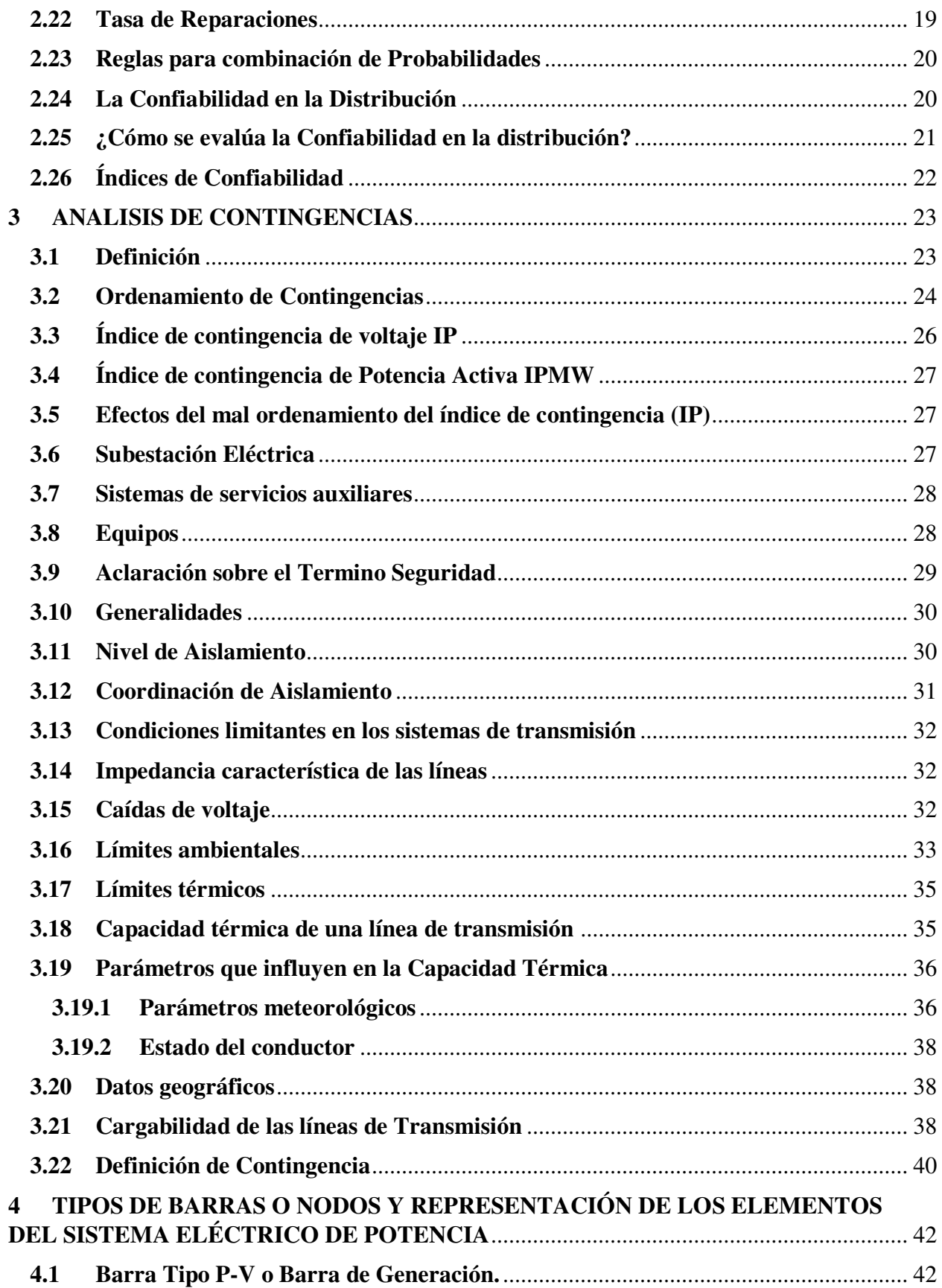

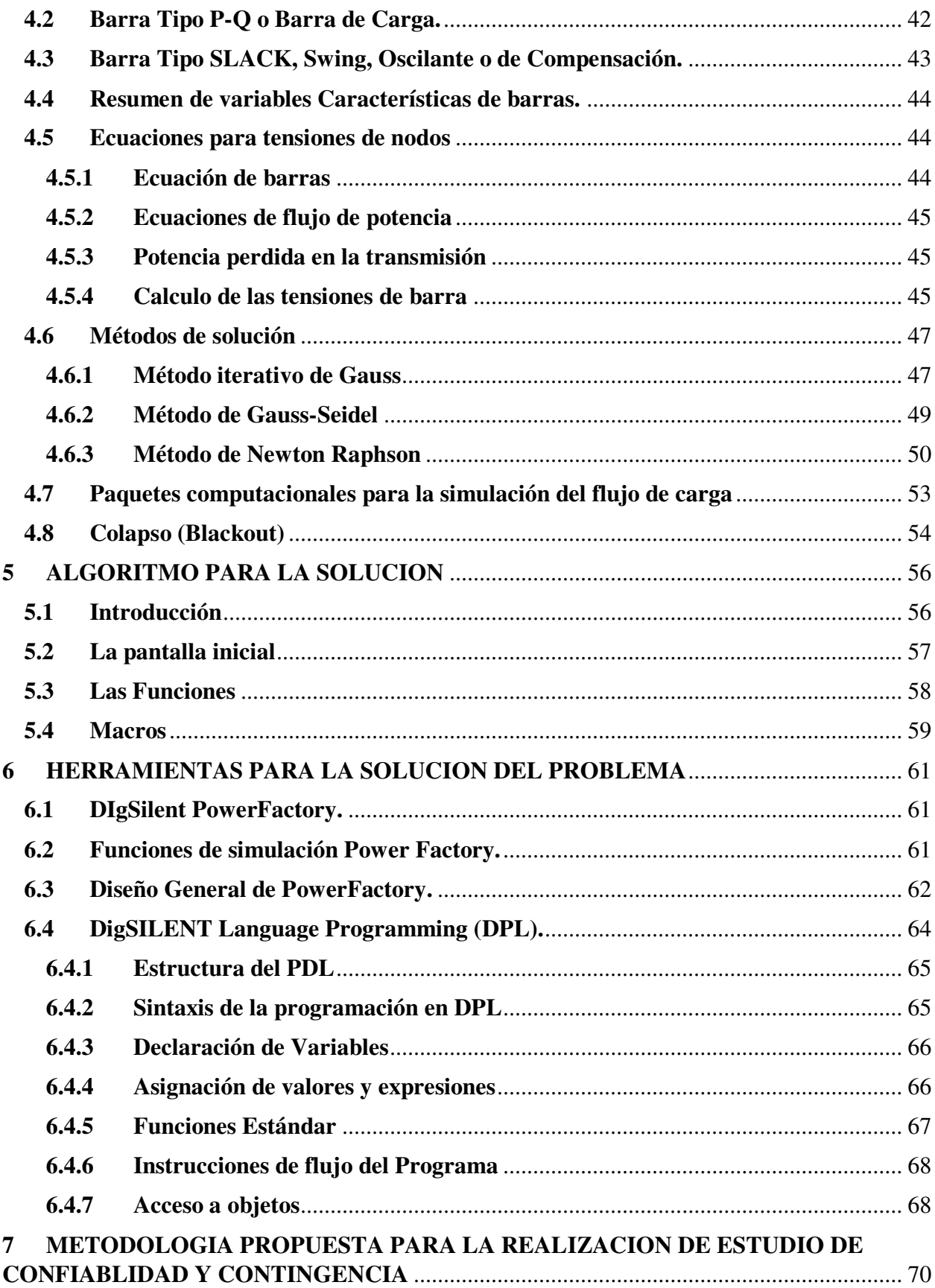

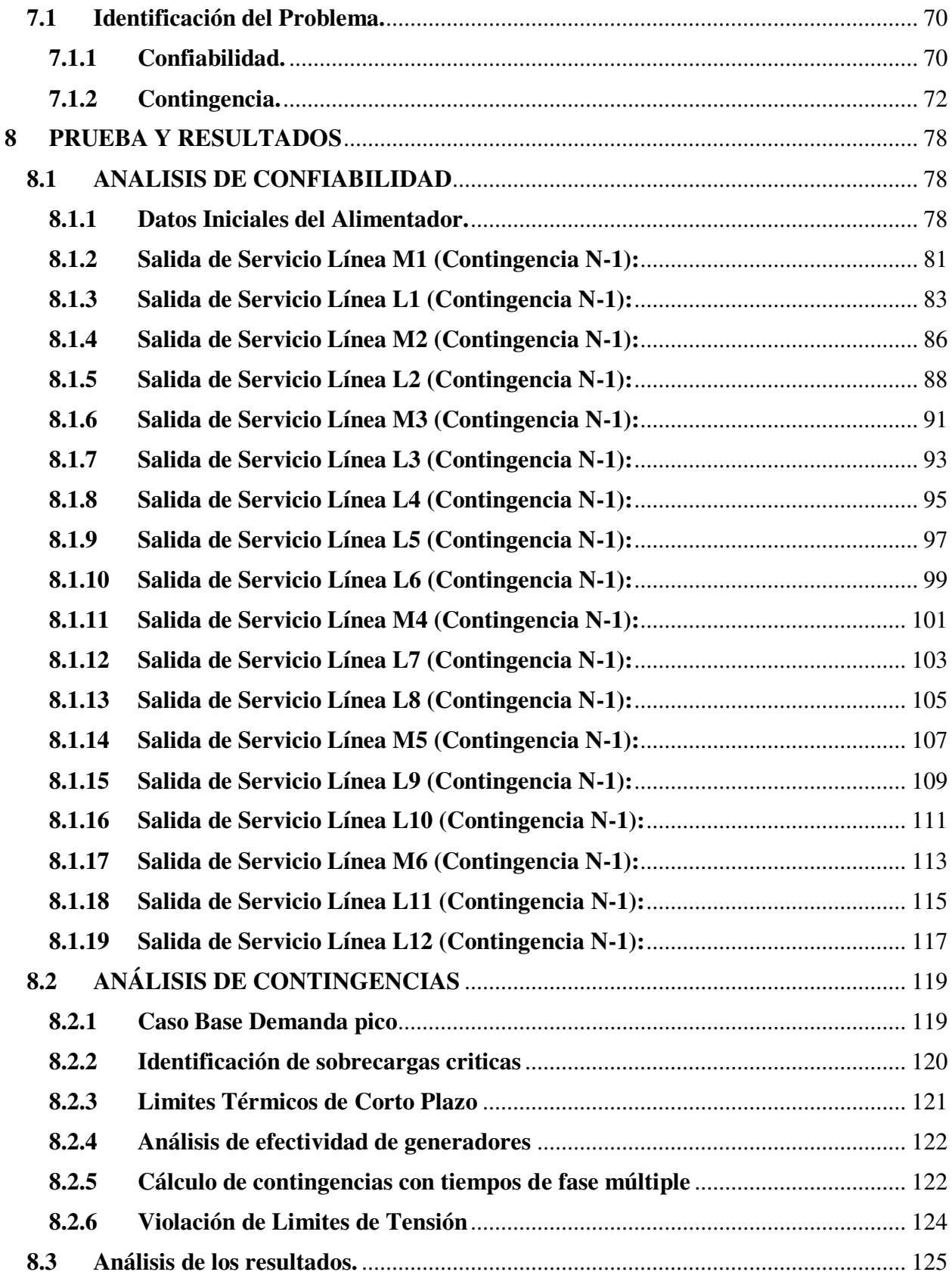

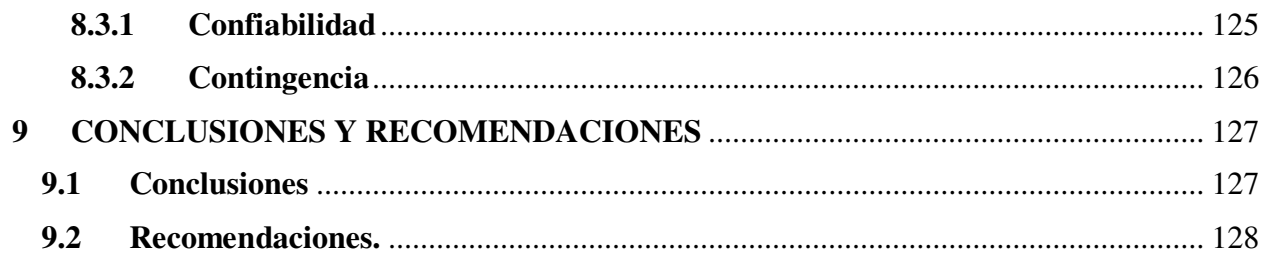

# **REFERENCIAS**

## **BIBLIOGRAFÍA**

**APÉNDICE** 

# **Índice de Tablas**

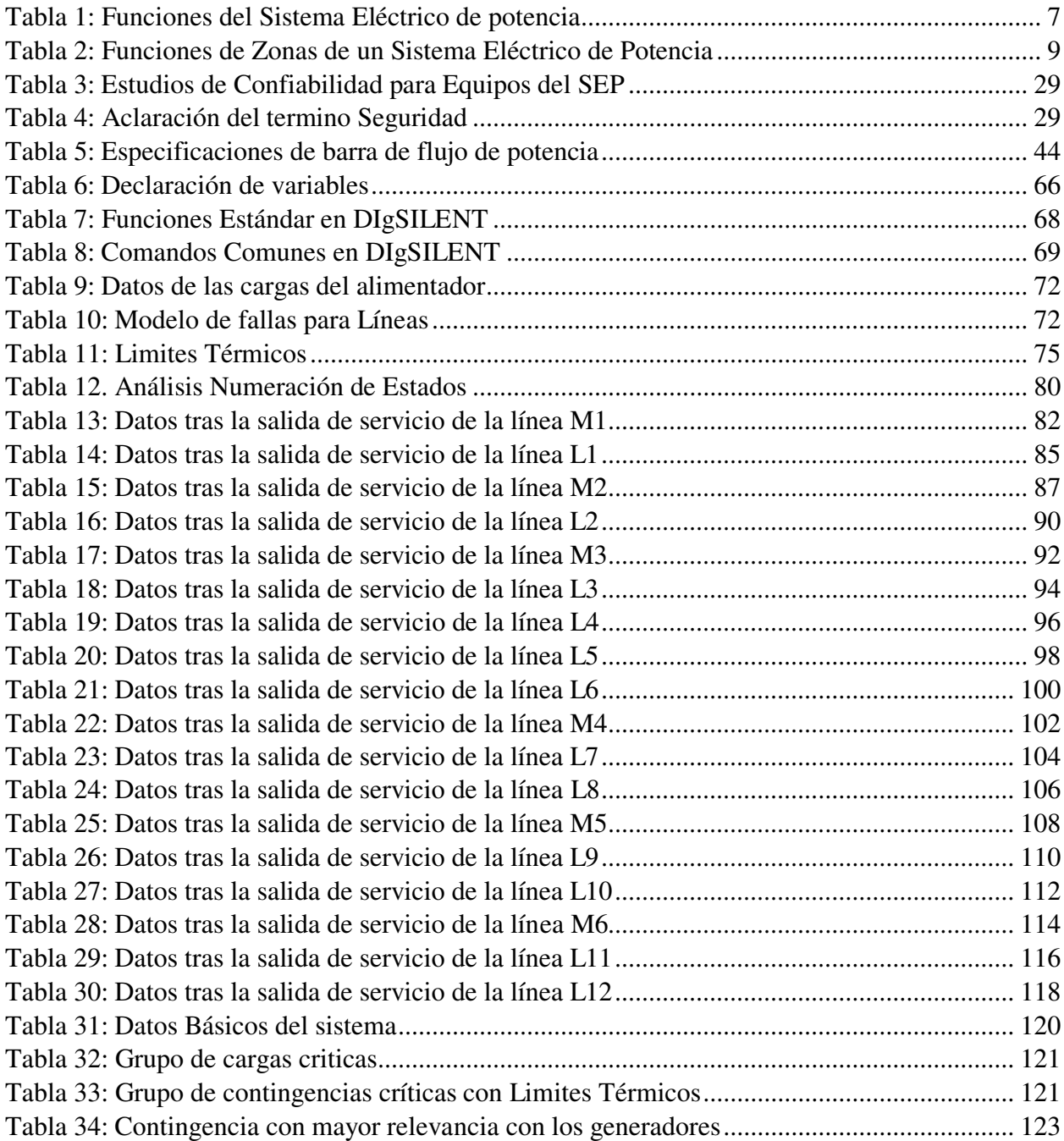

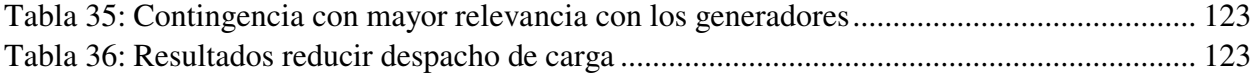

# **Índice de Figuras**

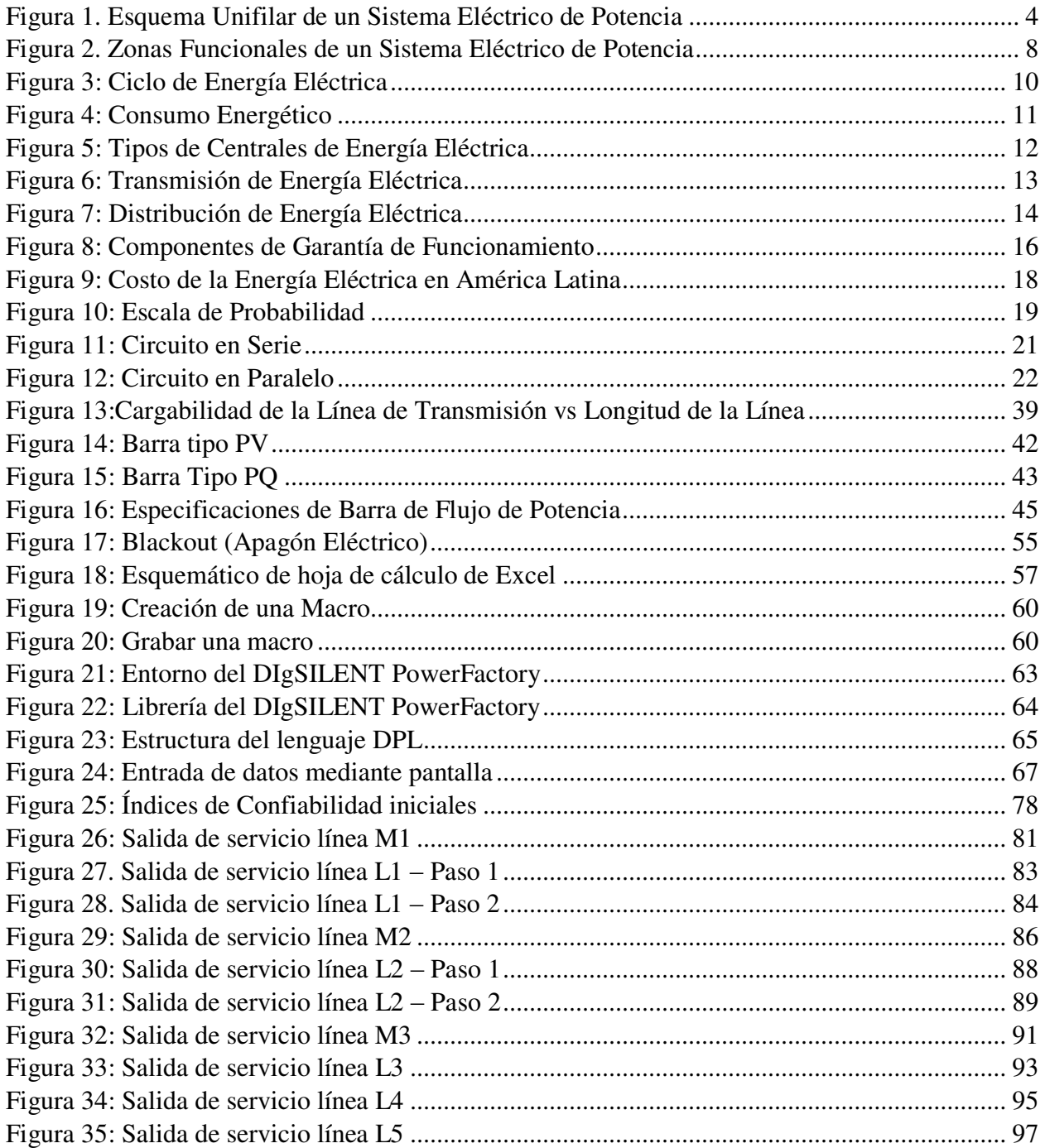

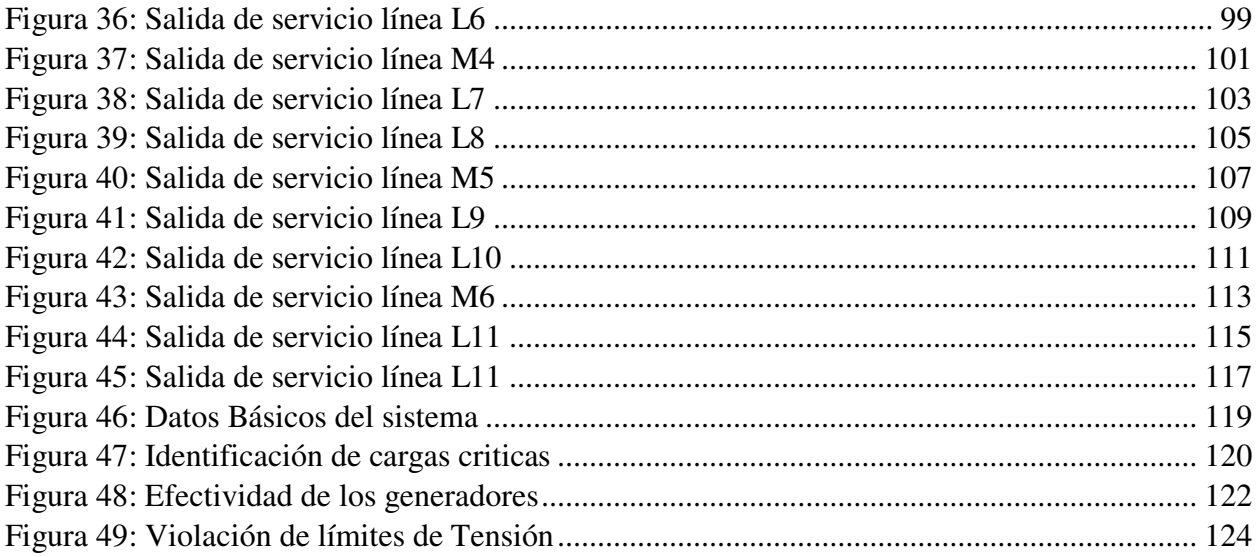

## <span id="page-13-0"></span>**1 JUSTIFICACIÓN Y OBJETIVOS**

#### <span id="page-13-1"></span>**1.1 Introducción.**

En el área de distribución eléctrica la continuidad de servicio es el objetivo principal, para esto se debe contar con un sistema confiable que al momento de una contingencia pueda seguir operando. Sin embargo, existe la posibilidad que un evento lleve al sistema a un colapso y por consiguiente a la pérdida del servicio.

El colapso en un sistema eléctrico de potencia es un fenómeno bastante inusual, y se presenta tanto en sistemas normales como es sistemas sobredimensionados, sus efectos son muy nocivos y sus causas no siempre están propuestas en las estrategias de seguridad, esto hace que para el operario del sistema sea bastante difícil predecir cuándo y cómo se puede generar un hecho de tal magnitud. Por lo anterior es importante realizar análisis sobre los colapsos en los sistemas eléctricos de potencia, y por medio de estos análisis, aportar ideas sobre estrategias de seguridad, basadas en la simulación de la operación del sistema de potencia, la cual puede realizarse usando programas computacionales de flujo de carga.

Con el proyecto de grado se pretende avanzar en el dominio de los estudios de seguridad en sistemas eléctricos de potencia, contribuyendo con el desarrollo del sector eléctrico, ya que un suceso de esta magnitud es bastante nocivo para el sistema y para la economía de la empresa o entidad encargada; también se beneficia el ejecutor del proyecto debido a que reforzara sus conocimientos teóricos y analíticos sobre los sistemas de potencia; y por último se beneficiaran los futuros estudios acerca de los colapsos en los sistemas eléctricos de potencia.

#### <span id="page-14-0"></span>**1.2 Objetivos.**

#### **1.2.1 Objetivo General.**

<span id="page-14-1"></span>El proyecto "Análisis de contingencias en un sistema eléctrico de distribución mediante la condición N-1" tiene como objetivo asegurar el suministro de energía eléctrica del sistema de estudio distribuyendo la carga lo más simétricamente posible cuando un elemento del sistema eléctrico de potencia sale de servicio, sin que estos sufran daños secundarios dando prioridad a los sistemas primarios más importantes y asegurando que se cumpla una confiabilidad aceptable del sistema de estudio.

También dicho proyecto servirá como herramienta de estudio para sistemas y proyectos futuros en el área de Sistemas Eléctricos de Potencia.

### <span id="page-14-2"></span>**1.2.2 Objetivos Específicos.**

- a) Aplicar el estudio de confiabilidad en nuestro sistema planteado.
- b) Aislar las fallas y procurar que el sistema sufra el menor número de interrupciones, así como el menor tiempo de reparaciones.
- c) Aplicar el análisis de contingencias N-1 al sistema planteado.
- d) Analizar las fallas que se presentan y las soluciones más óptimas.
- e) Realizar un algoritmo que proporcione una solución satisfactoria respecto al problema planteado.

#### **1.3 Alcances y Limitaciones.**

<span id="page-14-3"></span>El presente proyecto establece como situación de análisis un escenario para el estudio de confiabilidad el cual se tomará el alimentador Tembladerani de la Subestación Munaypata de la distribuidora DELAPAZ y la apertura y cierre de interruptores y seccionadores para así aislar la

falla y no perjudicar el desempeño de todo el sistema, se evaluará los índices de confiabilidad y los artificios que se realiza en el sistema eléctrico de potencia para mejorar dichos índices.

Por otra parte, el escenario de estudio para el Análisis de Contingencias (N-1) está basado en el caso estándar IEEE sistema de transmisión de 24-bus que tiene como respuestas iniciales la salida de líneas y generadores en el que se encuentra las fallas, las cuales se creará un grupo para las fallas críticas y será caso de estudio para ver el comportamiento y la solución más óptima.

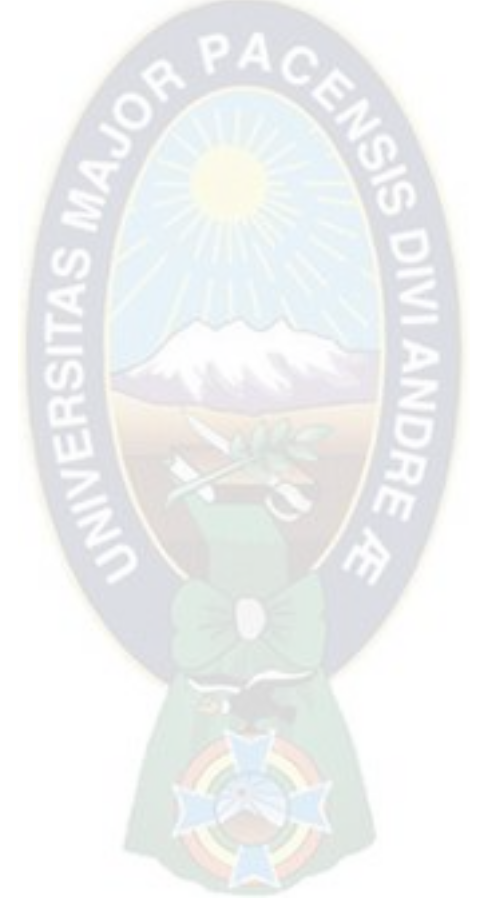

### <span id="page-16-0"></span>**2 CONFIABILIDAD**

### <span id="page-16-1"></span>**2.1 Introducción.**

### **SISTEMA ELECTRICO DE POTENCIA (SEP).**

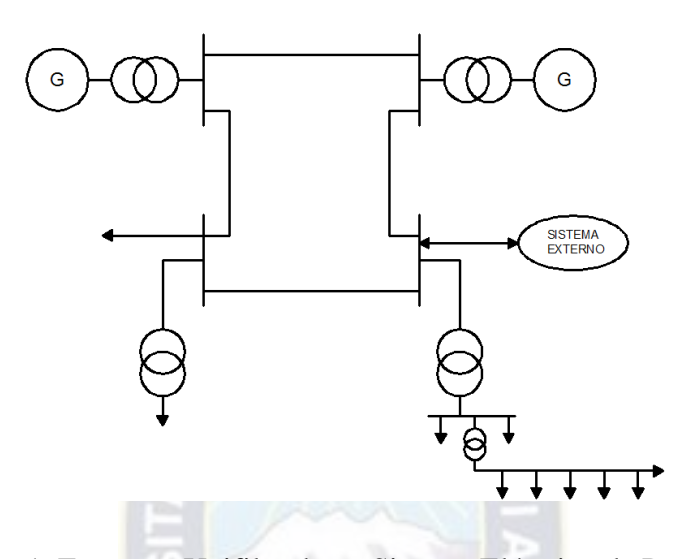

<span id="page-16-2"></span>Figura 1. Esquema Unifilar de un Sistema Eléctrico de Potencia Fuente: Elaboración Propia El sistema eléctrico de potencia es un conjunto de instalaciones y equipos para producir, transportar y distribuir energía eléctrica a los usuarios de una zona, ciudad, región o país.

El sistema eléctrico de potencia está conformado por muchos componentes interconectados entre sí, los cuales están dispersos en grandes zonas geográficas.

Cuando se habla de un componente se puede estar designando un conjunto de equipos. Por ejemplo, el término "unidad de generación" incluye el generador síncrono, la turbina, el regulador de velocidad, los controles de excitación y estabilidad, los servicios auxiliares etc. Las instalaciones incluyen los predios y las obras civiles, estructurales y mecánicas. Los equipos pueden ser eléctricos, mecánicos, térmicos o electrónicos.

Este sistema es "continuamente operado" pues los usuarios desean contar con el servicio en todo instante del tiempo. Aunque muchos de los componentes del sistema de potencia son de tipo no reparable, desde el punto de vista del sistema, se consideran reparables mediante el reemplazo. Así, por componente se entiende una "posición" en el sistema en la cual se reparan o reemplazan partes o equipos.

## <span id="page-17-0"></span>**2.2 Función del sistema eléctrico de potencia**

La función del sistema eléctrico de potencia es la de abastecer a todos los usuarios con energía eléctrica tan económicamente como sea posible, en la cantidad deseada y con un nivel aceptable de calidad, seguridad y confiabilidad.

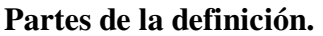

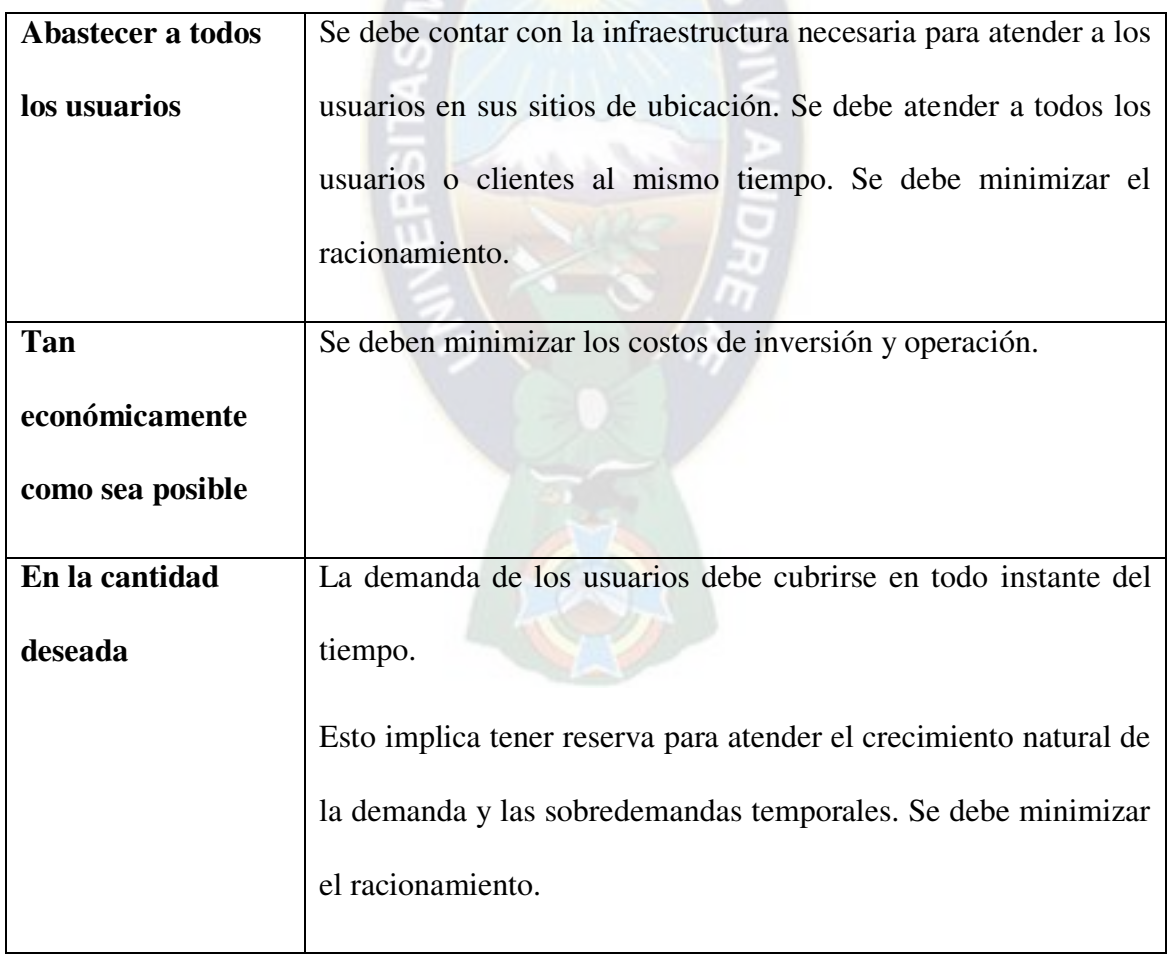

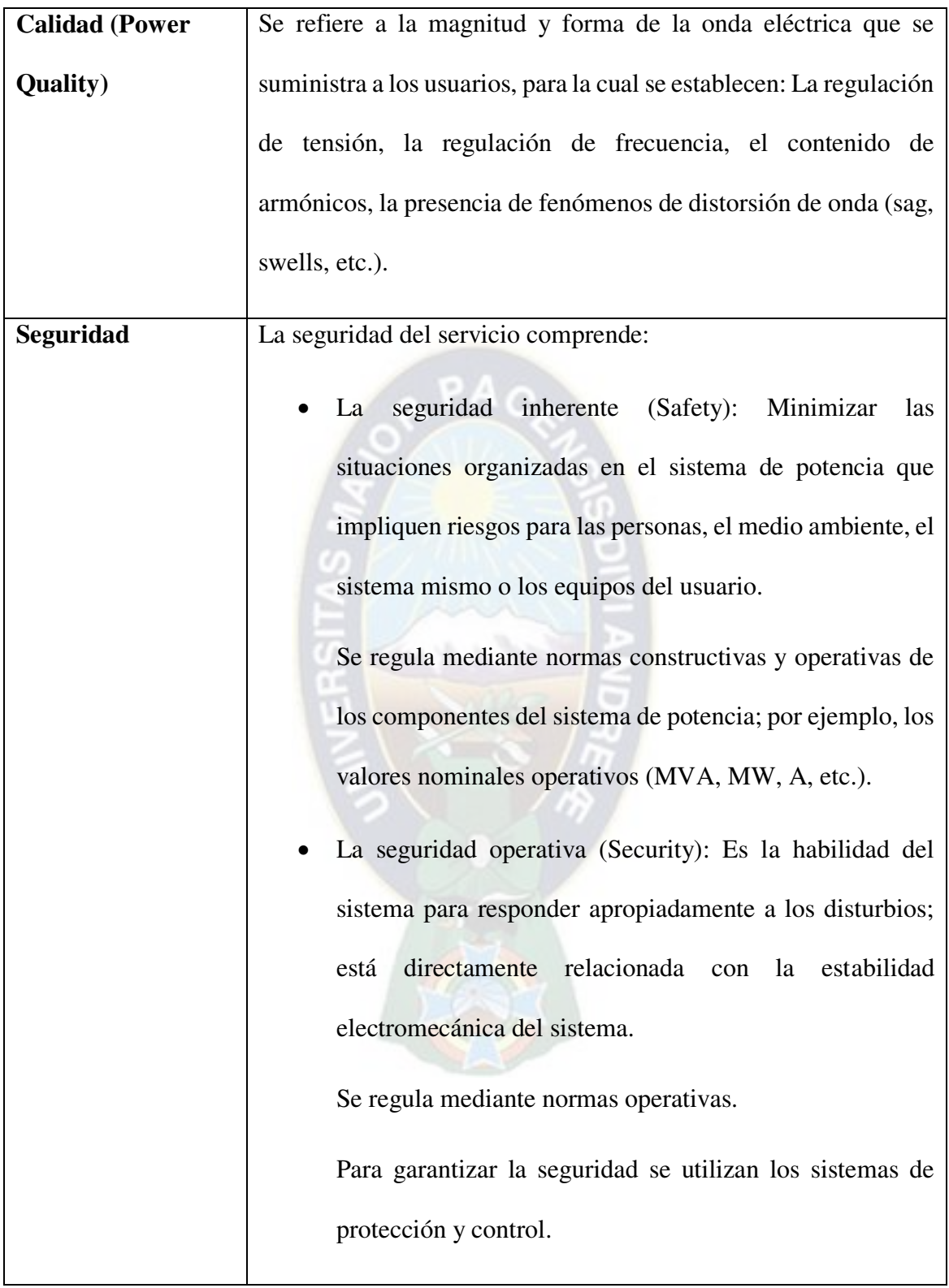

| Confiabilidad       | Está relacionada con la continuidad en el servicio cumpliendo los   |
|---------------------|---------------------------------------------------------------------|
| (Reliability)       | requerimientos de calidad y seguridad.                              |
|                     | No es posible ofrecer una continuidad en el servicio del ciento por |
|                     | ciento bajo todas las condiciones de operación debido a: las fallas |
|                     | aleatorias internas y externas que afectan los componentes, las     |
|                     | limitaciones de tipo económico que impiden mejorar la calidad y     |
|                     | el grado de redundancia de los componentes y la incertidumbre       |
|                     | en los recursos de generación y en la demanda de los usuarios.      |
|                     | Por lo tanto, se deben tolerar las fallas siempre y cuando estas no |
|                     | sean muy frecuentes o muy prolongadas.                              |
| Nivel aceptable de  | La calidad, seguridad y confiabilidad están relacionados entre sí.  |
| calidad seguridad y | El nivel aceptable es fijado por la regulación vigente en cada país |
| confiabilidad       | o por lo que los usuarios estén en capacidad o disposición de       |
|                     | pagar.                                                              |

Tabla 1: Funciones del Sistema Eléctrico de potencia

Fuente: Elaboración Propia

## <span id="page-19-1"></span>**2.3 Zonas Funcionales**

<span id="page-19-0"></span>Para los estudios de confiabilidad, el sistema eléctrico de potencia, suele dividirse en las zonas funcionales de generación, transmisión y distribución, tal como se muestra en la figura 2.

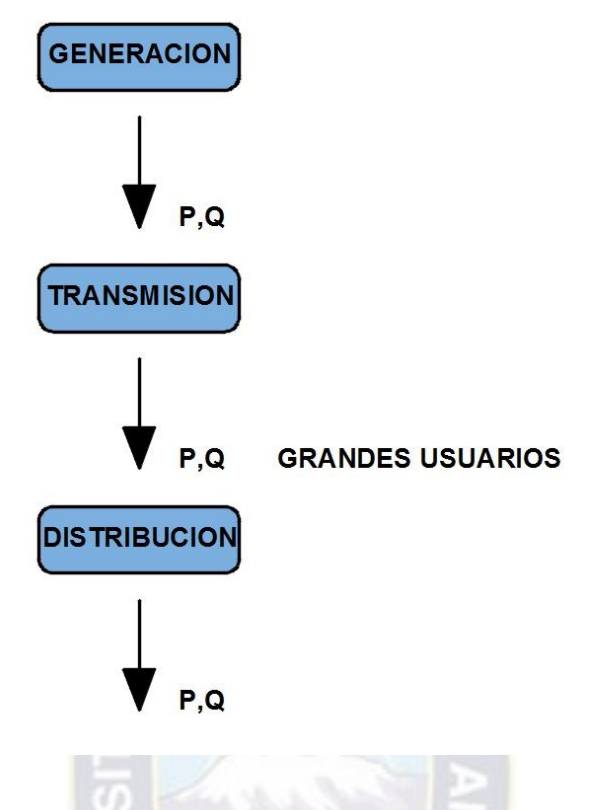

<span id="page-20-0"></span>Figura 2. Zonas Funcionales de un Sistema Eléctrico de Potencia Fuente: Elaboración Propia Esta división se hace por "función" no por niveles de tensión como suele hacerse en algunos países.

Así, la función de cada una de estas zonas es:

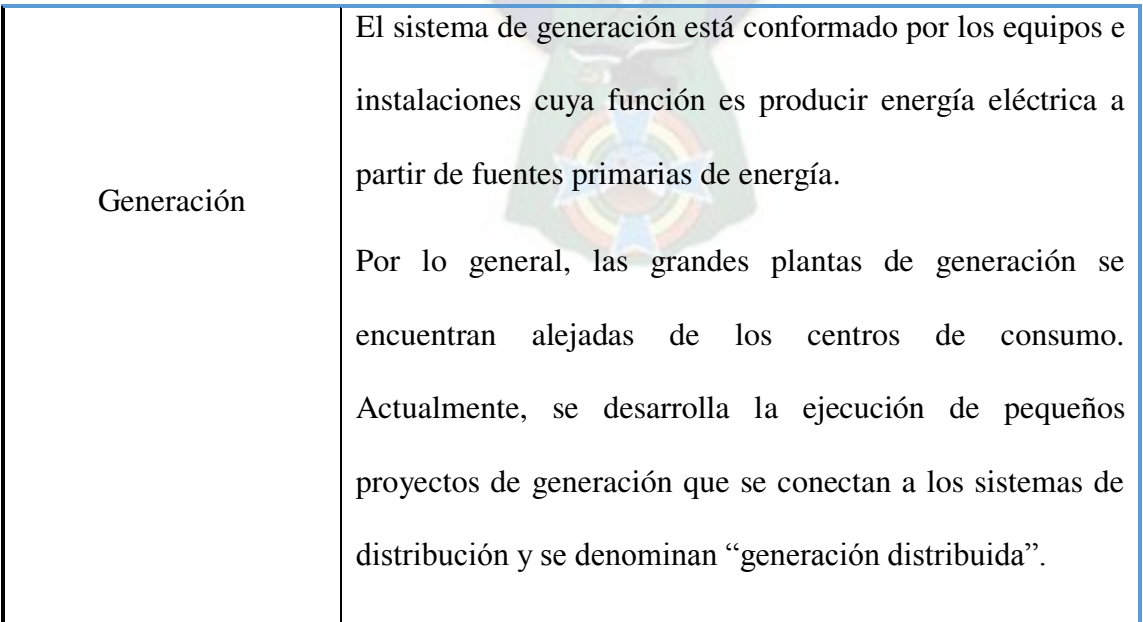

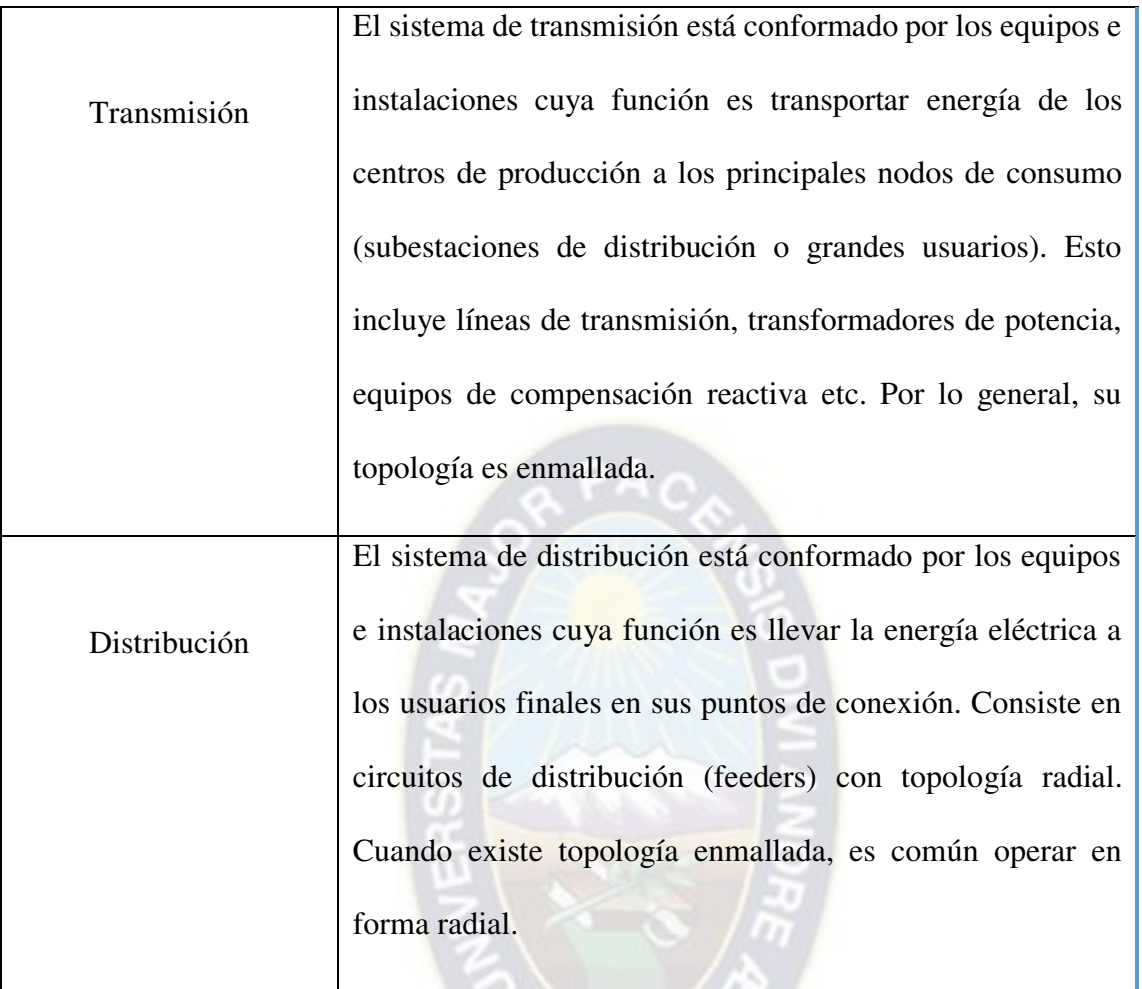

Tabla 2: Funciones de Zonas de un Sistema Eléctrico de Potencia Fuente: Elaboración Propia

## <span id="page-21-2"></span>**2.4 Energía Eléctrica**

<span id="page-21-0"></span>La electricidad es un bien de consumo esencial para la sociedad el cual es imprescindible ya sea para el consumo Residencial, Comercial, industrial, y alumbrado público.

Esto se atribuye a que la energía eléctrica es versátil, de fácil control e inmediata para su uso, además de ser limpia.

## **2.5 Características de la Energía Eléctrica**

<span id="page-21-1"></span>La energía eléctrica solo se puede almacenar en pequeñas cantidades (en baterías).

El flujo de energía eléctrica:

- $\frac{1}{2}$ Se transporta en el mismo instante en que se genera.
- No se puede dirigir a conveniencia por líneas de transmisión específicas. 晋
- No se puede establecer una relación bilateral (matemática) entre la energía eléctrica 畫 inyectada y la retirada (extraída).
- Claramente se distinguen las siguientes actividades específicas:

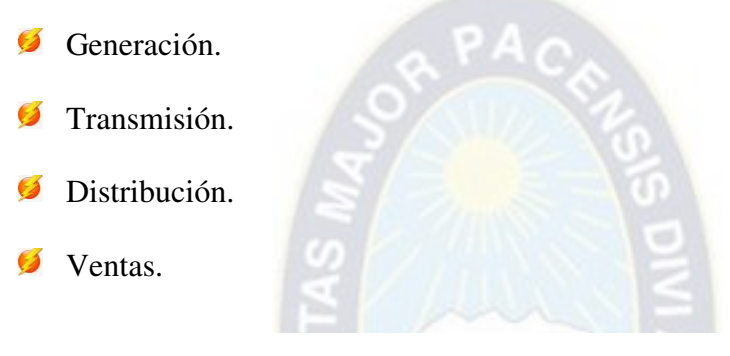

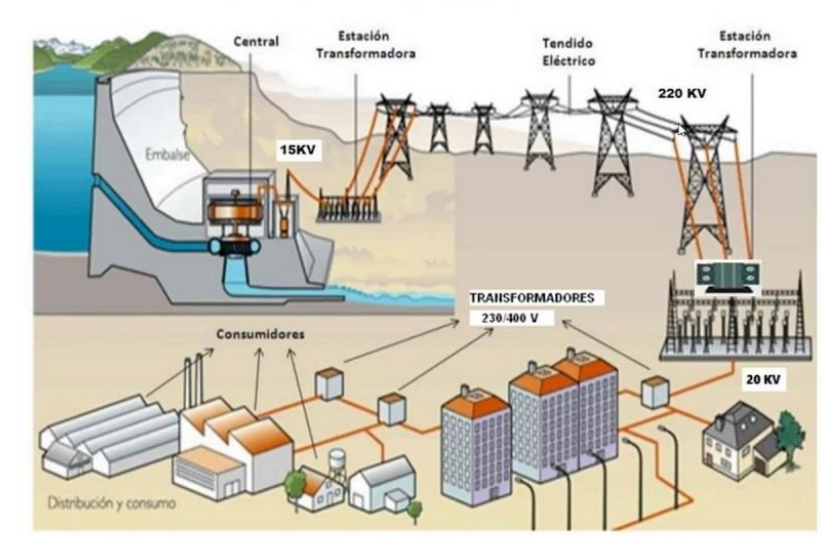

**GENERACION - TRANSMISION - DISTRIBUCION** 

<span id="page-22-0"></span>Figura 3: Ciclo de Energía Eléctrica

Fuente: Internet

### **2.6 El Consumo**

<span id="page-23-0"></span>La energía eléctrica encuentra cada vez mayores aplicaciones, que vienen modificando de forma y costumbre de vida, tal es el caso del aire acondicionado.

Los cortes de energía eléctrica atribuibles a causas fortuitas son muchas veces inevitables, sin embargo, está claro que las interrupciones de corta o larga duración provocan grandes perjuicios a los consumidores finales.

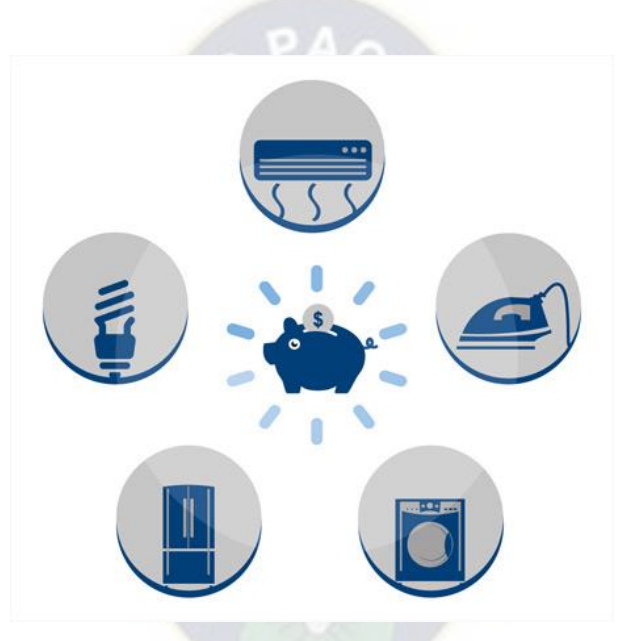

Figura 4: Consumo Energético

Fuente: Internet

## <span id="page-23-2"></span>**2.7 Calidad de Suministro**

<span id="page-23-1"></span>Una vez garantizado el suministro universal de energía eléctrica, ahora los ingenieros prestan cada vez más atención a la calidad del suministro.

El ente regulador vela por el cumplimiento de calidad del suministro eléctrico, exigiendo que las empresas del sector eléctrico presten servicio cada vez con mejor calidad, siendo algunos aspectos característicos:

Cortes o interrupciones del fluido eléctrico.

- Huecos de tensión. 雪
- 書 Armónicos en la onda de tensión.
- **Fenómenos de flicker.**
- Sobretensiones.
- **Variaciones de la frecuencia.**

## **2.8 La Producción**

<span id="page-24-0"></span>La energía eléctrica se genera en centrales eléctricas que se encargan de transformar una fuente primaria de energía en energía eléctrica con características técnicas bien definidas.

Según la fuente primaria de energía, las centrales pueden agruparse en:

- **T** Centrales convencionales.
- **T** Centrales alternativas.

Dentro de las convencionales se distinguen dos grandes grupos, centrales hidroeléctricas y las termoeléctricas.

Dentro de las alternativas, las eólicas, fotovoltaicas, las que usan biodigestor, las microcentrales, etc.

<span id="page-24-1"></span>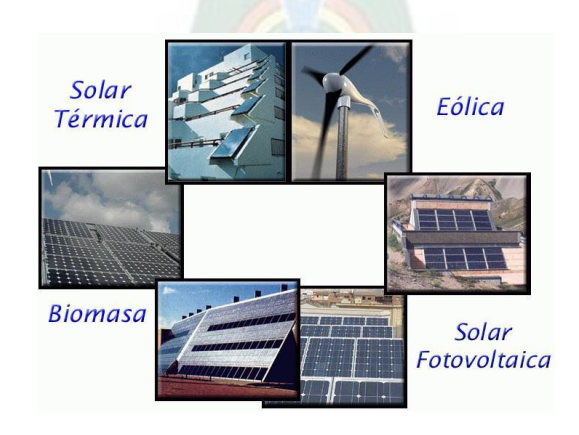

Figura 5: Tipos de Centrales de Energía Eléctrica

Fuente: Internet

## **2.9 La Transmisión**

<span id="page-25-0"></span>La red de transporte conecta y vertebra todo el sistema eléctrico de potencia, resultando un componente clave en el equilibrio dinámico entre la producción y el consumo, por este motivo adopta una configuración o topología mallada.

Los principales elementos que componen la red de transporte son:

- **Líneas de transmisión.**
- $\frac{4}{3}$ Subestaciones.

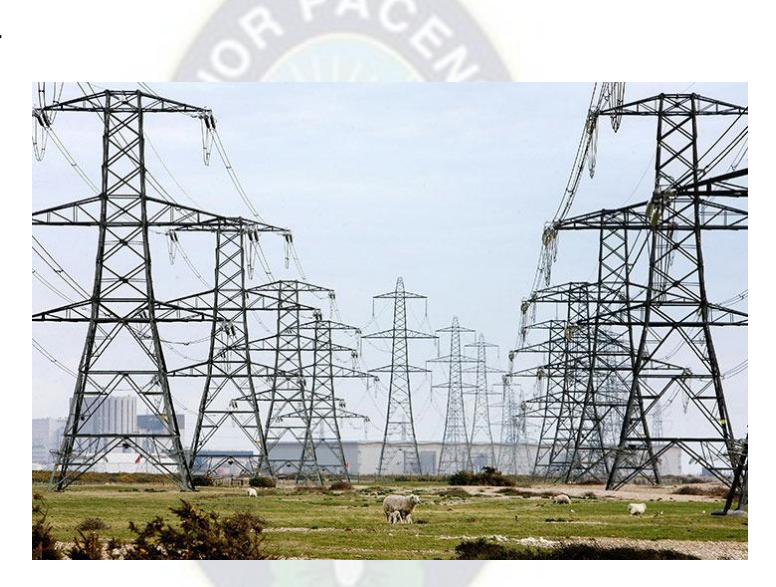

Figura 6: Transmisión de Energía Eléctrica

Fuente: Internet

<span id="page-25-1"></span>Las subestaciones cumplen 3 funciones principales:

- Ø Interconectan líneas de transmisión.
- Ø Transforman tensiones de la distribución.
- Ø Protegen y maniobran equipos componentes (circuit switcher, interruptores, etc.) del sistema de transmisión

### <span id="page-26-0"></span>**2.10 La Distribución**

A partir de las subestaciones de la red de alta tensión, se ramifican redes de menor tensión de forma rectangular que llegan a sitios recónditos para el suministro a cualquier punto de demanda.

Esta red denominada RED DE DISTRIBUCION se configura topológicamente en forma un tanto distinta a la red de transmisión.

Conceptualmente se puede dividir en:

- $\frac{1}{2}$ Sub transmisión generalmente mallada. Recorre algunas decenas de kilómetros.
- Red primaria casi completamente radial con voltaje denominado de media tensión (MT). Recorren algunas unidades de kilómetros.
- Red secundaria completamente radial con voltaje de baja tensión (BT). Recorren algunas centenas de metros.

<span id="page-26-1"></span>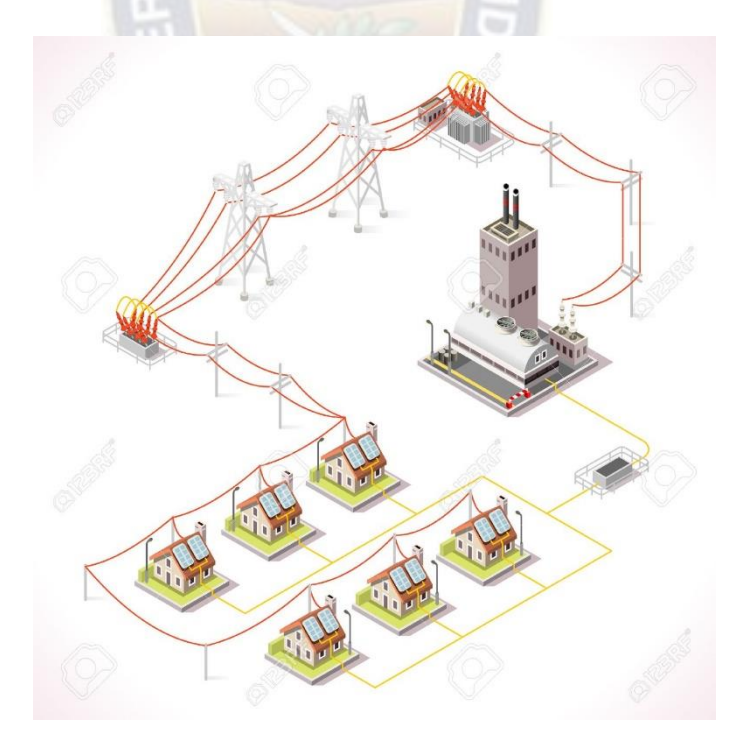

Figura 7: Distribución de Energía Eléctrica

Fuente: Internet

Por tener esta red mayor longitud (sumando a lo largo y ancho de una región o urbe) que las líneas de transmisión, están sometidas a fallas con más frecuencia.

#### <span id="page-27-0"></span>**2.11 La planificación y operación de Sistemas de Energía Eléctrica**

La planificación es un método que permite ejecutar planes de forma directa, los cuales serán realizados y supervisados en función del planeamiento.

En una organización, los directivos son quienes tienen que realizar los planes que serán regidos por la planificación. La operación y ejecución de los planes puede haber sido realizada por una única persona u otro individuo, que obligatoriamente tendrá que conocer y comprender el nivel de planeamiento que se ha querido o podido llevar a cabo.

## <span id="page-27-1"></span>**2.12 Cadena de decisiones**

La cadena de toma de decisiones comienza con el largo plazo (expansión de la capacidad, contratos de combustible), continúan en el mediano plazo (gestión hidroeléctrica, programación de mantenimientos), se concreta en el corto plazo (acoplamiento de grupos de generadores, reservas de operación), y se realizan en la explotación en tiempo real (despacho económico de carga, regulación de tensión y de frecuencia, respuesta a eventuales contingencias).

### <span id="page-27-2"></span>**2.13 Cálculos**

La toma de decisiones se apoya en modelo de cálculos alimentados por sistemas de adquisición de datos y de comunicaciones complejas. Por ejemplo, es posible determinar con precisión el costo marginal de 1 kWh demandando en un punto de la red y en un instante determinado.

Las decisiones de expansión y operación de un sistema eléctrico de potencia, deben guiarse por consideraciones de eficiencia económica de manera que se minimice el costo de proporcionar energía eléctrica al consumidor final con una calidad satisfactoria.

#### <span id="page-28-0"></span>**2.14 Concepto de la Confiabilidad**

La confiabilidad es la probabilidad de que un equipo o un sistema cumpla con su misión específica bajo condiciones de uso determinadas en un periodo determinado.

El nivel de confiabilidad requerido por un sistema debe ser establecido de acuerdo con la criticidad de las cargas del mismo y debe basarse en estudios que contemplen las necesidades o características del proceso en términos de disponibilidad, seguridad, mantenimiento y fiabilidad.

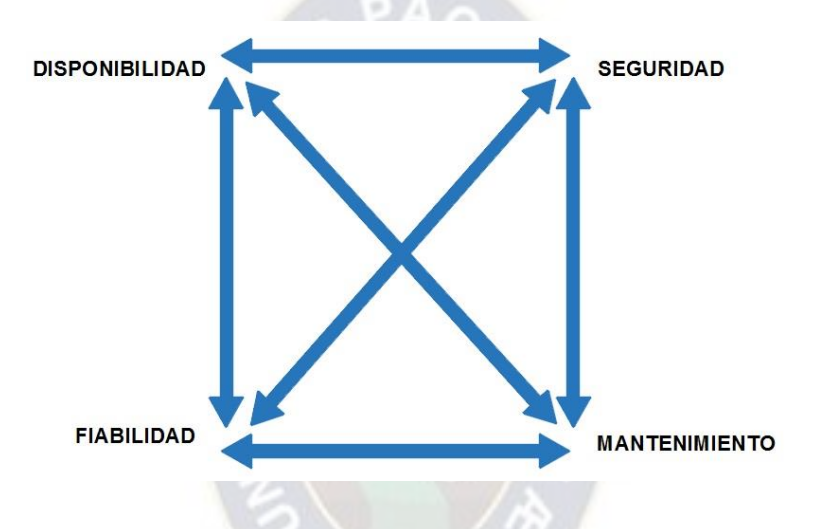

Figura 8: Componentes de Garantía de Funcionamiento

<span id="page-28-2"></span>Fuente: Elaboración Propia La confiablidad de los sistemas eléctricos, pueden afectar positiva o negativamente la productividad y la seguridad de los procesos y personas en una empresa. Por esta razón, la disponibilidad del fluido eléctrico se ha vuelto un tema de vital importancia para las compañías.

## <span id="page-28-1"></span>**2.15 Continuidad**

La confiabilidad de un sistema está ligada a su aptitud para mantener la continuidad de servicio en caso de falla de alguno de los componentes que lo conforman. Depende directamente de la fiabilidad de los equipos instalados en él y del tiempo de reparación de los mismos en caso de falla. Un sistema confiable debe garantizar la seguridad de las personas y de los procesos críticos ante cualquier eventualidad.

## <span id="page-29-0"></span>**2.16 Factores**

- $\mathbb{1}$ La topología de red.
- **La calidad y mantenimiento de los equipos.**
- El diseño del sistema (errores en el cálculo de los componentes del sistema).
- La instalación de los equipos.
- **Las características y numero de fuentes de respaldo de potencia existentes.**
- $\uparrow$  Los ambientes de trabajo inapropiados (Polución, temperatura, vibración, altura, etc.).
- **La selectividad de las protecciones.**
- **La calidad de la potencia (Perturbaciones en la onda de tensión y de corriente).**
- $\uparrow$  Las puestas a tierra de equipos y sistemas de puestas a tierra.
- **Los errores humanos.**
- **Los sabotajes.**

#### <span id="page-29-1"></span>**2.17 Costo energía no suministrada**

El costo de la energía no suministrada es directamente proporcional a los daños causados por la ausencia de energía eléctrica. Si mayor es la ausencia de energía eléctrica los daños causados al consumidor serán mayores debido a que dicha ausencia de energía eléctrica ocasionara un paro en sus actividades como en su producción. Por ejemplo, si en un centro siderúrgico se corta la energía eléctrica por varios minutos cuando se encuentra vaciado de metal en estado líquido, provoca la solidificación del metal en el sistema mecánico de transporte que puede ser en parte tubería, significando la perdida de dicha tubería y otros equipos de alto costo.

Costo de Energía Eléctrica en Bolivia = 0.73 Bs/kWh

#### <span id="page-30-0"></span>**2.18 Relación de Costos**

Las fallas y colapsos de sistemas recientemente ocurridas en los EEUU y en Europa, claramente muestran que además del precio de la energía eléctrica, la continuidad del suministro ha demostrado ser tan importante para los clientes finales y también a la sociedad en un conjunto.

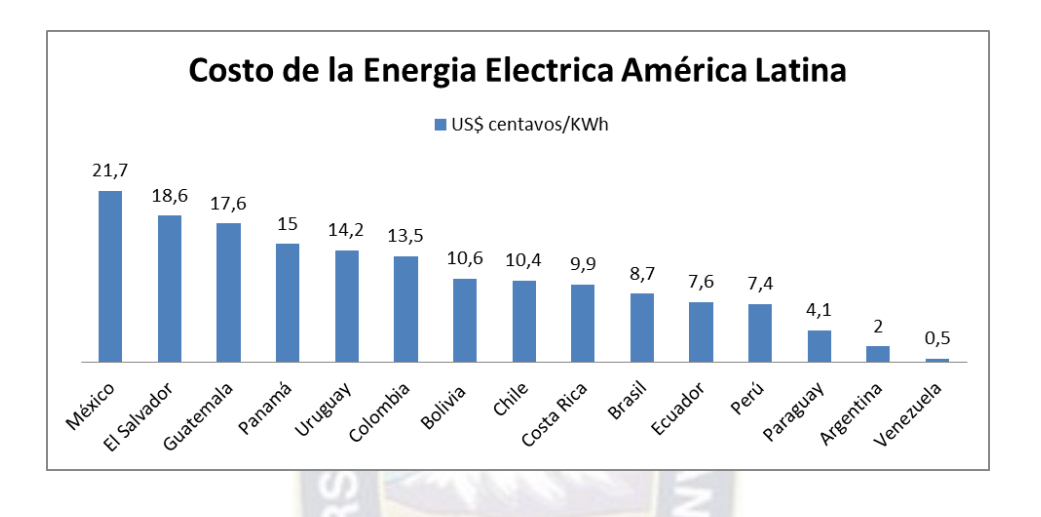

Figura 9: Costo de la Energía Eléctrica en América Latina

#### Fuente: Internet

<span id="page-30-2"></span>Se ha podido establecer una relación de costos vs la confiabilidad del sistema. El costo de interrupción para el cliente decrece cuando el suministro de la empresa distribuidora se hace más confiable. Pero también, cuando el cliente requiere de mayor confiabilidad, los costos de inversión por parte de la empresa distribuidora suben considerablemente.

#### <span id="page-30-1"></span>**2.19 Equilibrio de Costos**

Tanto el costo para el cliente ocasionado por una falla del suministro, como el costo de inversión de la distribuidora para hacer más confiable el suministro, pueden representarse en única función que puede minimizarse para hallar el equilibrio razonable.

### <span id="page-31-0"></span>**2.20 Definición de disponibilidad de un Equipo**

Desde el punto de vista operativo, un equipo o elemento de un Sistema Eléctrico de potencia puede tener 2 estados: DISPONIBLE e INDISPONIBLE matemáticamente se trata de un evento con PROBABILIDAD de ocurrencia expresada por un número real entre 0 y 1. Siendo:

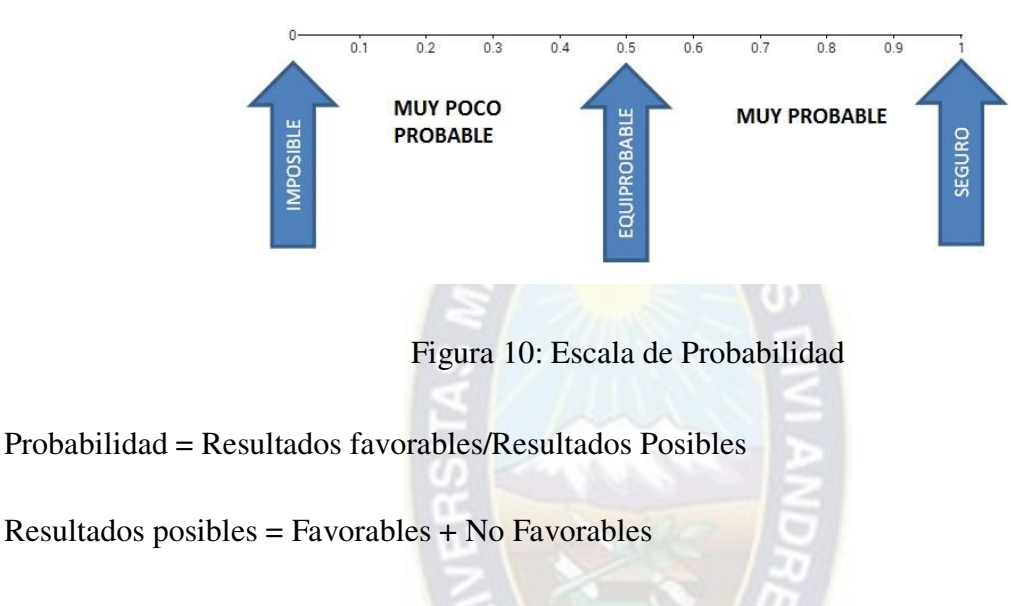

### <span id="page-31-3"></span><span id="page-31-1"></span>**2.21 Tasa de Falla**

λ: Tasa de falla de un equipo (Fallas/Tiempo)

Se obtiene con el promedio de un universo de "n" equipos similares, instalados y en operación, tales que en el transcurso de un año se produjeron X fallas, luego:  $\lambda = X/n$  que se mide en (fallas/año).

Esta tasa se supone que es constante durante la vida útil del equipo, y normalmente lo proporciona el fabricante que lo obtiene de datos estadísticos de sus clientes de muchos equipos similares fabricados anteriormente. Ejemplo:  $\lambda = 3.65$  (fallas/año) = 0.01 (fallas/día).

## <span id="page-31-2"></span>**2.22 Tasa de Reparaciones**

µ: Tasa promedio de reparaciones de un equipo (Reparaciones/Tiempo de reparación).

Fuente: Internet

Se obtiene con el promedio de varios equipos similares, instalados y en operación, tales que en su reparación toma un tiempo medido en días, luego: µ se mide en (reparaciones/día).

Esta tasa depende de varios factores siendo los más importantes, el tamaño del taller, las herramientas y el personal capacitado para efectuar las reparaciones.

Ejemplo:  $\mu$ =1 reparación/2 días = 0.5 (reparaciones/día).

El inverso se llama "tiempo promedio de reparación".

#### <span id="page-32-0"></span>**2.23 Reglas para combinación de Probabilidades**

- I. Dos eventos son "independientes" si la ocurrencia de uno de ellos no afecta la probabilidad de ocurrencia del otro.
- II. La probabilidad de ocurrencia simultanea de dos o más eventos independientes es el producto de las probabilidades de cada evento respectivamente.
- III. Dos eventos son "mutuamente excluyentes" si ambos no suceden al mismo tiempo, por ejemplo, maniobra exitosa y maniobra fallida. El suceso excluyente forma un grupo completo, y la suma de sus probabilidades es 1.

#### <span id="page-32-1"></span>**2.24 La Confiabilidad en la Distribución**

Según estadísticas la mayoría de las fallas a consumidores son causadas por problemas en las redes de distribución. Las redes aéreas son las más afectadas por condiciones meteorológicas tal como vientos y rayos, así también por impactos de vehículos, al contrario de las redes subterráneas.

Es interesante notar que, en décadas recientes con énfasis en la calidad del suministro a cargas sensibles, el significado de la confiabilidad de sistema está cambiando. Por ejemplo, la interrupción momentánea ocasionada por un reconectador (recloser) para despejar una falla

temporal fue considerada hace pocos años un fastidio de poca importancia. Hoy en día la misma operación puede ocasionar el apagado de una computadora, o de algún equipo delicado en una industria, y también mucho parpadeo de aparatos electrónicos como ser equipos de sonido, relojes, etc.

## <span id="page-33-0"></span>**2.25 ¿Cómo se evalúa la Confiabilidad en la distribución?**

Realmente se evalúa en términos de tasa de salida y/o duración de las salidas (salida = falla). Específicamente se emplean "λ=tasa de salida" y "r=tiempo de reparación".

En circuitos serie se tendrá:

<span id="page-33-1"></span>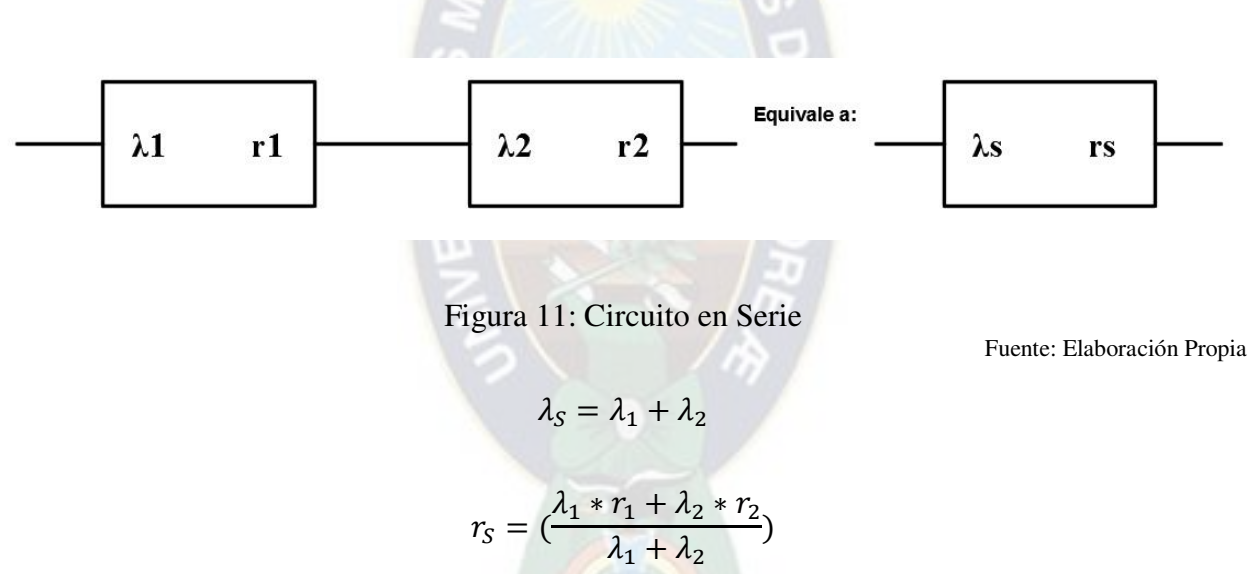

 $\lambda_{\mathcal{S}}$ , es la tasa de salida equivalente, y la duración equivalente es  $r_{\mathcal{S}}$ , resultado de la ponderación con λ.

En circuito paralelo se tendrá:

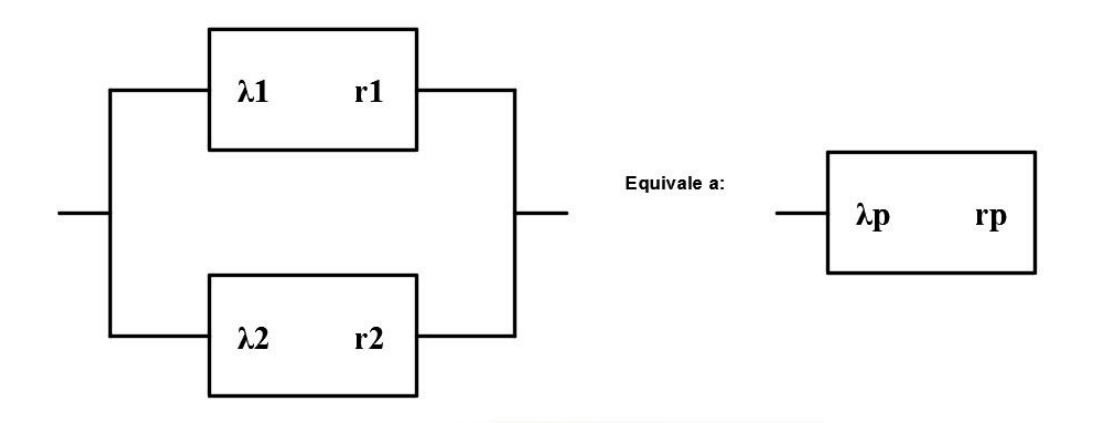

Figura 12: Circuito en Paralelo

 $\lambda_0 = \lambda_1 * \lambda_2 (r_1 + r_2)$ 

Fuente: Elaboración Propia

$$
r_P = \left(\frac{r_1 * r_2}{r_1 + r_2}\right)
$$

<span id="page-34-1"></span> $\lambda_p$ , es la tasa de salida equivalente, y la duración equivalente en  $r_p$ .

## <span id="page-34-0"></span>**2.26 Índices de Confiabilidad**

SAIFI: System Average Interruption Frequency Index (Índice de frecuencia de interrupciones promedio del Sistema).

$$
SAIFI = \frac{Num\ total\ clients\ interrumpidos}{Num\ total\ de\ clients}
$$

SAIDI: System Average Interruption Duration Index (Índice de duración de interrupciones promedio del Sistema).

$$
SAIDI = \frac{Suma\;tiempo\;total\;interrumpido\;en\;clientes}{Num\;total\;de\;clientes}
$$

ASAI: Average Service Availability Index (Indice di indisponibilidad de tiempo promedio)

 $ASAI =$ Horas reales de servicio disponibles para el cliente Horas de servicio demandadas por el cliente

### <span id="page-35-0"></span>**3 ANALISIS DE CONTINGENCIAS**

#### **3.1 Definición**

<span id="page-35-1"></span>Una Contingencia es un evento que ocurre cuando un elemento de la Red es retirado o sale de servicio por causas imprevistas o programadas. Sus utilidades son las siguientes:

- Hacen parte del análisis de seguridad de los Sistemas Eléctricos de Potencia.
- **Estudian la redistribución de corrientes y cambios en las tensiones originados por la salida** de elementos.
- Consideran: Salidas de líneas de transmisión, salidas de transformadores, salidas de generadores y salidas de cargas.
- Son importantes porque la salida de un elemento puede producir la salida de otros elementos (Efecto en cascada) y pueden llevar el sistema al colapso.
- $\overline{\mathbb{F}}$  Pueden considerar contingencias simples (n-1) o múltiples (n-k).
- Estudia efectos locales y globales sobre el sistema y la respuesta de este cuando ocurre la salida de uno o varios elementos.
- Determina cuales contingencias causan violaciones de los limites operativos de los componentes.
- Determina el grado de severidad de las violaciones que aparecen.
- Determina el nivel de: sobrecargas térmicas, desviaciones de voltaje, perdidas de carga, inestabilidad de voltaje, aumento de corrientes de cortocircuito y desviación de la frecuencia.
- **E** Define el nivel y el tipo de contingencia que un sistema acepta.
- Resuelve generalmente en estado estable cientos o miles de problemas de flujos de carga sobre los sistemas.
- Se requerirá del uso de programas computacionales para la simulación.
- $\mathbb{\mathbb{R}}$  Permite conocer las condiciones de estado post transitorio que el sistema adquiere después de la salida de uno o varios elementos del sistema.
- Permite identificar los casos severos y los no severos, en función del grado de violación que produzcan de los limites operativos que establecen la operación normal del sistema.
- Tomando como punto de partida sus resultados, el analista puede plantear acciones conducentes al mejoramiento del sistema.

# **3.2 Ordenamiento de Contingencias**

Los índices de contingencias permiten construir listas ordenadas de elementos, en los cuales, el valor del índice está asociado al grado de afectación que produce la salida del elemento en la operación.

Las contingencias que tienen índices más grandes son denominadas "contingencias críticas" y aparecen en la parte superior de la lista.

La lista ordena las contingencias desde la más severa (más importante) hasta la menos severa (menos importante).

El ordenamiento de contingencias puede ser de dos tipos:

- a. Exacto.
- b. Aproximado.

El exacto requiere la aplicación de flujos AC para cada contingencia, el aproximado puede ser calculado usando flujo DC o flujo AC desacoplados.

El método aproximado se prefiere cuando la exigencia de convergencia completa del flujo AC vuelve económica y técnicamente inviable el análisis.

El ordenamiento de contingencias fundamentalmente está basado en uno de los siguientes criterios:

- a. Cargabilidad de líneas/transformadores.
- b. Tensiones nodales.

Debido a que no existe correlación entre estos criterios, por ejemplo, la salida de un elemento puede afectar en alto grado las tensiones del sistema, pero no afectar la cargabilidad de los circuitos o sobrecargar elementos, pero no afectar de forma importante las tensiones, deben construirse listas de contingencias separadas.

Para realizar el 'ordenamiento' de contingencias se debe calcular un "índice de contingencias escalar", el cual es una función matemática que describe el estado (bueno o malo) del sistema a través de un valor real.

Un índice adecuado debe satisfacer dos condiciones:

- a. Confiabilidad: un caso critico no debe ser mal ordenado.
- b. Eficiencia: rápida evaluación de casos.

La calidad del índice de contingencia debe a su vez cumplir dos requisitos:

- a. Expresar de manera adecuada el impacto total de la contingencia (afecto global).
- b. Reconocer adecuadamente el grado de severidad relativa der las contingencias.

El índice de contingencia es una cantidad escalar que toma la siguiente forma general:

$$
J = \sum_{i=1}^{l} \frac{W_i}{m} \left( \frac{fi}{fi_{max}} \right)^m
$$

Donde:

- *fi* es una función escalar que representa la variable del sistema que se evalúa: flujo de carga o voltaje nodal, con valor máximo *fimax*.
- m es el exponente de la relación *fi / fimax el* cual se sugiere, en la literatura especializada, en un valor de 2 o mayor, par y entero.
- Wi es el factor de peso que enfatiza la importancia de un elemento o un nodo del sistema sobre los demás.

# **3.3 Índice de contingencia de voltaje IP**

El índice más utilizado en estudios de contingencia de voltaje, en estado estacionario, para cuantificar el nivel de degradación del sistema debido a la violación de los límites de tensión en las barras se define como:

$$
IP_{V} = \sum_{i=1}^{NB} \frac{W_{V_i}}{2n} \left( \frac{|V_i| - |V_i^{sp}|}{\Delta V_i^{lim}} \right)^{2n}
$$

 $|V_i| \rightarrow$  Magnitud de voltajr existente en la barra i

 $|V_i^{sp}| \rightarrow$  Magnitud del voltaje esperado en la barra i (1.0 p. u.)

∆Vi™ → Maxima desviaci<mark>on permitida pa</mark>ra el voltaje en la barra i

n → Exponente de la funcion (n: entero positivo)

NB → Numero de nodos del sistema

 $W_{Vi} \rightarrow$  Factor de ponderacion del nodo i

∆V<sup>i</sup> lim representa la máxima variación permitida para el voltaje en la barra i y es determinada restando el voltaje mínimo permitido del voltaje máximo permitido.

## **3.4 Índice de contingencia de Potencia Activa IPMW**

El índice más utilizado en estudios de contingencia de potencia activa, en estado estacionario, para cuantificar el nivel de degradación del sistema debido a la violación de los límites de potencia en líneas y transformadores se define como:

$$
IP_{MW} = \sum_{l=1}^{NL} \frac{W_l}{2n} \left(\frac{P_l}{P_l^{\text{lim}}}\right)^{2n}
$$

PA.

 $P_i \rightarrow$  Flujo de potencia en MW en la linea o transformador

Pi<sup>lim</sup> → Capacidad de transmisi<mark>on, en</mark> MW, de la linea o transformador

n → Exponente de la funcion (n: entero positivo)

NL → Numero de lineas y transformadores del sistema

 $W_i \rightarrow$  Factor de ponderacion para lineas y transformadores

# **3.5 Efectos del mal ordenamiento del índice de contingencia (IP)**

Los algoritmos que ordenan las salidas de líneas de transmisión, transformadores, generadores y cargas, proveen una muy buena medida para determinar la severidad de las contingencias, sin embargo, las listas se pueden presentar errores en el ordenamiento: Puede ocurrir que contingencias **no severas** aparezcan en la parte de superior de la lista y contingencias **severas**  aparezcan en la parte inferior de la lista.

# **3.6 Subestación Eléctrica**

Es un conjunto de dispositivos eléctricos, que forman parte de un sistema eléctrico de potencia; sus funciones principales son: transformar tensiones y derivar circuitos de potencia.

Para las subestaciones eléctricas, el análisis de confiabilidad se realiza dentro de las actividades de diseño, y consiste en ayudar a seleccionar el esquema de barrajes o interruptores adecuado para los requerimientos de confiabilidad del sistema. Aquí se dice ayudar, porque la selección de la configuración de una subestación depende de otros aspectos como la flexibilidad, la seguridad (distancias fase – fase y fase tierra requeridas), las limitaciones constructivas etc.

# **3.7 Sistemas de servicios auxiliares**

Para los sistemas de servicios auxiliares, el análisis de confiabilidad se realiza dentro de las actividades de diseño, y consiste en seleccionar el esquema de barrajes o interruptores y los equipos adecuados para los requerimientos de confiabilidad del sistema. Esto es similar al análisis de confiabilidad de un sistema industrial o comercial.

## **3.8 Equipos**

Para los equipos del sistema de potencia se realizan los siguientes estudios de confiabilidad.

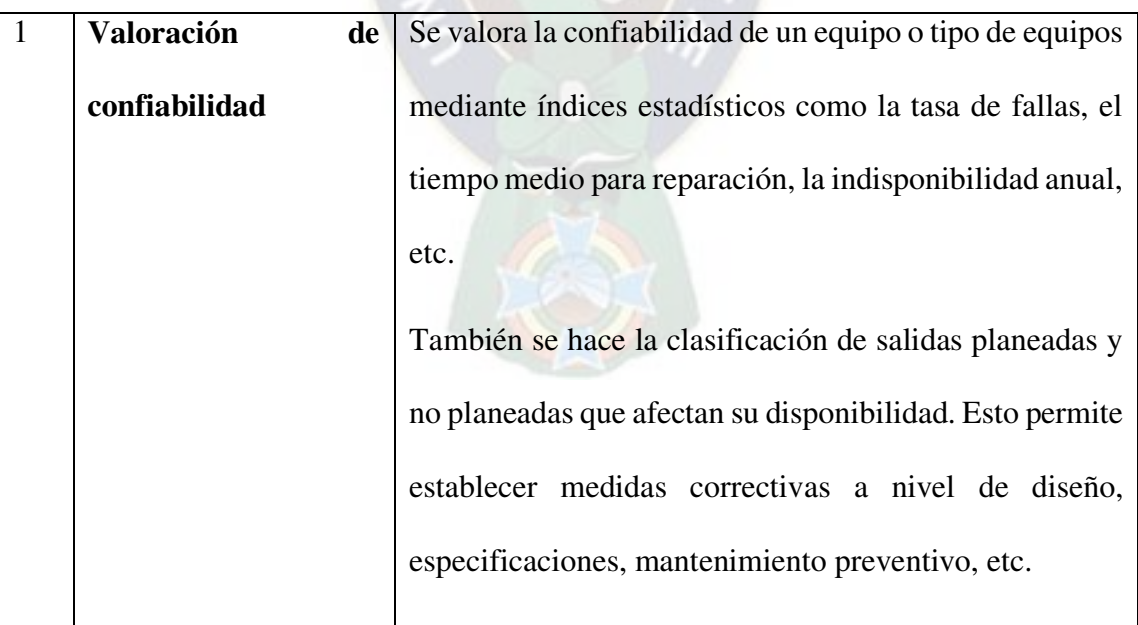

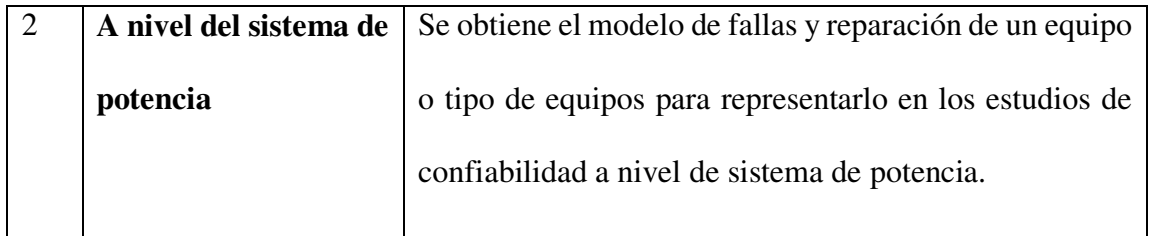

Tabla 3: Estudios de Confiabilidad para Equipos del SEP

Fuente: Elaboración Propia

# **3.9 Aclaración sobre el Termino Seguridad**

Hay varios términos para definir la confiabilidad de un equipo o sistema. Sin embargo, tal vez el término más confuso es el de seguridad ya que este puede referirse a:

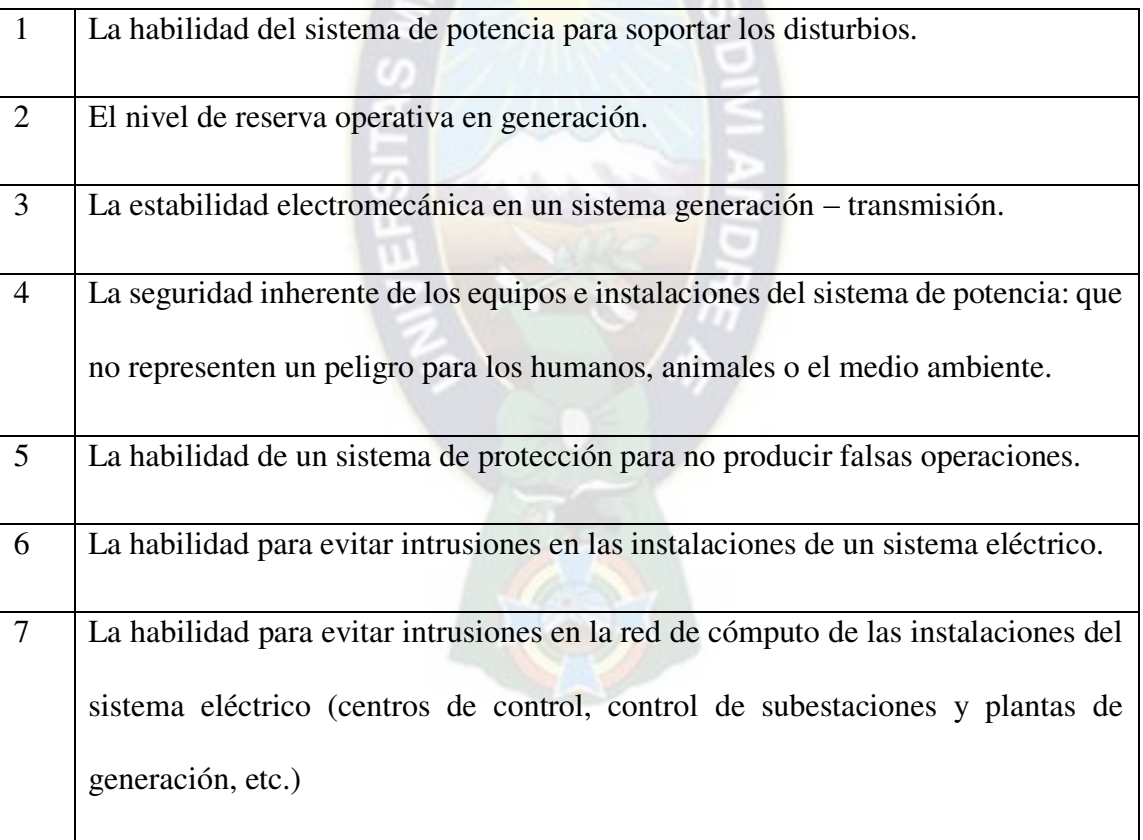

Tabla 4: Aclaración del termino Seguridad

Fuente: Elaboración Propia

#### **3.10 Generalidades**

Las subestaciones se pueden denominar, de acuerdo con el tipo de función que desarrollan, en tres grupos:

- a) Subestaciones vareadoras de tensión.
- b) Subestaciones de maniobra o seccionadoras de circuito.
- c) Subestaciones mixtas (mezcla de las dos anteriores).

De acuerdo con la tensión y potencia que manejan las subestaciones, estas se pueden agrupar en:

- a) Subestaciones de transmisión. Arriba de 230 kV.
- b) Subestaciones de subtransmisión. Entre 230 y 115 kV.
- c) Subestaciones de distribución primaria. Entre 115 y 23 kV.
- d) Subestaciones de distribución secundaria. Debajo de 23 kV.

#### **3.11 Nivel de Aislamiento**

 En una subestación, una vez determinada la tensión nominal de operación, se fija el nivel de aislamiento que, en forma indirecta, fija la resistencia de aislamiento que debe tener un equipo eléctrico, para soportar sobretensiones.

Estas pueden tener procedencias diferentes:

Externa, la debida a descargas atmosféricas (rayos); es la de mayor importancia en instalaciones eléctricas con tensiones nominales inferiores a 300 kV.

El nivel de aislamiento de una subestación se fija en función de la tensión nominal de operación, de las normas correspondientes, y de los niveles de sobretensión existentes en el sistema. Se conoce con el nombre de nivel básico de impulso (NBI) y sus unidades se dan en kilovolts [kV].

## **3.12 Coordinación de Aislamiento**

Se denomina coordinación de aislamiento de una instalación eléctrica. El ordenamiento de los niveles de aislamiento de los diferentes equipos, de tal manera que, al presentarse una onda de sobretensión, esta se descargue a través del elemento adecuado, que llamaremos explosor o pararrayos, sin producir arqueos ni daños a los equipos adyacentes.

La coordinación de aislamiento compara las características de operación de un pararrayos, dadas por sus curvas tensión-tiempo, contra las características de respuesta del aislamiento del equipo por proteger, dadas también por sus propias curvas tensión-tiempo. Dicho de otra forma, la coordinación de aislamiento se refiere a la correlación entre los esfuerzos dieléctricos resistentes. En un sistema eléctrico es muy importante coordinar los aislamientos entre todo el equipo de la instalación.

Componentes de una subestación:

- Acometida.
- 書 Cuchillas.
- Interruptor de potencia.
- 書 Transformador de corriente.
- 書 Tablero de control y medición.
- 番 Tubos conductores.
- 菁 Puesta a tierra.
- 番 Fosas.
- Interruptor de transferencia.

#### **E** Pararrayos.

#### **3.13 Condiciones limitantes en los sistemas de transmisión**

Las líneas aéreas de transmisión son el principal medio de transferencia de potencia a largas distancias. Estas, al igual que transformadores de poder o subestaciones, también poseen límites que impiden la transferencia de potencia por sobre sus valores nominales de operación. En las líneas de transmisión siempre los límites térmicos representan un problema, pero además es necesario evitar caídas de voltaje excesivas o problemas de estabilidad en el sistema. Incluso es necesario considerar límites de operación de voltaje y corriente debido a que en muchos casos el área bajo la línea es de uso público. A continuación, se presentan los tipos de limitantes del flujo de potencia para líneas de transmisión aéreas.

#### **3.14 Impedancia característica de las líneas**

Cuando la carga de una línea es inferior a la carga de impedancia característica SIL (Surge Impedance Loading), la línea producirá potencia reactiva; si no se añade compensación en paralelo, la tensión podrá aumentar excesivamente en la barra de destino. Si la carga de la línea es superior al valor SIL, la línea consumirá potencia reactiva y la tensión descenderá demasiado.

#### **3.15 Caídas de voltaje**

El control de voltaje en los sistemas de potencias es una preocupación a medida que la carga aumenta. El sistema de distribución de voltaje es afectado por las inductancias en serie y por las capacitancias en paralelo de las líneas de transmisión, y está relacionado con el flujo de reactivos en el sistema. Dependiendo de los flujos de potencias, tanto activas como reactivas, el voltaje puede aumentar o disminuir de un extremo a otro de la línea. En muchos casos, el límite de caída de voltaje en un sistema corresponde a la máxima disminución de voltaje admisible en un extremo

de la línea, aunque es deseable que estas diferencias de voltaje no alcancen valores superiores al 5%. En general mientras más larga la línea, menor es el flujo de potencia requerido para alcanzar este límite.

Este problema no siempre es solucionado con modificaciones físicas de los circuitos. A continuación, se presentan métodos para mejorar el control de voltaje en un sistema:

- Conductores fasciculados son usados en líneas cortas de bajo voltaje para disminuir las reactancias en serie. En este caso el uso de este tipo de conductores no es requerido ni por razones térmicas ni por el efecto corona.
- El suministro de VARs ("Volt-Ampere Reactive") en varios puntos de la línea puede ser usado para controlar el voltaje. Comúnmente se usan bancos de condensadores, que pueden ser conectados o desconectados dependiendo del voltaje local. Las compensaciones estáticas de reactivos (SVC: Static VARs Compensations) son usadas también para el control del voltaje en los sistemas de transmisión de potencia eléctrica.
- Reactores Shunt también son usados en líneas largas de transmisión, donde el suministro de reactivos de la línea es mayor al que el sistema puede absorber.

En general como la caída de voltaje depende principalmente de la reactancia en vez de la resistencia, el repotencionamiento de las líneas produce una disminución de la caída de tensión mucho menor a la que puede producir la inclusión de un segundo conductor por fase (o más, formando de esta manera haces de conductores).

# **3.16 Límites ambientales**

El campo eléctrico producido por las líneas aéreas de transmisión está influenciado por los siguientes factores:

- Voltaje de la línea.
- 番 Altura de los conductores sobre el suelo.
- Configuración de los conductores (geometría de la línea, espaciamiento entre conductores, uso de haces de conductores, etc.)
- Distancia lateral desde el centro de la línea
- Proximidad de objetos conductores (arboles, rejas, etc.)

El campo eléctrico a ras de tierra producido por las líneas de transmisión genera voltajes y corrientes en los objetos conductores cercanos. Estos objetos son típicamente del tamaño de una persona, animales, vehículos motorizados, etc. Este campo eléctrico puede ser representado por una fuente de corriente en paralelo con una fuente de alta impedancia.

 El campo eléctrico admisible está limitado por la máxima corriente y tensión inducida. Por ejemplo, en algunos países se considera 5 mA como límite máximo de corriente de cortocircuito inducida para vehículos estacionados bajo una línea de transmisión, basado en la susceptibilidad humana a perder el control muscular.

El campo magnético es afectado por las mismas variables, excepto que la corriente de línea reemplaza al voltaje de la línea, y los objetos cercanos tienen mínimo impacto en el campo magnético.

Incrementar la corriente en un sistema de transmisión aumenta el campo magnético, y por lo tanto incrementa los voltajes y corrientes inducidos magnéticamente. Estas variables pueden llegar a tomar valores significativos cuando las líneas de transmisión están ubicadas en paralelo a líneas de tren o cañerías. Es por esto que incrementar la corriente puede acarrear problemas de coordinación con las infraestructuras en paralelo, ya que señales de líneas telefónicas o de instalaciones de ferrocarriles pueden verse afectadas por este campo.

#### **3.17 Límites térmicos**

La capacidad de transporte de corriente de una línea de transmisión aérea es determinada asumiendo el peor escenario de condiciones climáticas, considerando los parámetros del conductor y la máxima temperatura permisible en éste. Algunos parámetros que definen la capacidad de transmisión son:

- **E** Construcción del conductor: Diámetro exterior, número de hebras del conductor (y diámetro de éstas), etc.
- Resistencia del conductor, que a su vez es dependiente de la temperatura de éste.
- Condiciones superficiales del conductor: Absorción solar y emisividad.
- Ubicación de la línea: latitud, longitud, azimut del conductor y altura por sobre el nivel del mar.
- Clima: Flujo solar incidente, temperatura del aire, velocidad y dirección del viento.

Las temperaturas experimentadas por los equipos terminales también puede ser una limitante, ya que por más que se cumplan con los limites térmicos en una línea de transmisión, pueden existir equipos en los extremos que no tengan los mismos límites térmicos que la línea (transformadores de poder, etc.).

#### **3.18 Capacidad térmica de una línea de transmisión**

La capacidad de transmisión de una línea (Line Rating) es la corriente que corresponde a la máxima temperatura permisible del conductor, sin que se sobrepase la distancia de seguridad mínima entre la línea y la tierra (Clearence), y sin que se produzcan pérdidas significativas de resistencia de tracción (Tensile Strength) del conductor debido al recocido (Annealing).

La transmisión de energía eléctrica tradicionalmente se ha visto limitada por la capacidad térmica de los conductores usada en las líneas, determinando la llamada "capacidad estática de corriente". Esta capacidad considera el peor escenario posible de condiciones climáticas en la zona, por lo que este valor corresponde a un límite fijo de corriente que asegura cumplir con las normas de seguridad establecidas.

 En las últimas tres décadas han surgido estrategias y tecnologías que permiten mediciones en tiempo real tanto de parámetros ambientales como de las características del conductor, permitiendo establecer capacidades de corriente en tiempo real para cada línea. Esta estrategia es llamada "capacidad dinámica de transmisión" ("Dynamic Line Rating DLR").

La capacidad de corriente en una línea de transmisión es determinada usando ecuaciones de equilibrio térmico en el conductor, que básicamente incluyen los efectos de enfriamiento del viento, y las ganancias de calor producidas por la radiación solar, la temperatura ambiente y por la misma corriente por la línea.

# **3.19 Parámetros que influyen en la Capacidad Térmica**

A continuación, se detallan los parámetros que deben ser medidos para establecer la capacidad de transporte de una línea de transmisión. Se dividen en parámetros meteorológicos y parámetros del conductor.

#### **3.19.1 Parámetros meteorológicos**

Los sistemas de transmisión operan con límites de carga basados principalmente en las condiciones climáticas en la zona donde se ubica la línea. En particular para el cálculo de la capacidad de transmisión dinámica, estas condiciones deben ser medidas en ubicaciones de tal forma que los resultados sean representativos de la zona en cuestión.

Los valores medidos son los siguientes:

## **Temperatura ambiente**

En invierno una línea de transmisión puede soportar corrientes superiores sin infringir su temperatura crítica en régimen permanente, esto porque la temperatura ambiente es más baja lo que permite que una mayor disipación de calor en el conductor. En el verano ocurre lo contrario, es decir, que la capacidad de transporte de corriente puede bajar debido a las altas temperaturas ambientales.

## **Velocidad y dirección del viento**

El viento ejerce una gran influencia en la capacidad de disipación de calor (independiente de la temperatura ambiente), y es por lo tanto un factor muy importante en la determinación de la capacidad de transmisión de la línea. Sin embargo, tiene la desventaja de que es muy variable, siendo necesarios el uso de estrategias que permitan manejar su efecto durante largos periodos de tiempo. Estas estrategias se basan en la adopción de límites inferiores y superiores para la dirección y velocidad promedio del viento en la zona de estudio, para minimizar las fluctuaciones.

#### **Radiación solar**

A pesar de que este valor es fundamental para el cálculo de la capacidad de corriente de una línea de transmisión, se prefiere no monitorear este valor en tiempo real debido a la volatilidad de sus

37

resultados por la nubosidad. En vez de esto se suelen usar tablas de radiación solar para las zonas de interés.

#### **3.19.2 Estado del conductor**

La emisividad y el coeficiente de absorción de calor del conductor dependen de las propiedades de la superficie de éste. La emisividad es la medida de la radiación térmica del conductor hacia el ambiente, mientras que el coeficiente de absorción es la medida de cuanto el conductor es calentado por la radiación solar. Ambos valores por lo tanto influyen de manera significativa en la ecuación de equilibrio térmico.

Estos valores varían con la edad del conductor, la acumulación de polvo y otras partículas en su superficie, y con la polución.

Debido a la poca precisión que se tiene al medir estos valores, los fabricantes suponen valores conservadores de estos parámetros para su uso en la determinación de la capacidad de transmisión.

#### **3.20 Datos geográficos**

La ubicación de la línea y el día del año de la medición, son datos que, a pesar de no influir en demasía en el cálculo de la capacidad térmica, permiten establecer con exactitud la radiación solar sobre la línea. Depende del grado de precisión que se deseé lograr en la capacidad de transmisión, el utilizar o no estos datos. Por lo general no son utilizados.

#### **3.21 Cargabilidad de las líneas de Transmisión**

Se define como la cantidad máxima de potencia eléctrica que se puede enviar a través de una o un conjunto de líneas de transmisión manteniendo las condiciones operativas del sistema eléctrico de potencia. Cargabilidad o capacidad se refiere al límite o capacidad térmica del conductor.

La potencia máxima que se puede transmitir a través de una línea de transmisión está limitada por restricciones técnicas de operación tales como: el límite térmico, la caída de tensión a lo largo de la línea, y el límite de estabilidad de ángulo.

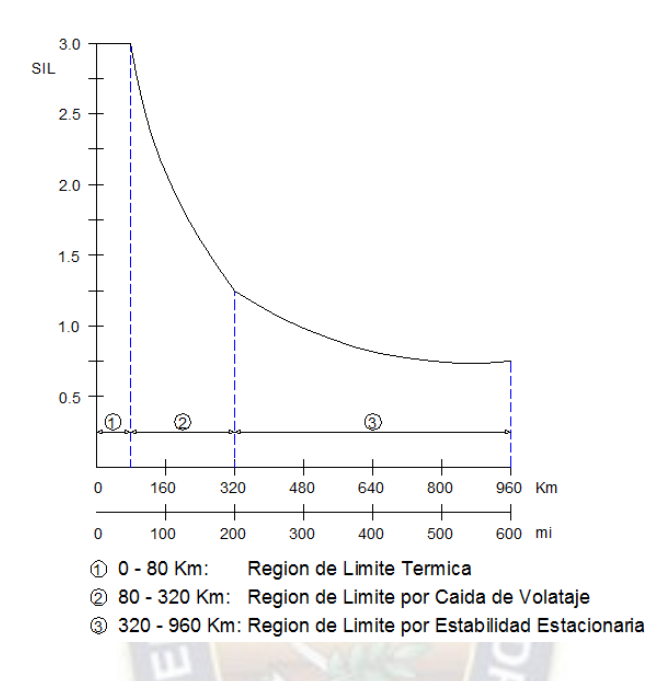

Figura 13:Cargabilidad de la Línea de Transmisión vs Longitud de la Línea Fuente: Elaboración Propia

La temperatura máxima de un conductor determina su límite térmico. La temperatura del conductor depende de la magnitud de la corriente y de su duración, así como de la temperatura ambiente, la velocidad del viento y las condiciones en la superficie del propio conductor. La capacidad de carga de las líneas de transmisión cortas (de menos de 80 km de longitud, para líneas aéreas de 50 Hz) suele determinarse por el límite térmico del conductor o por las capacidades nominales del equipo en las terminales de la línea, por ejemplo, los interruptores. Para las líneas de transmisión medias (longitud comprendida entre 80 y 300 km), la capacidad de carga de la línea normalmente se determina por el límite de caída de la tensión. Una práctica segura de operación considera para una línea intensamente cargada la relación Vt/Vs debe ser mayor o igual a 0.9, aun así, en algunos casos se puede tolerar caídas de tensión más reservas. Para longitudes de línea de más de 300 km, la estabilidad en estado estacionario se convierte en un factor determinante. La estabilidad en estado estacionario se refiere a la capacidad de las maquinas síncronas, en cualquiera de los extremos de la línea, para mantenerse en sincronismo.

#### **3.22 Definición de Contingencia**

Parte importante en el análisis de seguridad de los sistemas eléctricos de potencia es el estudio de contingencias. Se puede definir una contingencia como el evento que ocurre cuando un elemento de la red es retirado o sale de servicio por causas imprevistas o programadas. En los análisis de contingencias se estudian los efectos sobre el sistema y su capacidad de permanecer en operación normal sin un elemento. También se analizan los problemas que estas salidas producen como, por ejemplo: sobrecarga térmica, pérdida de carga, corrientes de cortocircuito excesivas, entre otras.

Cada vez que se presenta la salida de un elemento en el sistema, las corrientes en las líneas se redistribuyen a través de la red y los voltajes de las barras cambian. Como consecuencia de esto, pueden aparecer sobrecargas en líneas o transformadores. En los estudios de contingencias se consideran las salidas de: líneas de transmisión, transformadores, generadores y cargas. Las salidas de los elementos pueden ser programadas o ser forzadas por condiciones ambientales o fallas. De otro lado, la salida de un elemento puede dar origen a la salida de otros elementos, pudiéndose producir un efecto en cascada que eventualmente conduce al colapso del sistema. Cuando se realizan estudios de contingencias se puede considerar la salida de un elemento o la salida simultánea de varios. En este último caso, nos encontramos en un problema de contingencias múltiples. Independiente de sí la contingencia es simple o múltiple se debe definir el nivel y el tipo de contingencia que vamos a manejar como aceptable para el sistema. Podemos considerar que el sistema debe poder operar normalmente ante una contingencia simple (salida de un elemento) y que ante una segunda contingencia o ante contingencias múltiples, el sistema opere en condiciones anormales.

Los análisis en estado estable para contingencias se realizan generalmente resolviendo muchos flujos de carga sobre los sistemas. A través de estos se pueden conocer las condiciones de estado post-transitorio que el sistema adquiere después de la salida de cada elemento del sistema.

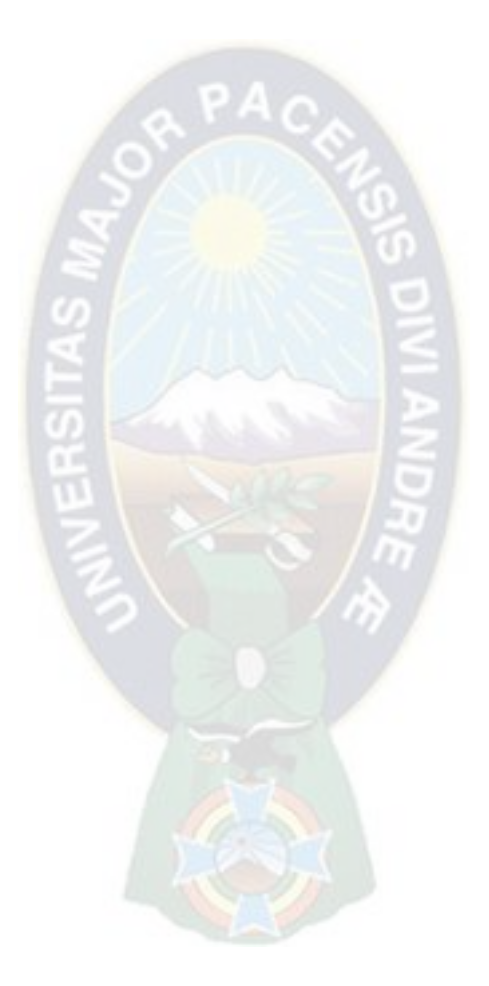

# **4 TIPOS DE BARRAS O NODOS Y REPRESENTACIÓN DE LOS ELEMENTOS DEL SISTEMA ELÉCTRICO DE POTENCIA**

#### **4.1 Barra Tipo P-V o Barra de Generación.**

En este tipo de barra se especifica normalmente la potencia activa y el módulo de la tensión (P, |V|), estas barras también son conocidas como barras de generación. Para las barras de generación es razonable especificar P y |V|, debido a que esos valores son cantidades controlables a través del gobernador y la excitación, respectivamente.

Con frecuencia se dan límites de los valores de la potencia reactiva dependiendo de las características de las maquinas utilizadas individualmente.

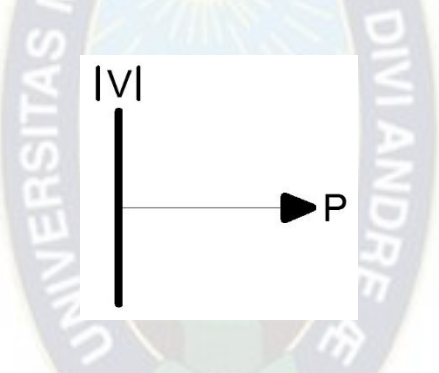

Figura 14: Barra tipo PV

Fuente: Elaboración Propia

Las incógnitas en este tipo de barra son el ángulo del voltaje y la potencia reactiva total inyectada a la barra  $(Q,\delta)$ .

#### **4.2 Barra Tipo P-Q o Barra de Carga.**

En este tipo de barras se conocen la potencia activa y la potencia reactiva totales inyectadas a la barra (Ptotal, Qtotal), también son conocidas como barras de carga; es igualmente valido conocer la potencia activa y el factor de potencia (S, cosΦ). Estas barras pueden tener también conectada generación, la potencia total conectada a la barra se determina como:

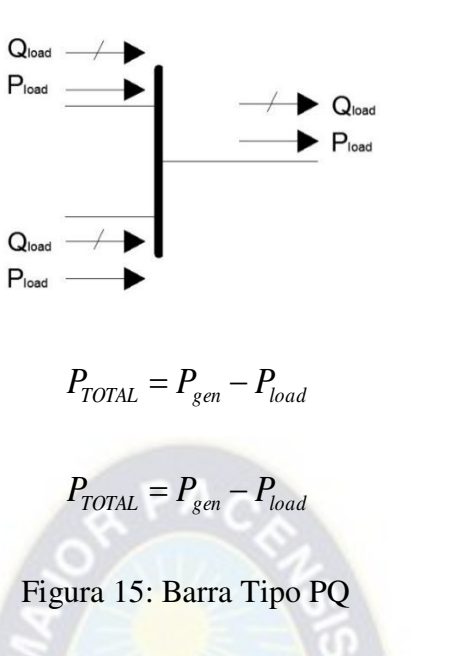

Fuente: Elaboración Propia

En este tipo de barras las incógnitas que se persiguen encontrar por el estudio de flujo de carga son el modulo y el ángulo de la tensión ( $V$ , $\delta$ )

# **4.3 Barra Tipo SLACK, Swing, Oscilante o de Compensación.**

En los sistemas de transmisión las pérdidas no son conocidas antes del flujo de potencia, es necesario mantener una barra donde P no es especificada; a esta barra, llamada swing bus, |V| como  $\delta$  son especificadas. Debido a que  $\delta$  es especificado este es mantenido constante durante la solución del flujo de potencia. Este es el ángulo de referencia del sistema. La barra oscilante o swing bus, es entonces también llamada la barra de referencia, debido a que la potencia activa P y la potencia reactiva Q, no son especificadas a la swing bus, su libre ajustes "cubre" las pérdidas del sistema de transmisión. La situación de la barra oscilante o flotante puede influir en la complejidad de los cálculos; deberá siempre utilizarse la barra que se aproxima más a una barra de potencia infinita. Normalmente a la barra oscilante se le asigna el número uno como referencia, esta barra tiene conectada la generación y es necesaria para llegar a la solución del flujo de carga.

# **4.4 Resumen de variables Características de barras.**

La tabla 5, sumariza las especificaciones eléctricas de los tres tipos de barra. La clasificación de barra de generación o barra de carga no debe ser tomada en forma estricta o absoluta; por ejemplo, hay ocasiones en que una barra de carga pura puede ser especificada por P y |V|.

| Especificaciones de barra de flujo de potencia |   |                                                                 |                                                                                                    |              |                                                                                                    |
|------------------------------------------------|---|-----------------------------------------------------------------|----------------------------------------------------------------------------------------------------|--------------|----------------------------------------------------------------------------------------------------|
| Tipo de Bus                                    | P | Q                                                               | V                                                                                                    | δ            | Comentario                                                                                                    |
| PQ - Carga                                     | x | X                                                               |                                                                                                    |              | Representación de carga usual                                                                                                    |
| PV-Generador o<br>condensadores<br>sincrónicos | x | cuando:<br>$Q_g < Q_{min}$<br>Q <sub>g</sub> > Q <sub>max</sub> | cuando:<br>Qmax <qg<qmin< td=""><td></td><td>Generador o condensador sincrónico<br/>(P=0) con límite de Vars<br/>Q<sub>max</sub> Límite superior<br/>Q<sub>min</sub> Límite inferior<br/><math> V </math>es mantenida a lo largo de Qg</td></qg<qmin<> |              | Generador o condensador sincrónico<br>(P=0) con límite de Vars<br>Q <sub>max</sub> Límite superior<br>Q <sub>min</sub> Límite inferior<br>$ V $ es mantenida a lo largo de Qg |
| Swing                                          |   |                                                                 | $\mathsf{x}$                                                                                                    | $\mathsf{x}$ | Swing Bus debe ajustar la potencia<br>neta manteniendo el voltaje<br>constante (esencial para la solución)                                                                    |

Tabla 5: Especificaciones de barra de flujo de potencia

Fuente: Elaboración Propia

# **4.5 Ecuaciones para tensiones de nodos**

# **4.5.1 Ecuación de barras**

 Considérese una barra P cualquiera de un sistema tal como se muestra en la figura. La potencia compleja neta, Sp y la corriente inyectada en la barra P, Ip están relacionados por las siguientes ecuaciones, que constituyen las ecuaciones de barras.

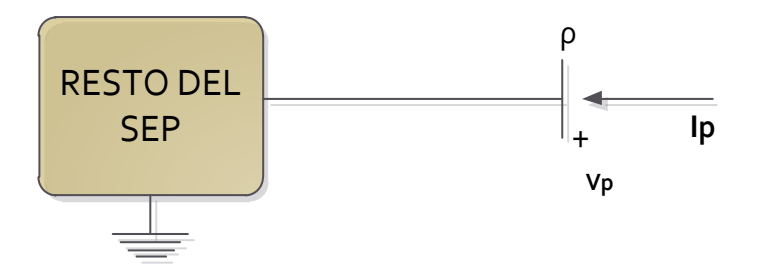

Figura 16: Especificaciones de Barra de Flujo de Potencia

Fuente: Elaboración Propia

$$
\dot{S}_p = V_p I_p^* = P_p + j Q_p
$$
  

$$
I_p = \frac{S_p^*}{V_p^*} = \frac{P_p - j Q_p}{V_p^*}
$$
 (2)

# **4.5.2 Ecuaciones de flujo de potencia**

A partir de la figura, se puede deducir la siguiente expresión.

$$
I_{pq} = (\dot{V}_p - \dot{V}_q)Y_{pq} + \dot{V}_p(\frac{Y_{pq}}{2})
$$
\n(3)

La potencia compleja que fluye desde la barra p a la q está dada por:

$$
S_{pq} = \dot{V}_p I_{pq}^* = \left[ Y_{pq}^* + \left( \frac{Y_{pq}'}{2} \right)^* \right] V_p^2 - \dot{V}_p V_q^* Y_{pq}^* \tag{4}
$$

### **4.5.3 Potencia perdida en la transmisión**

De acuerdo con los sentidos adoptados para Spq y Sqp, la potencia compleja perdida en la línea será.

$$
S_{\dot{L}pq} = S_{pq} + S_{qp} \tag{5}
$$

# **4.5.4 Calculo de las tensiones de barra**

La ecuación indica claramente que para resolver el problema del flujo de potencia se requiere determinar previamente las tensiones en todas las barras que correspondan. Empleando el método

nodal de resolución de circuitos, en forma matricial, para la red de un sistema eléctrico de potencia de n barras se puede escribir.

$$
[I_B] = [Y_B][V_B]
$$
\n<sup>(6)</sup>

Donde [IB] es el vector de corrientes inyectadas a las barras; [YB] es la matriz admitancia de barras y [VB] es el vector tensiones de barra, definidos como:

$$
[I_B] = \begin{bmatrix} \dot{I}_1 \\ \dot{I}_2 \\ \vdots \\ \dot{I}_p \\ \vdots \\ \dot{I}_n \end{bmatrix} [V_B] = \begin{bmatrix} \dot{V}_1 \\ \dot{V}_2 \\ \vdots \\ \dot{V}_p \\ \dot{V}_p \end{bmatrix} [Y_B] = \begin{bmatrix} \dot{Y}_{11} \dot{Y}_{12} \cdots \dot{Y}_{1p} \cdots \dot{Y}_{1n} \\ \dot{Y}_{21} \dot{Y}_{22} \cdots \dot{Y}_{2p} \cdots \dot{Y}_{2n} \\ \vdots \\ \dot{Y}_{p1} \dot{Y}_{p2} \cdots \dot{Y}_{pp} \cdots \dot{Y}_{pn} \\ \dot{Y}_{n1} \dot{Y}_{n2} \cdots \dot{Y}_{np} \cdots \dot{Y}_{nn} \end{bmatrix} (7)
$$

Teniendo presente que, según la ecuación, las corrientes inyectadas en las barras dependen de las potencias complejas netas respectivas y considerando (6) y (7), se puede escribir:

$$
\frac{S_1^*}{V_1^*} = \dot{Y}_{11}\dot{V}_1 + \dot{Y}_{12}\dot{V}_2 + \dots + \dot{Y}_{1p}\dot{V}_p + \dots + \dot{Y}_{1n}\dot{V}_n
$$
\n
$$
\frac{S_2^*}{V_2^*} = \dot{Y}_{21}\dot{V}_1 + \dot{Y}_{22}\dot{V}_2 + \dots + \dot{Y}_{2p}\dot{V}_p + \dots + \dot{Y}_{2n}\dot{V}_n
$$
\n
$$
\vdots \qquad \vdots \qquad \vdots \qquad \vdots \qquad \vdots \qquad \vdots \qquad \vdots
$$
\n
$$
\frac{S_p^*}{V_p^*} = \dot{Y}_{p1}\dot{V}_1 + \dot{Y}_{p2}\dot{V}_2 + \dots + \dot{Y}_{pp}\dot{V}_p + \dots + \dot{Y}_{pn}\dot{V}_n
$$
\n
$$
\vdots \qquad \vdots \qquad \vdots \qquad \vdots \qquad \vdots
$$
\n
$$
\frac{S_n^*}{V_n^*} = \dot{Y}_{n1}\dot{V}_1 + \dot{Y}_{n2}\dot{V}_2 + \dots + \dot{Y}_{np}\dot{V}_p + \dots + \dot{Y}_{nn}\dot{V}_n
$$
\n(8)

En este sistema las ecuaciones son algebraicas y no lineales, por lo tanto, es necesario resolverlo mediante técnicas de aproximaciones sucesivas.

#### **4.6 Métodos de solución**

#### **4.6.1 Método iterativo de Gauss**

Método para la solución del flujo de carga en sistemas radiales, balanceados o no. El método está basado en el algoritmo clásico de flujo de carga con la matriz de impedancia (ZBus). Sin embargo, no requiere el almacenamiento de esta matriz; el efecto de multiplicar por ella se logra mediante un procedimiento muy simple. También se obtuvo una interpretación física sencilla de este procedimiento.

Se emplea para resolver un problema lineal o no lineal. Por simplicidad se considera un sistema lineal de ecuaciones, como el indicado en la ecuación (9), para fundamento. Sin embargo, su ampliación a un sistema no lineal resulta inmediata.

$$
a_{11}X_1 + a_{12}X_2 + a_{13}X_3 = Y_1
$$
  
\n
$$
a_{21}X_1 + a_{22}X_2 + a_{23}X_3 = Y_2
$$
  
\n
$$
a_{31}X_1 + a_{32}X_2 + a_{33}X_3 = Y_1
$$
  
\n(9)

Despejando  $X_1$  de la primera ecuación,  $X_2$  de la segunda y  $X_3$  de la tercera se obtiene:

$$
X_1 = \frac{(Y_1 - a_{12}X_2 - a_{13}X_3)}{a_{11}}
$$
  
\n
$$
X_2 = \frac{(Y_2 - a_{21}X_1 - a_{23}X_3)}{a_{22}}
$$
  
\n
$$
X_3 = \frac{(Y_3 - a_{31}X_1 - a_{32}X_2)}{a_{33}}
$$
  
\n(10)

Sean  $X_1^0$ ,  $X_2^0$ ,  $X_3^0$ , valores iniciales estimados a priori de la solución del sistema (9), entonces, reemplazando estos valores en (10) se tiene.

$$
X_1^1 = \frac{(Y_1 - a_{12}X_2^0 - a_{13}X_3^0)}{a_{11}}
$$
  
\n
$$
X_2^1 = \frac{(Y_2 - a_{21}X_1^0 - a_{23}X_3^0)}{a_{22}}
$$
  
\n
$$
X_3^1 = \frac{(Y_3 - a_{31}X_1^0 - a_{32}X_2^0)}{a_{33}}
$$
  
\n(11)

El procedimiento continúa hasta que se satisface algún "criterio de convergencia" tal como, por ejemplo, el indicado en (12), donde ε es una cantidad de valor pequeño y positivo. A cada etapa del proceso se le denomina "iteración".

$$
\left|X_i^{k+1} + X_i^k\right| \le \varepsilon \text{ con } i = 1,2,3 \tag{12}
$$

Aplicando el método a un sistema de n ecuaciones son n incógnitas; para la incógnita Xi, después de k iteraciones, y con i=1, 2,…., n; se puede escribir:

$$
X_i^{k+1} = \frac{1}{a_{ij}} [Y_i - \sum_{j \neq i} j = 1 \, a_{ij} X_j^k \tag{13}
$$

Los inconvenientes de este procedimiento son el gran número de pasos que se requiere para llegar al resultado y la ocurrencia relativamente alta de situ7aciones en que no hay convergencia, por lo que no se utiliza para resolver el problema de cálculo de los voltajes de la ecuación (8). Sin embargo, constituye la base para la formulación del método de Gauss-Seidel, lo que justifica su análisis (17). Al aplicar la ecuación (13) al problema de cálculo de los voltajes en las barras del sistema de ecuaciones (8) se obtiene:

$$
\dot{V}_p^{k+1} = \frac{1}{\dot{Y}_{pp}} \left[ \frac{P_p - jQ_p}{\left(V_p^k\right)^*} - \sum_{q \neq p} q = 1 \, \dot{Y}_{pq} \dot{V}_q^k \right] \tag{14}
$$

Dónde: p=1, 2, 3, ……, n; q=1, 2, 3, …, n y p≠s (barra slack).

La ecuación (14) se conoce como método de Gauss YB, porque usa el método de Gauss y se trabaja con la matriz de admitancia de barras del sistema eléctrico. La expresión es válida solo para las barras der carga. En el caso en que el SEP contenga barras de tensión controlada, la ecuación (14) debe ser modificada, pues en este tipo de barras no se conoce el valor de la potencia reactiva Qp. Por lo dicho en el párrafo anterior, las modificaciones requeridas se estudiarán al considerar el Método de Gauss-Seidel YB.

#### **4.6.2 Método de Gauss-Seidel**

El método de Gauss-Seidel es una mejora del método de Gauss-Jacobi, parte en el hecho de utilizar para el cálculo de las variables los valores obtenidos en la iteración inmediata con la que logra una convergencia más rápida. Supóngase un sistema de n ecuaciones algebraicas no lineales con n incógnitas  $(x_1, x_2, ..., x_n)$  de la forma:

$$
\begin{cases}\nF_1(x_1, x_2, \dots, x_n) = c_1 \\
F_2(x_1, x_2, \dots, x_n) = c_2 \\
\vdots \\
F_n(x_1, x_2, \dots, x_n) = c_n\n\end{cases}
$$

Se procede a replantear el problema, despejando de cada ecuación una de las variables creándose las funciones:

$$
\begin{cases} x_1 = \phi_1(x_1, x_2, ..., x_n) \\ x_2 = \phi_2(x_1, x_2, ..., x_n) \\ \vdots \\ x_n = \phi_n(x_1, x_2, ..., x_n) \end{cases}
$$

Donde las funciones  $\phi_1, \phi_2, ..., \phi_n$  son las funciones resultantes de despejar de i-ésima variable de la i-ésima ecuación; es decir se obtienen las ecuaciones iterativas. Se suponen una condición inicial para cada una de las incógnitas del problema.

$$
x_0 = \begin{bmatrix} x_1^0 \\ x_2^0 \\ \vdots \\ x_{n1}^0 \end{bmatrix}
$$

Partiendo de estos valores iniciales se proceden a encontrar los siguientes por el uso de las ecuaciones iterativas:

$$
\begin{cases}\nx_1^{(k+1)} = \phi_1(x_1^{(k)}, x_2^{(k)}, \dots, x_n^{(k)} \\
x_2^{(k+1)} = \phi_2(x_1^{(k+1)}, x_2^{(k)}, \dots, x_n^{(k)} \\
x_3^{(k+1)} = \phi_3(x_1^{(k+1)}, x_2^{(k+1)}, \dots, x_n^{(k)} \\
\vdots \\
x_n^{(k+1)} = \phi_n(x_1^{(k+1)}, x_2^{(k+1)}, \dots, x_{n-1}^{(k+1)}, x_n^{(k)} \\
\|x^{(k+1)} - x^{(k)}\| \le \varepsilon\n\end{cases}
$$

El método iterativo de Gauss-Seidel posee una convergencia más rápida que el método de Gauss-Jacobi, pero la naturaleza del método iterativo es crear una sucesión infinita de valores, que debe ser detenida por algún criterio, es común verificar luego de cada iteración el error cometido en esta contra la anterior, si el error entre dos iteraciones consecutivas es menor a una cota superior y se detiene el proceso iterativo.

#### **4.6.3 Método de Newton Raphson**

Aunque el método de Gauss-Seidel está bien establecido, más recientemente se ha prestado mucha atención al método de Newton-Raphson. Con algunos sistemas de una mayor seguridad de convergencia y al mismo tiempo más económico en tiempo de cálculo. La mayoría de los programas comienzan con el método iterativo de Gauss-Seidel para obtener un buen valor inicial de las variables para el método de Newton-Raphson. Supóngase un sistema de n ecuaciones algebraicas no lineales con n incógnitas  $(X_1, X_2, Y, X_n)$  de la forma:

$$
\begin{cases} F_1(x_1, x_2, ..., x_n) = c_1 \\ F_2(x_1, x_2, ..., x_n) = c_2 \\ \vdots \\ F_n(x_1, x_2, ..., x_n) = c_n \end{cases}
$$

Donde  $c_1$ ,  $c_2$  y  $c_n$  son contantes conocidas. Se puede crear un vector de incógnitas.

$$
x = \begin{bmatrix} x_1 \\ x_2 \\ \vdots \\ x_n \end{bmatrix}
$$

Entonces las n ecuaciones pueden ser compactadas escribiendo:

$$
f(x) = c
$$

Si las ecuaciones poseen solución, entonces debe existir un vector solución α cuyas componentes son:

$$
= |\bar{a}|
$$

$$
\alpha = \begin{bmatrix} \alpha_1 \\ \alpha_2 \\ \vdots \\ \alpha_n \end{bmatrix}
$$

Esta solución debe satisfacer que  $f_1(\alpha_1) = c_1$ . Para llegar a una solución numérica del problema se parte de un conjunto inicial de valores conocidos de las incógnitas.

$$
x_0 = \begin{bmatrix} x_1^0 \\ x_2^0 \\ \vdots \\ x_{n1}^0 \end{bmatrix}
$$

Y mediante un algoritmo conocido como el método de Newton-Raphson, se trata de obtener valores cada vez más cercanos a la solución α. La expansión de Taylor de dos o más variables es la base del método de Newton-Raphson. Las derivadas parciales de orden superior a uno se desprecian en la serie de términos de la expansión de Taylor. Si las funciones f(x) son

diferenciables se puede escribir la diferencia entre el valor real y el valor calculado mediante la expansión de la serie de Taylor despreciando los términos de derivadas mayor a uno.

$$
f_i(\alpha_i) - f_i(x_i^0) = \Delta c_i^{(0)} = \frac{\partial f_i}{\partial x_i} \Delta x_i + \frac{\partial f_i}{\partial x_2} \Delta x_2 + \dots + \frac{\partial f_i}{\partial x_n} \Delta x_n
$$

Evidentemente, el hecho de despreciar las derivadas de orden superior introduce un error en esta aproximación.

$$
\Delta c_i^{(0)} = \frac{\partial f_i}{\partial x_1} \Delta x_1 + \frac{\partial f_i}{\partial x_2} \Delta x_2 + \dots + \frac{\partial f_i}{\partial x_n} \Delta x_n
$$

Donde:  $\Delta c_i^{(0)} = c_i - c_i^{(0)}$ 

Si se admiten todas las derivadas conocidas, entonces se crea un sistema de ecuaciones lineales.

 $\Delta c_i^{(0)} = \sum \frac{\partial f_i}{\partial x_i}$ 

 $\frac{n}{2}$ 

 $j=1$ 

 $\partial x_j$ 

 $Δx_j$ 

$$
\Delta c^{(0)} = \frac{\partial f}{\partial x} \Delta x^{(0)}
$$

Resolviendo lo anterior por  $\Delta x^{(0)}$ , se obtienen el incremento a añadir a la variable para acercarnos a la solución:

$$
x^{(1)} = x^{(0)} + \Delta x^{(0)}
$$

Una vez se tiene el valor de  $x^{(1)}$ , se tomó como referencia para la segunda iteración.

$$
\Delta c^{(1)} = \frac{\partial f}{\partial x} \Delta x^{(1)}
$$

Entonces se procede a calcular el nuevo valor

$$
x^{(2)} = x^{(1)} + \Delta x^{(1)}
$$

El proceso de Newton-Raphson puede ser escrito por

$$
\Delta c^{(k)} = j^k \Delta x^{(k)}
$$

Dónde: j representa una matriz de nxn elementos denominada Jacobino, cada elemento de la matriz corresponde a las posibles derivadas de las funciones respecto a todas las variables.

$$
\Delta x^{(k)} \Delta C^{(k)} = [J^{(k)}]^{-1} \Delta C^{(k)}
$$

$$
\Delta c = c - c^{(0)}
$$

$$
x^{(k+1)} = x^{(k)} + \Delta x^{(k)}
$$

Este método también conocido como el método de Newton, encuentra una raíz siempre que se conozca una estimación para la raíz deseada. Utiliza restas tangentes que se evalúan analíticamente. Este método se obtiene de la expansión de Taylor. El método de Newton utiliza de forma iterativa las rectas tangentes que pasan por las aproximaciones consecutivas de la raíz. El método requiere una buena estimación inicial. De otro modo, la solución iterativa puede diverger o converger a una solución irrelevante. La razón de convergencia iterativa del método de Newton es alta, cuando funciona.

# **4.7 Paquetes computacionales para la simulación del flujo de carga**

- MATLAB (MATPOWER o algoritmos desarrollados de manera independiente).
- **I** NEPLAN.
- **I** DIGSILENT.
- **POWER WORLD.**
- 書 ETAP.
- 書 CYME.
- 書 ANSI SHORT CIRCUIT.
- 書 POWER PROTECTOR.
- 晋 SPECTRUM.
- 書 ARC FLASH
- Ŧ RETScreen INTERNATIONAL.
- 書 PVSYST.
- 書 N MAQSINV6.EXE.
- 書 CYMTCC.
- **T** CYMCAP.
	- **4.8 Colapso (Blackout)**

Se denomina así al estado que alcanza un sistema eléctrico y en el cual se deja de atender una cantidad importante o la totalidad de la carga del sistema y que es antecedido por una secuencia de eventos que normalmente están ligados al fallo de alguno de los elementos del sistema eléctrico de potencia. Los colapsos pueden ser originados por un defecto de la subestación eléctrica, cortocircuitos o sobrecargas inesperadas en sistemas con circuitos muy próximos a su límite de capacidad. Las consecuencias de este fenómeno son considerables, la principal es la perdida de sincronismo del sistema eléctrico, ya que, retomar dicho sincronismo es una tarea laboriosa, que puede tomar un tiempo considerable para su realización. En principio cualquier sistema eléctrico es susceptible al colapso.

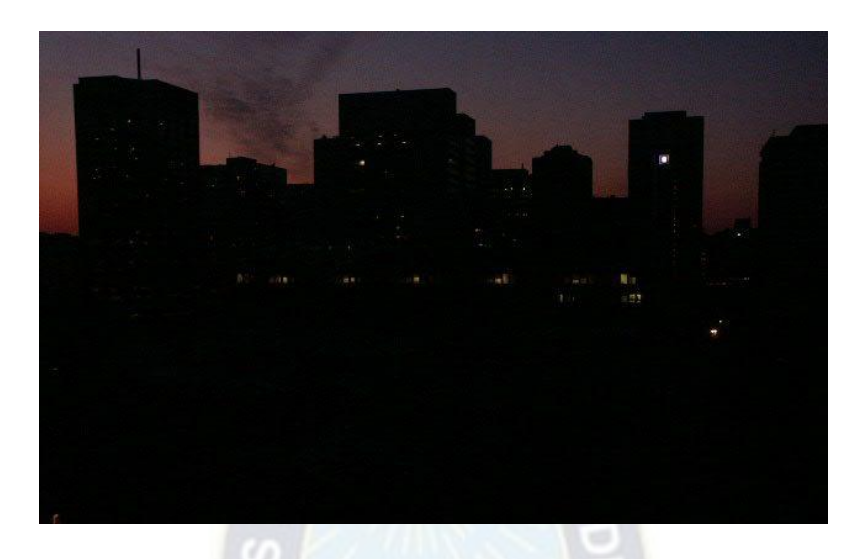

Figura 17: Blackout (Apagón Eléctrico)

Fuente: Elaboración Propia

El proceso que conduce a un colapso eléctrico (blackout) se origina cuando un elemento del sistema sale de operación de forma imprevista. La salida de este elemento provoca que el flujo de potencia (no lineal) a través de sistema se redistribuya, lo que puede llevar a que otros elementos, tales como; líneas de transmisión y transformadores se sobrecarguen, si no existe redundancia de capacidad en el sistema. Las sobrecargas pueden provocar la activación de las protecciones correspondientes y de esta forma los elementos que se encuentran más sobrecargados del sistema salen de operación, ocasionando que a su vez otros elementos se sobrecarguen y también salgan de operación. Esta secuencia puede continuar hasta que la mayoría o todo el sistema queden desconectado. Esto es denominado el efecto cascada.

#### **5 ALGORITMO PARA LA SOLUCION**

#### **5.1 Introducción**

Con la necesidad de comparar los datos ofrecidos por el programa DIgSILENT "Power Factory" se realizó un algoritmo en el programa "EXCEL", dicho programa y algoritmo nos permitirá realizar las comparaciones para los estudios de Confiabilidad como para el estudio de Contingencias, de esta manera las tareas y cálculos están automatizados para la introducción de datos de líneas, transformadores y demás componentes del sistema eléctrico de potencia, los valores y resultados son muy similares de un programa con el otro convalidando de esta forma la precisión de sus algoritmos.

Excel es un sistema informático perfeccionado y compartido por Microsoft Corp. Consiste en un [software](https://conceptodefinicion.de/software/) que nos posibilita a desarrollar trabajos contables y financieros gracias a sus funciones, que fueron creadas especialmente para ayudar a trabajar y elaborar hojas de cálculo. En la primera exploración de Microsoft en la creación de las [hojas de cálculo](https://www.ecured.cu/Hoja_de_c%C3%A1lculo) permitieron manejar datos numéricos en lista constituida por la unión de filas y columnas, esta fue creada en 1982, con la exhibición de Multiplan. Dando cabida 3 años después a la primera versión del Excel.

La [hoja](https://conceptodefinicion.de/hoja/) de cálculo, también conocida como programa de hojas de cálculo, es un tipo de software por medio del cual se pueden utilizar una serie de [datos](https://conceptodefinicion.de/datos/) numéricos, permitiendo realizar cálculos automáticos de aquellos números que están dispuestos en una tabla; es decir que este documento permite el manejo de cifras numéricas o alfanuméricas habilitadas a manera de tablas conformadas por un conjunto de celdas, que pueden ser ordenadas en una matriz bidimensional de columnas y filas.

## **5.2 La pantalla inicial**

Al iniciar Excel aparece una pantalla inicial como ésta, vamos a ver sus componentes fundamentales, así conoceremos los nombres de los diferentes elementos y será más fácil entender el resto del curso. La pantalla que se muestra a continuación (y en general todas las de este curso) puede no coincidir exactamente con la que ves en tu ordenador, ya que cada usuario puede decidir qué elementos quiere que se vean en cada momento, como veremos más adelante.

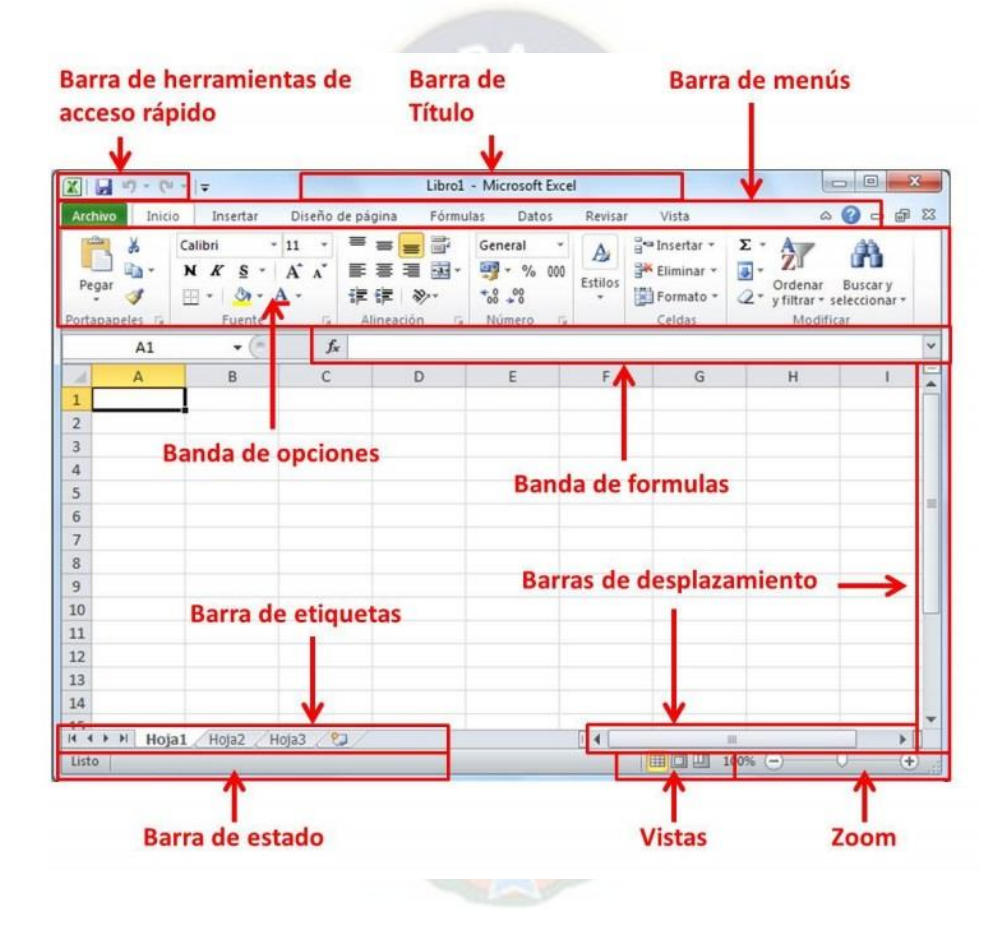

Figura 18: Esquemático de hoja de cálculo de Excel

Fuente: Elaboración Propia

## **5.3 Las Funciones**

Una función es una fórmula predefinida por Excel (o por el usuario) que opera con uno o más valores y devuelve un resultado que aparecerá directamente en la celda o será utilizado para calcular la fórmula que la contiene.

La sintaxis de cualquier función es:

nombre\_función (argumento1; argumento2; ...; argumentoN)

Siguen las siguientes reglas:

Si la función va al comienzo de una fórmula debe empezar por el signo =.

- Los argumentos o valores de entrada van siempre entre paréntesis. No dejes espacios antes o después de cada paréntesis.
- **Los argumentos pueden ser valores constantes (número o texto), fórmulas o funciones.**
- **Los argumentos deben de separarse por un punto y coma ";".**

Ejemplo: =SUMA (A1:C8)

Tenemos la función SUMA () que devuelve como resultado la suma de sus argumentos. El operador ":" nos identifica un rango de celdas, así A1:C8 indica todas las celdas incluidas entre la celda A1 y la C8, así la función anterior sería equivalente a: **=A1+A2+A3+A4+A5+A6+A7+A8+B1+B2+B3+B4+B5+B6+B7+B8+C1+C2+C3+C4+C5+ C6+C7+C8**

En este ejemplo se puede apreciar la ventaja de utilizar la función.

Las fórmulas pueden contener más de una función, y pueden aparecer funciones anidadas dentro de la fórmula. 43

Ejemplo:

### =SUMA (A1:B4) /SUMA (C1:D4)

Existen muchos tipos de funciones dependiendo del tipo de operación o cálculo que realizan. Así hay funciones matemáticas y trigonométricas, estadísticas, financieras, de texto, de fecha y hora, lógicas, de base de datos, de búsqueda y referencia y de información.

Para introducir una fórmula debe escribirse en una celda cualquiera tal cual introducimos cualquier texto, precedida siempre del signo =.

#### **5.4 Macros**

Cuando trabajamos con un libro personalizado, es decir, que nos hemos definido con una serie de características específicas como puedan ser el tipo de letra, el color de ciertas celdas, los formatos de los cálculos y características similares, perdemos mucho tiempo en formatear todo el libro si disponemos de muchas hojas. Con las macros lo que se pretende es automatizar varias tareas y fusionarlas en una sola, añadiendo por ejemplo un botón en nuestro libro que al pulsar sobre él realice todas esas tareas.

La forma más fácil e intuitiva de crear macros es crearlas mediante el grabador de macros del que dispone Excel. Este grabador de macros te permite grabar las acciones deseadas que posteriormente las traduce a instrucciones en VBA, las cuales podemos modificar posteriormente si tenemos conocimientos de programación.
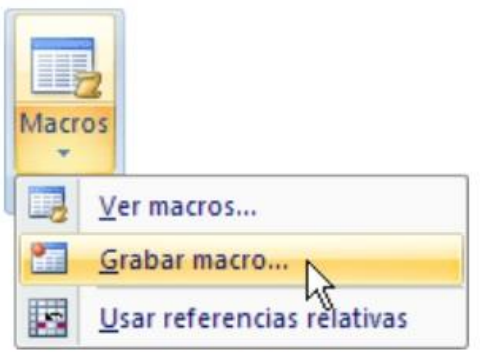

Figura 19: Creación de una Macro

Fuente: Elaboración Propia

Para grabar una macro debemos acceder a la pestaña Vista y despliega el submenú Macros y dentro de este submenú seleccionar la opción Grabar macro... Además de esta opción en el menú podemos encontrar las siguientes opciones: Ver Macros... - Donde accedemos a un listado de las macros creadas en ese libro. Usar referencias relativas - Con esta opción utilizaremos referencias relativas para que las macros se graben con acciones relativas a la celda inicial seleccionada.

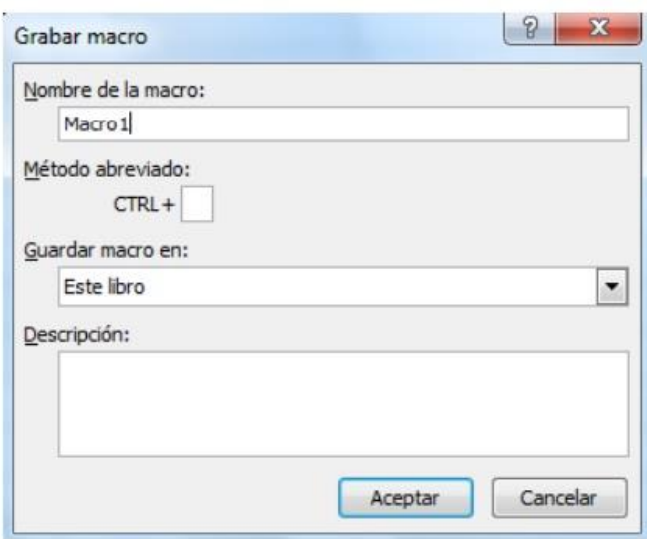

Figura 20: Grabar una macro

#### **6 HERRAMIENTAS PARA LA SOLUCION DEL PROBLEMA**

#### **6.1 DIgSilent PowerFactory.**

El programa de cálculo Power Factory, tal como la escribió DIgSILENT, es una herramienta de ingeniería asistida por ordenador para el análisis de la transmisión, la distribución, y sistemas eléctricos de potencia industriales. Este paquete computacional ha sido diseñado como un avanzado, integrado e interactivo, dedicado a los sistemas de potencia para lograr los objetivos principales de planificación y operación.

Power Factory fue diseñado y desarrollado por los ingenieros y programadores calificados con muchos años de experiencia tanto en el análisis de los sistemas eléctricos y programación de los campos eléctricos. La exactitud y la validez de los resultados obtenidos con Power Factory ha sido firmado con un gran número de implementaciones, por las organizaciones implicadas en la planificación y operación de los sistemas de energía en todo el mundo. Para hacer frente a los requisitos de análisis de sistemas eléctricos a los usuarios. Power Factory fue diseñado como una herramienta de energía integrada para proporcionar un conjunto completo de funciones de simulación del sistema eléctrico dentro de un solo programa ejecutable.

#### **6.2 Funciones de simulación Power Factory.**

Power Factory incorpora una lista completa de funciones de simulación las cuales son las siguientes:

- $\triangleright$  Análisis de flujo de carga.
- > Baja Tensión Análisis de Redes.
- Análisis de Corto Circuito.
- $\triangleright$  Análisis de armónico.
- RMS Simulación (simulación de dominio de tiempo para el análisis de estabilidad).
- $\triangleright$  EMT simulación (Simulación de dominio temporal de transitorios electromagnéticos).
- $\triangleright$  Análisis de valores propios.
- Modelo Parámetro La identificación.
- $\triangleright$  Análisis de Contingencias.
- $\triangleright$  Análisis de Fiabilidad.
- Generación de análisis de suficiencia.
- $\triangleright$  Flujo óptimo de Potencia.
- Optimización de la red de distribución.
- > Análisis de protección.
- $\triangleright$  Reducción de la Red.
- $\triangleright$  Estimación de estado.

La naturaleza actual de los sistemas eléctricos de potencia es ser una gran estructura compleja que consiste de miles de elementos: generadores, transformadores, líneas, cargas etc., cada uno de los cuales tiene asociado elementos de medición, control, etc., de una naturaleza compleja. A futuro, la complejidad y las dimensiones de los problemas asociados a los sistemas de potencia se incrementará. En tal sentido, los análisis de estos sistemas requieren de una poderosa herramienta como DIgSILENT Power Factory para acometer en forma adecuada los estudios que la planificación y operación de sistemas de potencia requiere.

#### **6.3 Diseño General de PowerFactory.**

Power Factory está destinado principalmente para ser utilizado y operado en un entorno gráfico. Es decir, los datos se introducen mediante la elaboración de los elementos de la red, y luego la adición y la asignación de datos a estos objetos. Los datos se acceden desde la página de gráficos, haciendo doble click sobre un objeto. Un dialogo de entrada se muestra y el usuario puede entonces editar los datos para ese objeto. Figura 10 muestra la interfaz del Power Factory cuando un proyecto esta activo.

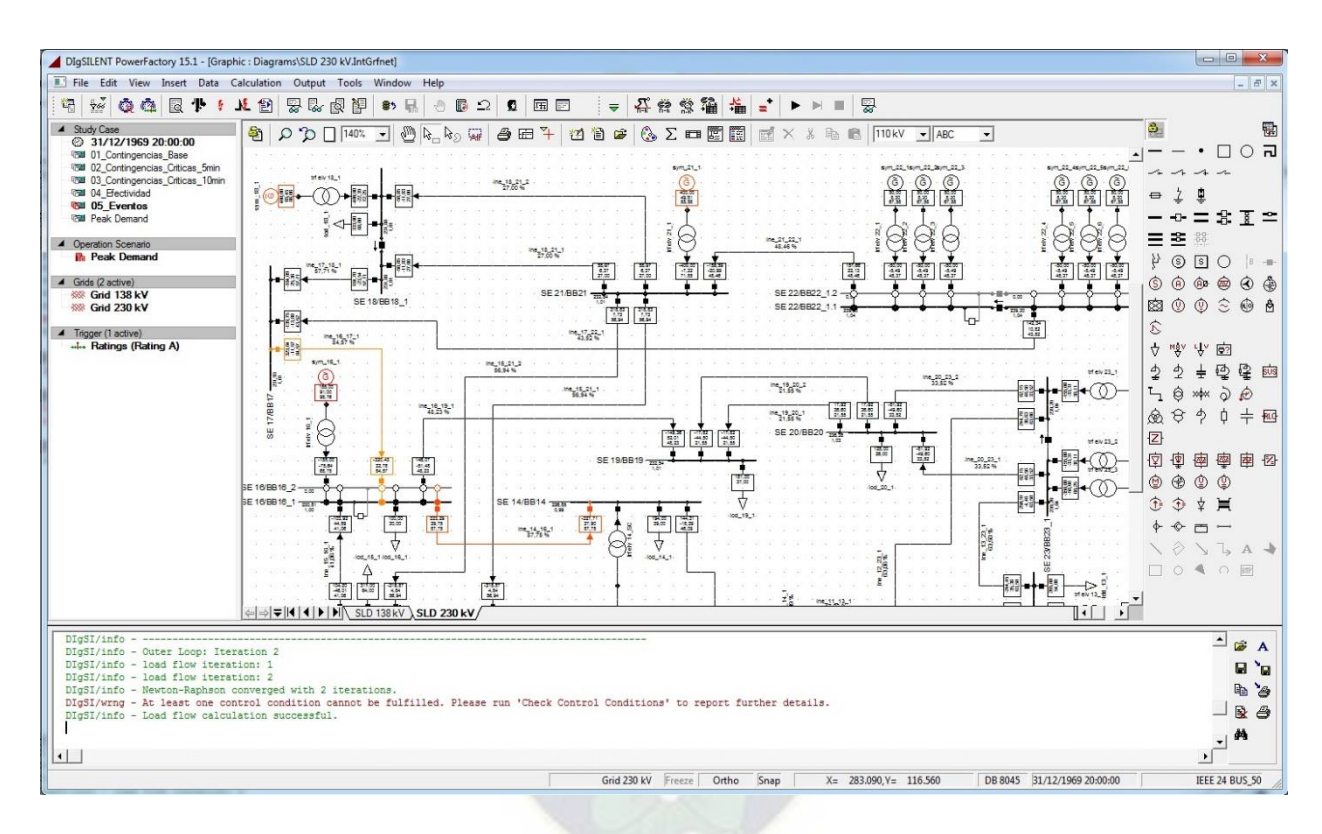

Figura 21: Entorno del DIgSILENT PowerFactory

Fuente: Elaboración Propia

Todos los datos introducidos para los objetos están estructurados jerárquicamente en carpetas para facilitar la navegación. Para ver los datos y su organización, se utiliza un "Administrador de Datos". La Figura 11 muestra la ventana del administrador de datos. El administrador de datos es similar en apariencia y funcionalidad a una ventana del explorador de Windows. Dentro del administrador de datos, la información se agrupa en base a dos criterios principales.

1. Los datos que se refiere directamente al sistema en estudio, es decir, los datos eléctricos.

2. Los datos de gestión de estudio, por ejemplo, que se deben mostrar los gráficos, las opciones que se han elegido para un flujo de carga, que las zonas de la red deben ser considerados para el cálculo, etc.

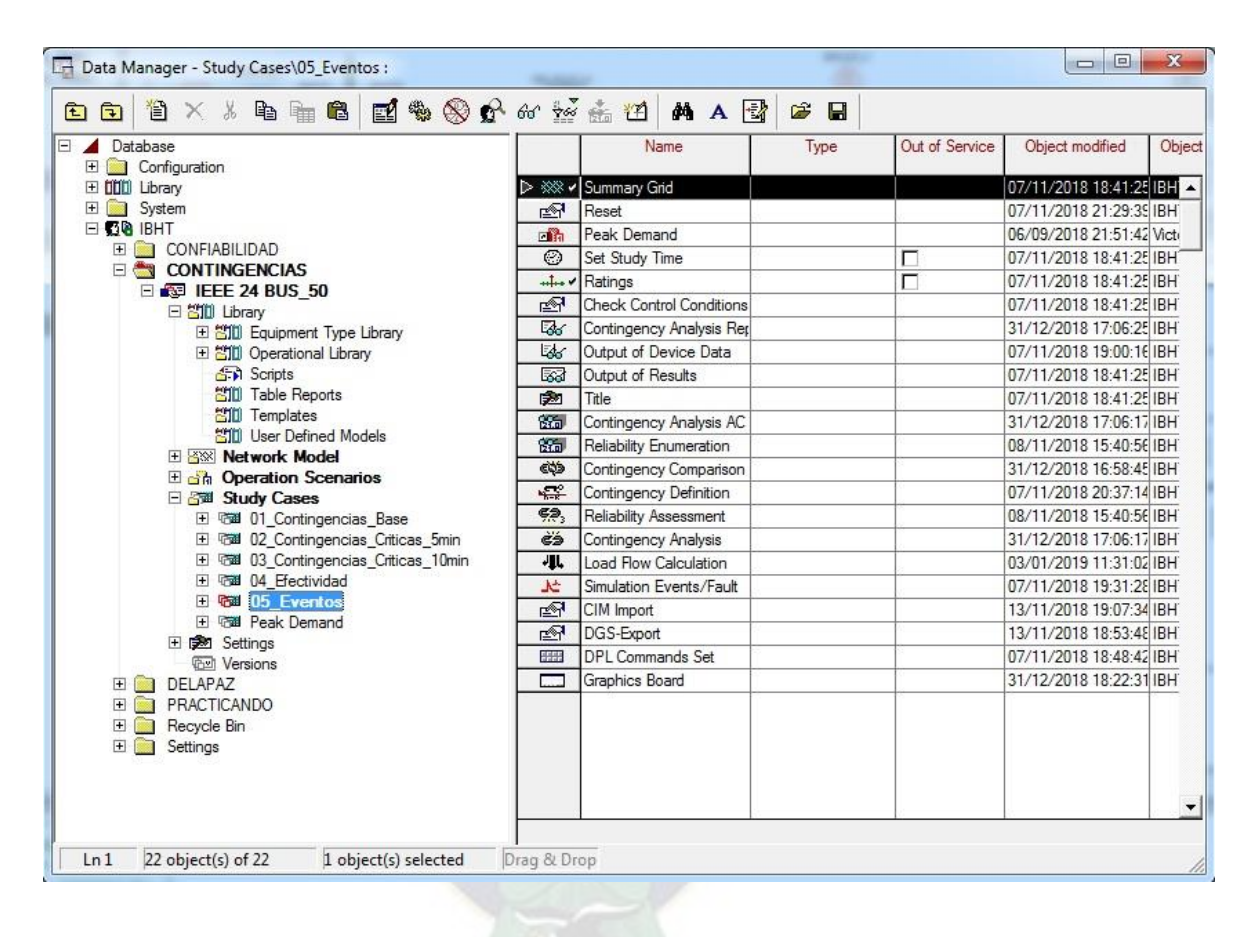

Figura 22: Librería del DIgSILENT PowerFactory

Fuente: Elaboración Propia

# **6.4 DigSILENT Language Programming (DPL).**

La complejidad de los sistemas de potencia, hace que los estudios de flujos de carga, cortocircuito, estabilidad, entre otros, no sean factibles en su realización manual.

Es por ello que se desarrollan herramientas computacionales, que ayudan a solucionar estos problemas. Entre la más sobresaliente se tiene a DIgSILENT PowerFactory.

Es un lenguaje de propósito general que permite al usuario la creación de "Scripts", que incluyen funciones y comandos para automatizar el análisis de los SEP's.

La filosofía del DPL es:

- $\checkmark$  Acceso a valores de entrada y salida
- Uso de comandos de cálculo
- $\checkmark$  Acceso a base de datos, gráficas y funciones
- $\checkmark$  Orientado a objetos

# **6.4.1 Estructura del PDL**

La estructura del lenguaje es:

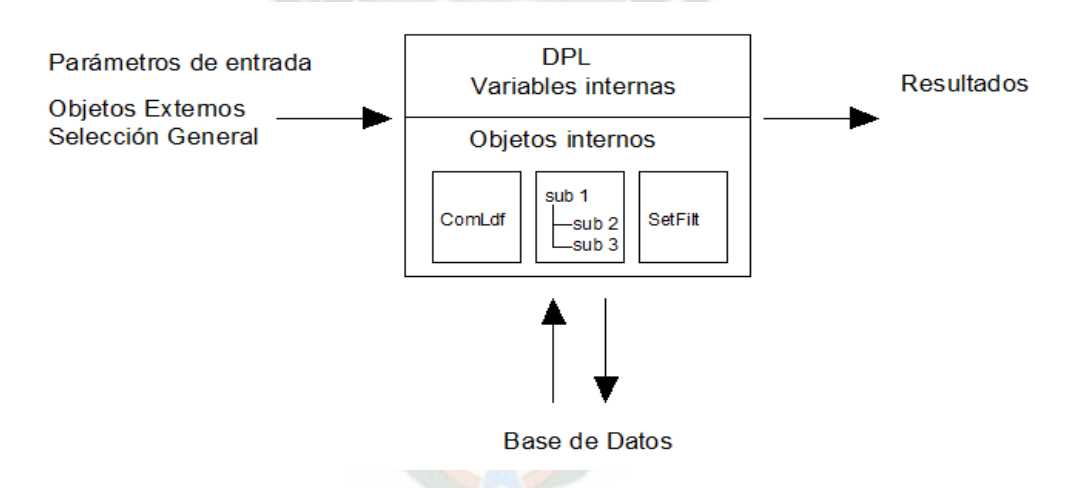

Figura 23: Estructura del lenguaje DPL

Fuente: Elaboración Propia

Posee una sintaxis similar al lenguaje C++ y para acceder y modificar objetos, se fundamenta en la herencia de objetos.

# **6.4.2 Sintaxis de la programación en DPL**

La sintaxis se divide en las siguientes partes:

- Definición de variables
- Asignación de valores de entrada, salida y expresiones determinadas.
- Instrucciones de flujo del programa

Ejemplo de herencia de objetos:

 *Variable\_tipoObjeto.ComandoEjecución*

 *Variable\_tipoObjeto.PalabraClave\_Objeto*

• Almacenamiento y administración de resultados.

# **6.4.3 Declaración de Variables**

Antes de iniciar un Script en DPL, se debe declarar las variables a usar en el código

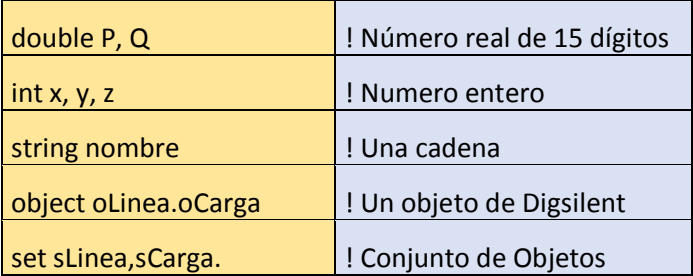

Tabla 6: Declaración de variables

Fuente: Elaboración Propia

\*\* Un Objeto es un componente específico:

- Elemento del Sistema de potencia; Generadores, reactores, líneas, etc.
- Procesos o comandos; flujos de potencia, cortocircuito, sensibilidad, etc.

### **6.4.4 Asignación de valores y expresiones**

#### **La asignación de valores se realiza, por:**

variable = expr o valor ! Asignación común.

variable += expr o valor ! Adiciona el valor de la derecha

```
 variable -= expr o valor ! Sustrae el valor de la derecha
```
# **Entrada de datos**

input (variable,'[String]') ! Almacena el dato en variable

double P;

```
 input (P, 'Potencia Activa =');
```
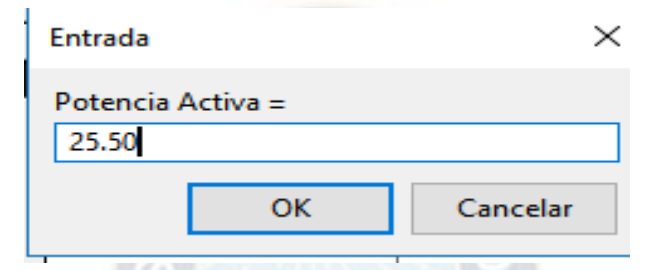

Figura 24: Entrada de datos mediante pantalla

Fuente: Elaboración Propia

printf('[String]', variables) ! Almacena el dato en variable

*Ejemplo:*

printf('La Pac = %.2f',P);

### **6.4.5 Funciones Estándar**

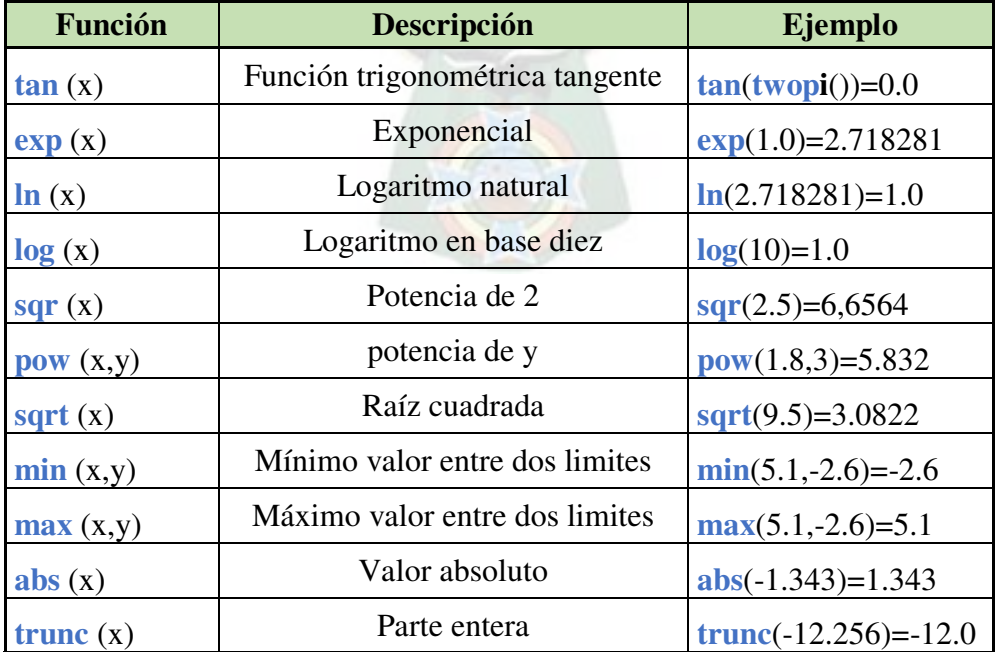

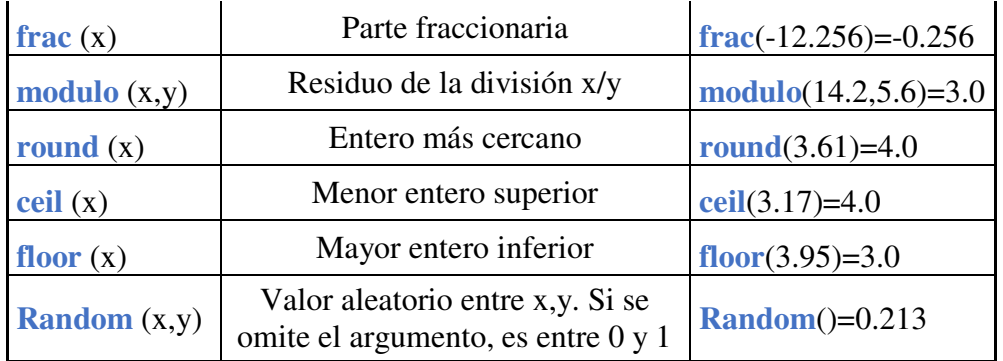

Tabla 7: Funciones Estándar en DIgSILENT

Fuente: Elaboración Propia

### **6.4.6 Instrucciones de flujo del Programa**

Se tienen disponibles los siguientes comandos:

if ([Expresion Booleana]) {[Argumentos]}

if ([Expresion Booleana]) {[Argumentos]} else {[Argumentos]}

do {[Argumentos]} while ([Expresión Booleana])

while ([Expresión Booleana]) {[Argumentos]}

for (Declaración; [Expresion Booleana]; Declaración) {[Argumentos]}

Dónde:[Expresión Booleana] = expresión [Operador] expression

[Operador Booleano] = "<"; ">"; "="; ">="; "<="; "<>"

[Argumentos] = Declaración

Ademas:[Operador unitario] : ".not."

[Operador Binario] : " .and. "; " .or. "; " .nand. "; " .nor. "

# **6.4.7 Acceso a objetos**

Se accede mediante la herencia de objetos:

# NombreObjeto:PalabraClave\_Parámetro

NombreObjeto.ComandoEjecución

Comandos comunes:

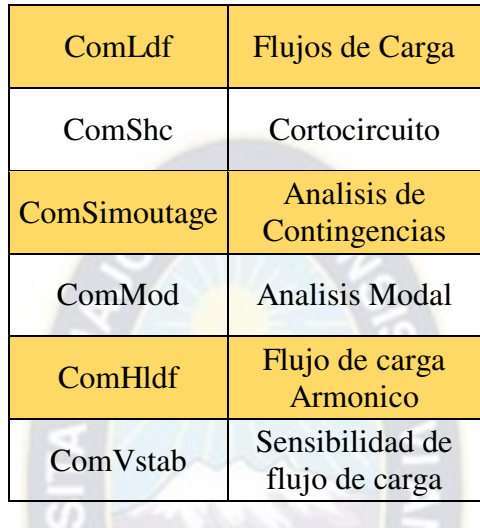

Tabla 8: Comandos Comunes en DIgSILENT

# **7 METODOLOGIA PROPUESTA PARA LA REALIZACION DE ESTUDIO DE CONFIABLIDAD Y CONTINGENCIA**

### **7.1 Identificación del Problema.**

#### **7.1.1 Confiabilidad.**

Se considera el alimentador TEMBLADERANI de la Subestación MUNAYPATA de la distribuidora DELAPAZ realizado por fuente propia para tratar el estudio de confiabilidad y sus indicadores, el problema se desarrollará de la siguiente manera:

- $\ddagger$  Se comenzará activando el proyecto de estudio que lleva como nombre "Confiabilidad en alimentadores".
- Las cargas tendrán capacidades diferentes de potencia aparente, también contaran con diferentes números de clientes, las líneas están divididas en tramos troncales y laterales.
- Se asignará valores de Tasa de Fallas y Tiempo de Reparación para nuestras líneas.
- Se asignará dispositivos de protección como seccionadores y breakers a los ramales así también como a los tramos troncales, estos abrirán y cerrarán cuando sea necesario aislar la falla.
- **E** Se simularán las fallas en líneas al azar para ver el comportamiento de los seccionadores, cargas y el número de clientes que quedan desabastecidos de energía eléctrica.

Una vez realizado estos puntos se procederá a dar solución a los problemas al realizar la salida de alguna línea las protecciones más cercanas abrirán y si es posible solo se desenergizará algunas cargas y posteriormente se restauraran las demás cargas, abriendo y cerrando los dispositivos de protección (seccionadores y breakers), aislando la falla y tratando de que la solución sea lo más

antes posible, también se procederá en buscar el escenario más favorable evaluando los índices de confiabilidad.

# **7.1.1.1 Terminología**

Falla (Failure): Un componente no opera de manera normal.

Contingencia (Outage): Un componente es removido del sistema.

Interrupción: Interrupción del suministro de energía.

Confiabilidad = Análisis de interrupciones

- Frecuencia de Interrupción.
- $\textcolor{red}{\textbf{I}}$  Duración de las Interrupciones.

# **7.1.1.2 Valores de diseño constructivo**

Los datos constructivos para nuestro alimentador fueron los siguientes:

Voltaje nominal del Sistema = 6,9 [kV]

Para Cargas tenemos los siguientes Datos:

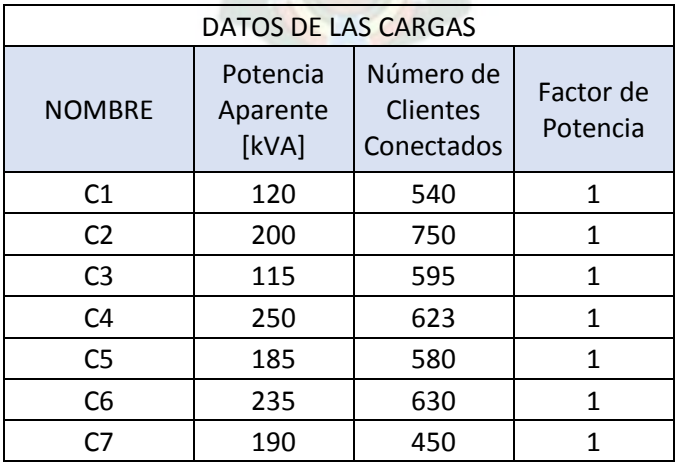

| Σ8  | 205 | 620 |  |
|-----|-----|-----|--|
| C9  | 165 | 570 |  |
| C10 | 135 | 667 |  |

Tabla 9: Datos de las cargas del alimentador

Fuente: Elaboración Propia

Para las Líneas agregamos los modelos de fallas con los siguientes datos:

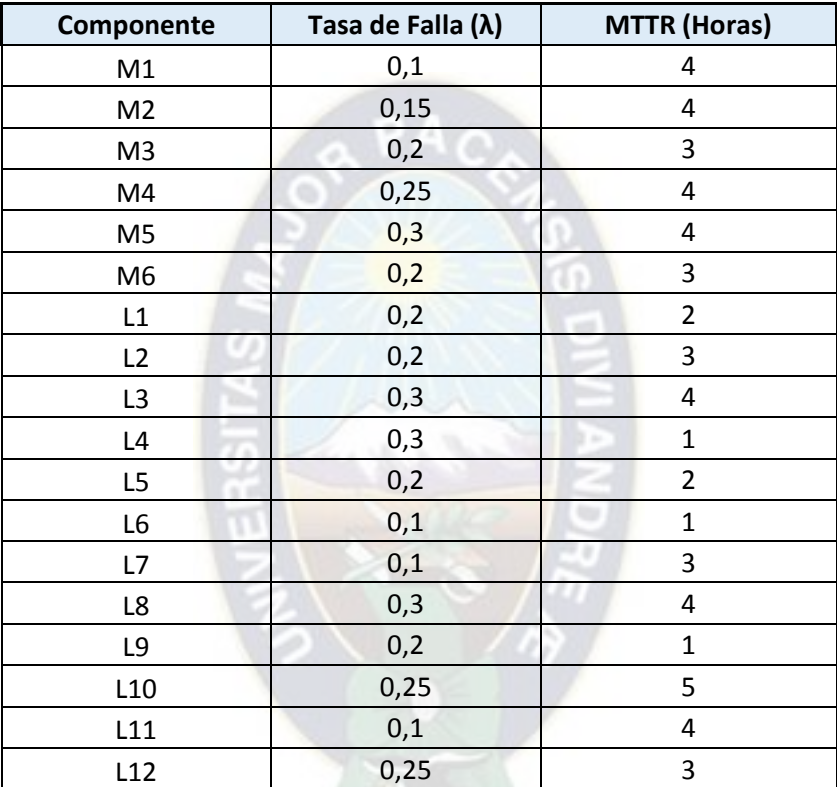

Tabla 10: Modelo de fallas para Líneas

Fuente: Elaboración Propia

Todas las líneas serán de una longitud igual a 1 km.

# **7.1.2 Contingencia.**

Se considera el Diagrama Unifilar de la IEEE 24 BUS\_50 que constara de 24 barras y dos redes, uno de 230 kV y el otro de 138 kV, ambas redes de subtransmision, se usara el método **Probabilístico**, el problema se desarrollara de la siguiente manera:

- Se comenzará activando el proyecto de estudio que lleva como nombre "IEEE 24 BUS\_50".
- En condiciones normales se obtendrá datos del sistema los cuales se comparar más adelante.
- Se identificará los puntos críticos de la red de transmisión se ejecutará un análisis de contingencias (n-1) para todas las líneas a 230 kV centrándose en las violaciones de carga.
- Usaremos márgenes de sobrecarga en líneas
- Se usará diferentes tipos de escenarios el cual uno será para las contingencias más críticas (n-1) en el cual el operario deberá realizar algunas correcciones en las demandas de generadores.

### **7.1.2.1 Análisis de contingencias**

Aplicación:

Analizar el comportamiento del sistema ante condiciones anormales (fallas) y considerando diferentes fases de tiempo.

Analizar el efecto de acciones post – falla.

Documentar los resultados del flujo de carga en condiciones de falla, incluyendo:

- **E** Circuitos y ramas que resultan sobrecargados.
- Violaciones a los límites de tensión o al cambio máximo permitido de tensión.
- Desconexión de demanda y/o generación.

Las contingencias en el sistema están definidas mediante "casos de falla" (Fault Cases) en la librería operacional.

- **Pueden ser (n-1), (n-2), líneas acopladas, etc.**
- Como tipos, pueden ser reutilizados una y otra vez en el cálculo.
- **Las fallas pueden ser organizadas en "grupos de fallas".**

Una falla (fault cases) es una lista de componentes que fallan de manera simultánea y de eventos (de maniobra) necesarios para despejar la falla.

- $\mathbb{\hat{I}}$  Puede contener cualquier cantidad y tipo de eventos (corto circuitos, apertura de circuitos, apertura/cierre/recierre de interruptores, rechazo de carga, redespacho de generadores, etc.)
- $\hat{\mathbb{F}}$  Flexibilidad del usuario para definir fallas complejas incluyendo acciones post falla para mitigar las consecuencias de la falla.

#### **7.1.2.2 Caso base, Demanda pico**

El caso base son las condiciones iniciales y normales del sistema antes de realizar alguna maniobra en el conoceremos datos importantes del sistema los cuales compararemos más adelante.

### **7.1.2.3 Identificación de sobrecargas criticas**

Se definirá los puntos críticos de la red de transmisión tras ejecutar un análisis de contingencias (n-1) para todas las líneas a 230 kV centrándose en las violaciones de carga.

#### **7.1.2.4 Limites térmicos de corto plazo**

Determinados componentes del sistema pueden admitir cierto nivel de sobrecarga durante un tiempo limitado. Es el caso de líneas aéreas y transformadores. En caso de contingencia critica, el operador puede entonces usar este margen de sobrecarga hasta tanto logre introducir aquellas medidas correctivas que le permitan regresar a un estado de operación continuo del sistema. El nivel de sobrecarga y su duración dependerá en general del nivel de carga del componente antes de la falla.

Power Factory soporta la definición de dichos limites térmicos de corta duración. El análisis de contingencia verifica en este caso los limites térmicos de corto plazo y continuos.

### **7.1.2.5 Definición de límites Térmicos**

Se creará un nuevo evento en el cual se introducirá los valores térmicos para nuestras líneas de transmisión de la red 230 kV.

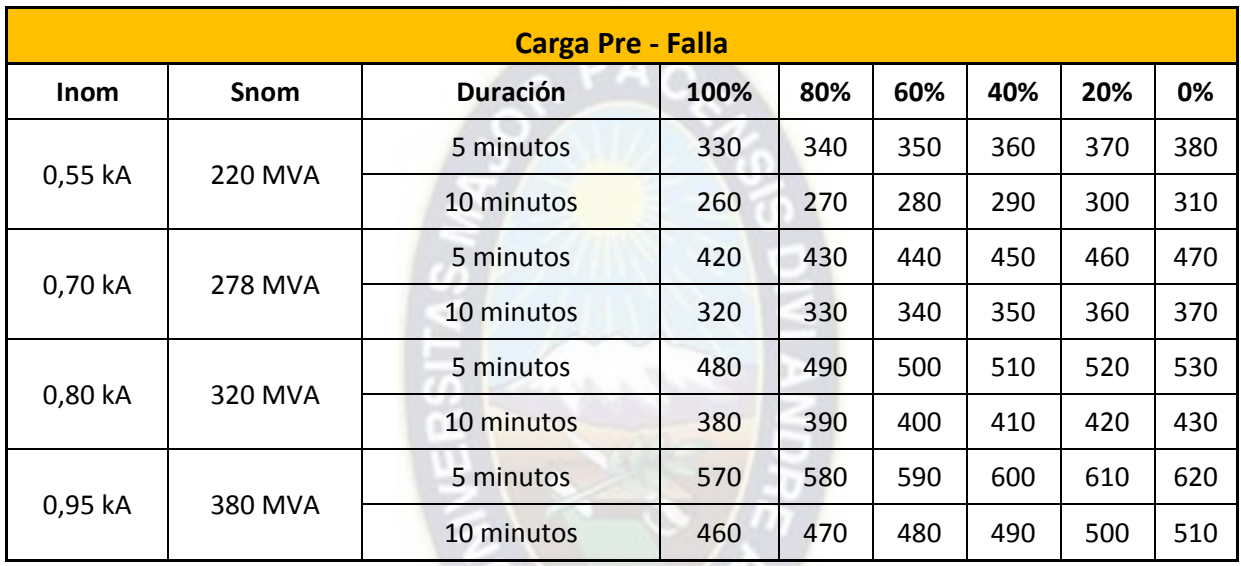

# Tabla 11: Limites Térmicos

 $\sqrt{2}$ 

Fuente: Elaboración Propia

# **7.1.2.6 Verificación de limites térmicos de corto plazo**

Se ejecutará un análisis de contingencias para los casos identificados como críticos. Se considerará las siguientes opciones de cálculo:

- **Calculo de flujo de carga AC.**
- Grabar todos los casos que resulten con una carga térmica superior al 80% y tensión fuera del rango 0,95 … 1,05 p.u.

En Multiple time phases se seleccionará el método Single time phase y se habilitara la opción Consider specific time phase. Se deberá ajustar a un tiempo de 5 minutos.

Se generará un reporte de violaciones de límites de carga Loading violations con los valores de cargabilidad continuo y corto plazo para las contingencias críticas. Se realizará este reporte para un tiempo de 5 y 10 minutos.

#### **7.1.2.7 Contingencias con acciones Pos-Falla**

Se investigará las medidas correctivas que permitan aliviar aquellas sobrecargas que ocurren a consecuencia de las contingencias identificadas como críticas. Mediante estas medidas pos – falla, el operador podrá regresar el sistema a un punto de operación continua para el cual no se produzcan sobrecargas permanentes en ningún componente del sistema.

#### **7.1.2.8 Análisis de efectividad de generadores**

Se analizará cual es la efectividad de los generadores para aliviar sobrecargas producidas por una falla determinada.

#### **7.1.2.9 Calculo de contingencias con tiempos de fase múltiple**

A los efectos de verificar la efectividad de las acciones pos – falla, Power Factory soporta el cálculo de contingencias con tiempos de fase múltiple. Esta opción calcula de manera automática los valores de carga (y de tensión) de los componentes en cada fase pos – falla, vale decir, por ejemplo, luego de 5 minutos, 10 minutos, etc. Para cada fase de tiempo se consideran además las acciones pos – falla correspondiente a esa fase especifica.

#### **7.1.2.10 Violación de Limites de Tensión**

Se analizarán contingencias considerando límites de tensión

**E** Límites de tensión en condiciones normales de operación: 0,95 p.u – 1,05 p.u.

**E** Límites de tensión durante contingencia: 0,90 p.u – 1,10 p.u.

#### **7.1.2.11 Contingencia (n-1)**

Se ejecutará un análisis de contingencia del tipo determinístico para las líneas de 230 kV y de 138 kV del sistema de prueba considerando las siguientes opciones de cálculo:

- Calculo de flujo AC.
- Grabar todos los casos que resulten con tensión fuera del rango 0,95…1,05 p.u.
- $\overline{\mathbb{F}}$  Grabar todos los casos que resulten en un escalón de tensión mayor al 5%.
- Tiempo de fase único (time phase  $\rightarrow$  Single time phase  $\rightarrow$  Use same settings).

# **7.1.2.12 Transferencia de disparos**

Para contingencias con problemas de convergencia, identificar las acciones a realizar de manera automática que permiten evitar el colapso de tensión. Estas acciones suelen consistir en la desconexión automática (transferencia de disparo) de carga y/o de dispositivos de compensación de reactivos (capacitores reactores).

#### **7.1.2.13 Acciones Pos – Falla para violaciones de Tensión**

Las acciones pos – falla para violaciones de tensión pueden incluir conexión y/o desconexión de reactores y capacitores, cambio de taps de transformadores y, en el último de los casos, desconexión parcial de cargas.

- $\overline{\mathbb{R}}$  Para las contingencias críticas se analizará las acciones pos falla que permitan corregir las violaciones de tensión. El código de operación de la red requiere que se verifiquen los siguientes límites de tensión:
	- **Límites de tensión en condiciones normales de operación:**  $0.95$  p.u  $1.05$  p.u.
	- **L**ímites de tensión durante contingencia:  $0.90$  p.u  $1.10$  p.u.
- $\ddagger$  Identificar las acciones pos falla necesaria y agregarlas a la contingencia correspondiente en la librería operacional.

# **8 PRUEBA Y RESULTADOS**

# **8.1 ANALISIS DE CONFIABILIDAD**

# **8.1.1 Datos Iniciales del Alimentador.**

Se procedió hallando los índices de Confiabilidad del alimentador estudiado:

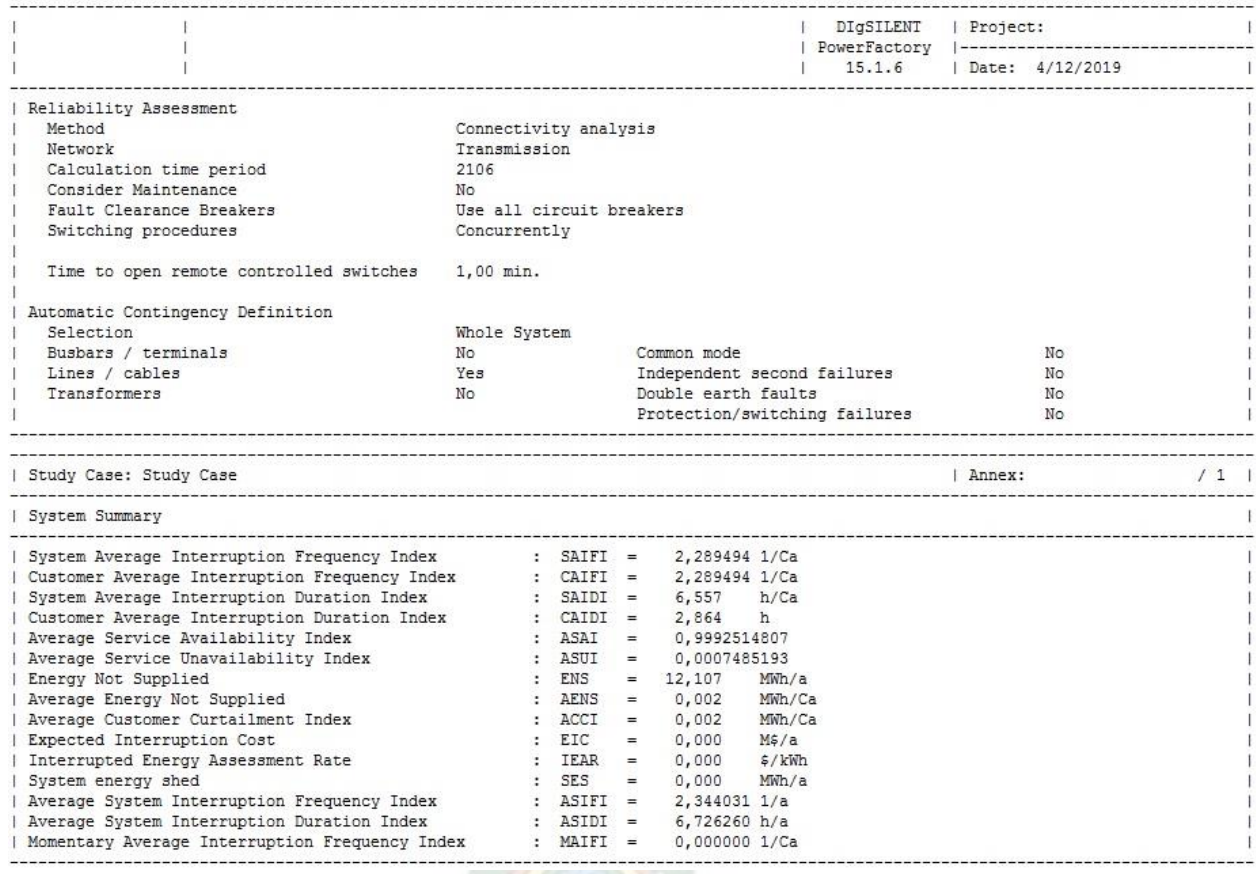

Figura 25: Índices de Confiabilidad iniciales

FMEA

SAIFI: Índice de frecuencia de interrupción promedio del Sistema (System Average Interruption Frequency Index).

$$
SAIFI = \frac{Num\ total\ clients\ internumpidos}{Num\ total\ de\ clients}
$$

$$
SAIFI = \frac{0,65 * 540 + 0,65 * 750 + 1,9 * 595 + 1,8 * 623 + 2,85 * 580 + 2,85 * 630 + 2,85 * 450 + 2,85 * 620 + 3,4 * 570 + 3,4 * 667}{540 + 750 + 595 + 623 + 580 + 630 + 450 + 620 + 570 + 667}
$$

 $SAIFI = 2,2895$  Interrupciones/Cliente

SAIDI: Índice de duración de la interrupción media del sistema (System Average Interruption Duration Index).

SAIDI = Suma tiempo total interrumpido en clientes Num total de cli<mark>ent</mark>es  $SADI = \frac{1, 5 * 540 + 1, 7 * 750 + 4, 7 * 595 + 4, 4 * 623 + 8, 45 * 580 + 8, 45 * 630 + 8, 45 * 450 + 8, 45 * 620 + 10, 2 * 570 + 10, 2 * 667}{540 + 750 + 595 + 623 + 580 + 631 + 450 + 630 + 570 + 667}$ 540 + 750 + 595 + 623 + 580 + 630 + 450 + 620 + 570 + 667  $SAIDI = 6,557$ <u>Horas</u> Clientes <sup>interrumpidos</sup>

CAIDI: Índice de duración de interrupción media del cliente (Customer Average Interruption duration Index).

> $CAIDI =$ <u>SAIDI</u>  $\overline{SAIFI}$  = 6,557 2,2895  $CAIDI = 2, 864 Horas/Cliente$

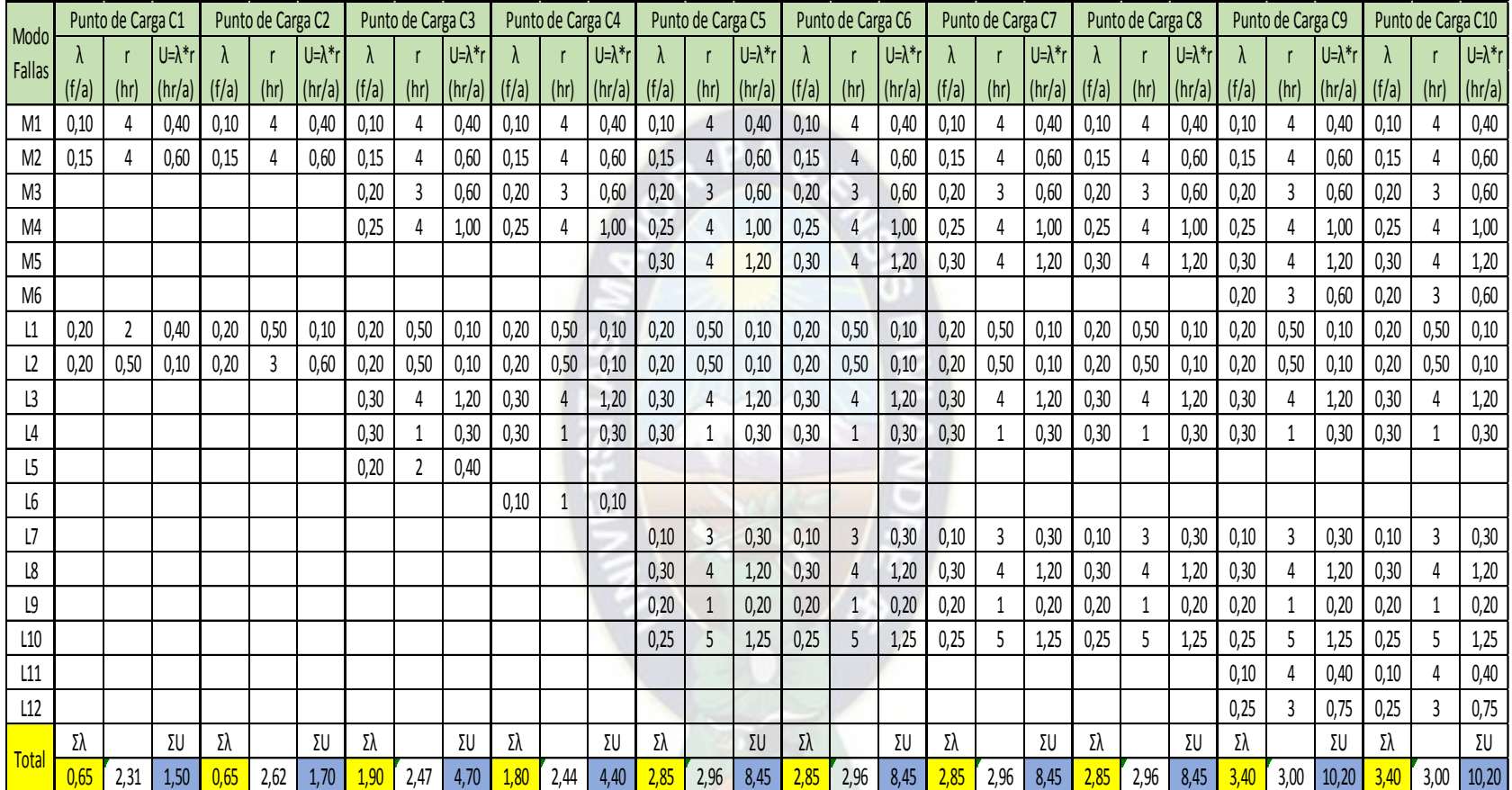

Tabla 12. Análisis Numeración de Estados

# **8.1.2 Salida de Servicio Línea M1 (Contingencia N-1):**

Cuando la falla es en la línea M1 tenemos la apertura del BREAKER (J10) y los SECCIONADORES (J07, J08 y J09) para aislar la falla, esto ocasiona que las cargas C1, C2, C3, C4, C5, C6, C7, C8, C9 y C10 sufran la interrupción de energía eléctrica por 4 horas.

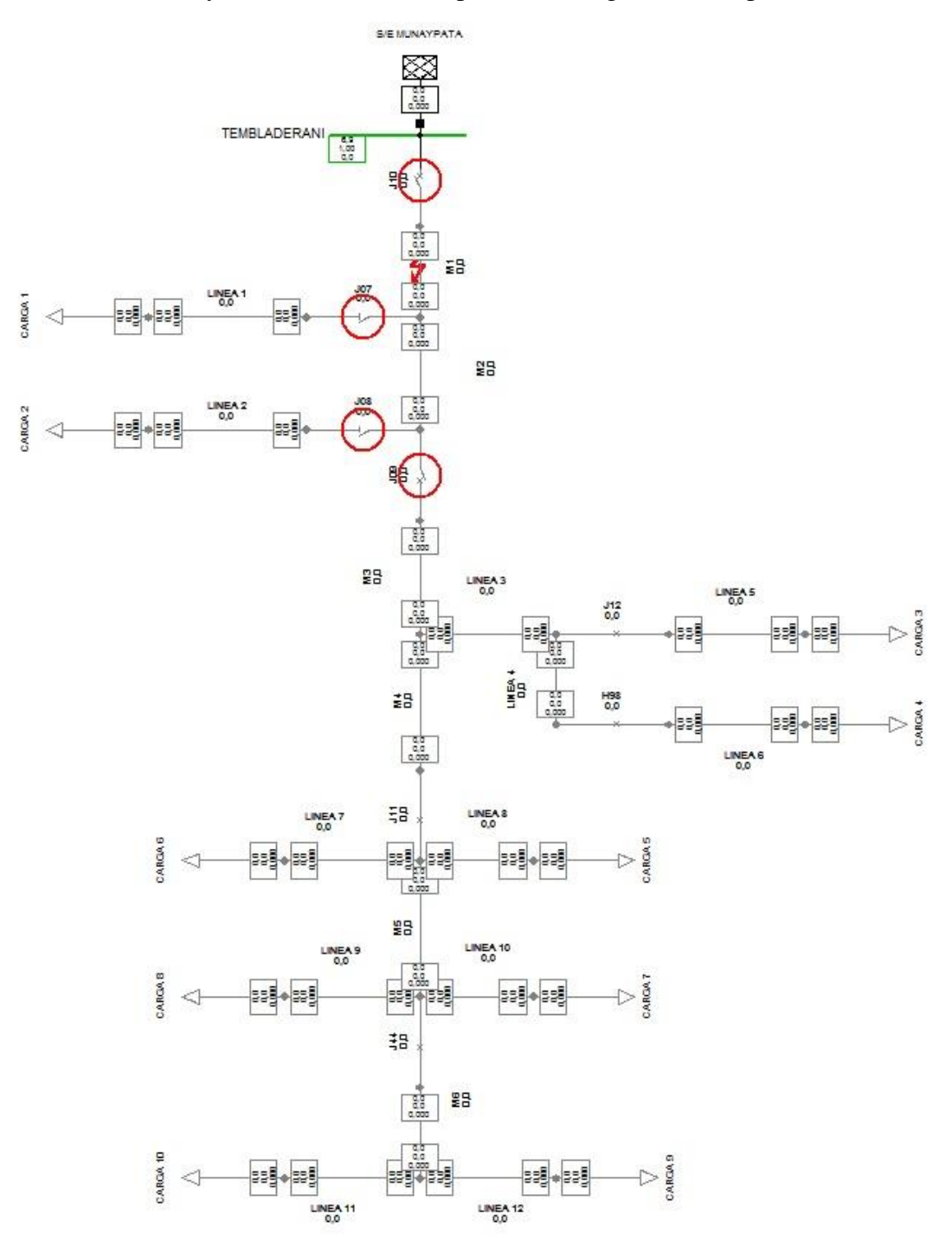

Figura 26: Salida de servicio línea M1

|                                   | Carga C1                                | Carga C <sub>2</sub>             | Carga C <sub>3</sub>                    | Carga C4                         | Carga C5                         | Carga C6                         | Carga C7                         | Carga C8                                | Carga C9                         | Carga C10                        |
|-----------------------------------|-----------------------------------------|----------------------------------|-----------------------------------------|----------------------------------|----------------------------------|----------------------------------|----------------------------------|-----------------------------------------|----------------------------------|----------------------------------|
| Contingenci<br>$a(N-1)$           | <b>Tiempo de</b><br>reparacion<br>[Hrs] | Tiempo de<br>reparacion<br>[Hrs] | <b>Tiempo de</b><br>reparacion<br>[Hrs] | Tiempo de<br>reparacion<br>[Hrs] | Tiempo de<br>reparacion<br>[Hrs] | Tiempo de<br>reparacion<br>[Hrs] | Tiempo de<br>reparacion<br>[Hrs] | <b>Tiempo de</b><br>reparacion<br>[Hrs] | Tiempo de<br>reparacion<br>[Hrs] | Tiempo de<br>reparacion<br>[Hrs] |
| Linea M1                          | 4                                       | 4                                | 4                                       | $\overline{4}$                   | 4                                | $\overline{4}$                   | $\overline{4}$                   | $\overline{4}$                          | 4                                | 4                                |
|                                   |                                         |                                  |                                         |                                  |                                  |                                  |                                  |                                         |                                  |                                  |
| Potencia Interrumpida = 1800 [kW] |                                         |                                  |                                         |                                  |                                  |                                  |                                  |                                         |                                  |                                  |
| Potencia Restaurada = 0 [kW]      |                                         |                                  |                                         |                                  |                                  |                                  |                                  |                                         |                                  |                                  |
| <b>Clientes Afectados = 6025</b>  |                                         |                                  |                                         |                                  |                                  |                                  |                                  |                                         |                                  |                                  |
| <b>Clientes Restaurados = 0</b>   |                                         |                                  |                                         |                                  |                                  |                                  |                                  |                                         |                                  |                                  |

De la salida de la línea M1 se puede obtener la siguiente tabla:

Tabla 13: Datos tras la salida de servicio de la línea M1

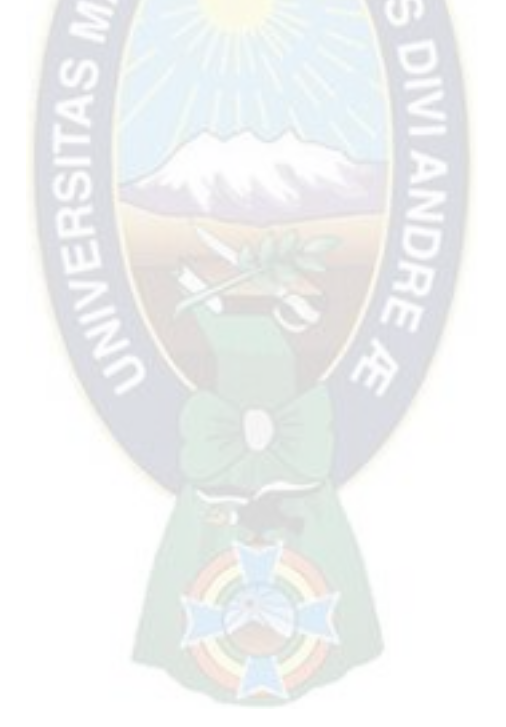

# **8.1.3 Salida de Servicio Línea L1 (Contingencia N-1):**

Cuando la falla es en la línea L1 tenemos la apertura del BREAKER (J10) el cual actuara por media hora y todas las cargas conectadas al alimentador quedan desenergizadas.

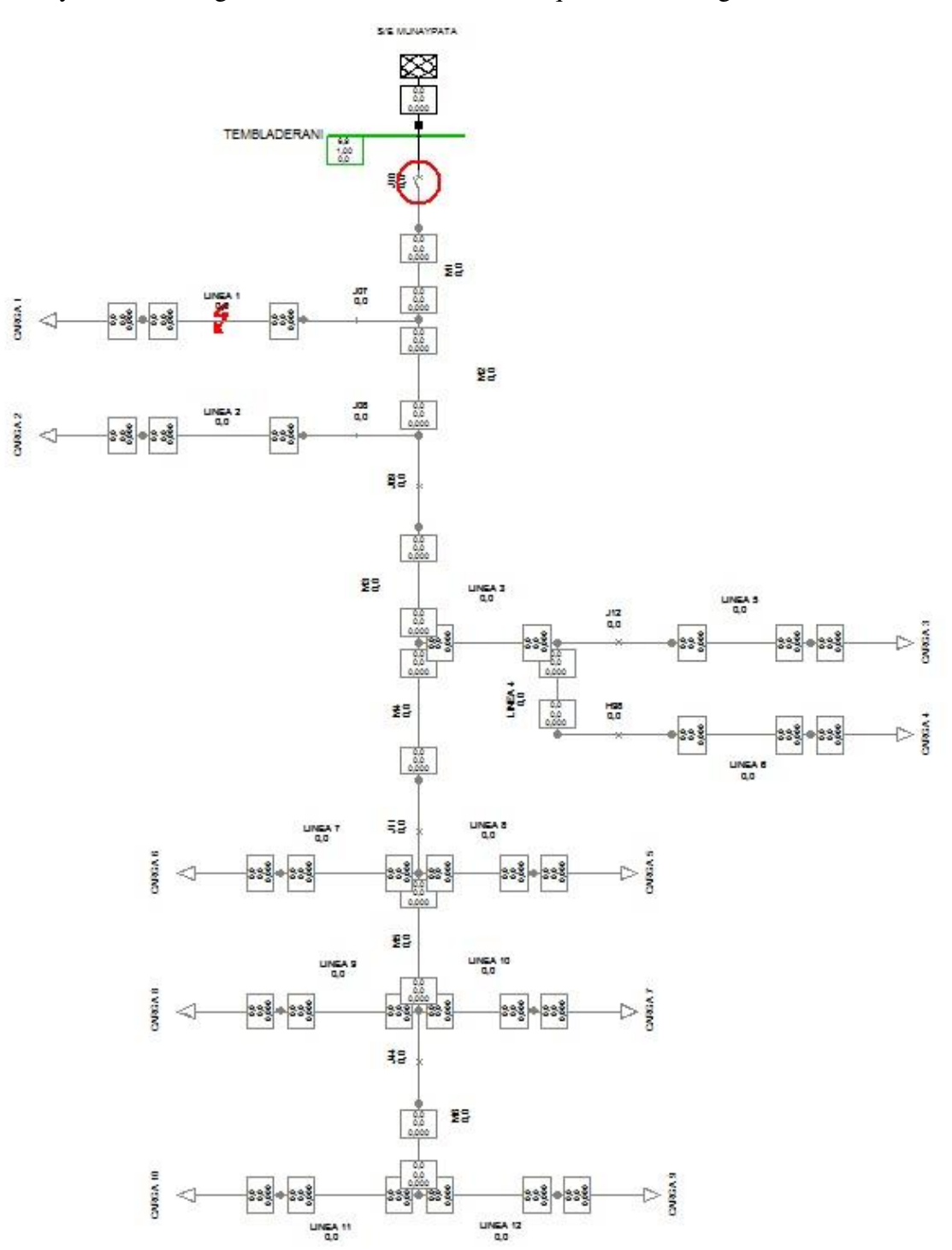

Figura 27. Salida de servicio línea L1 – Paso 1

Después de media hora se procederá con la apertura del seccionador (J07) y el cierre del BREAKER (J10) y se restablecerá el suministro de energía eléctrica a todas las cargas menos C1.

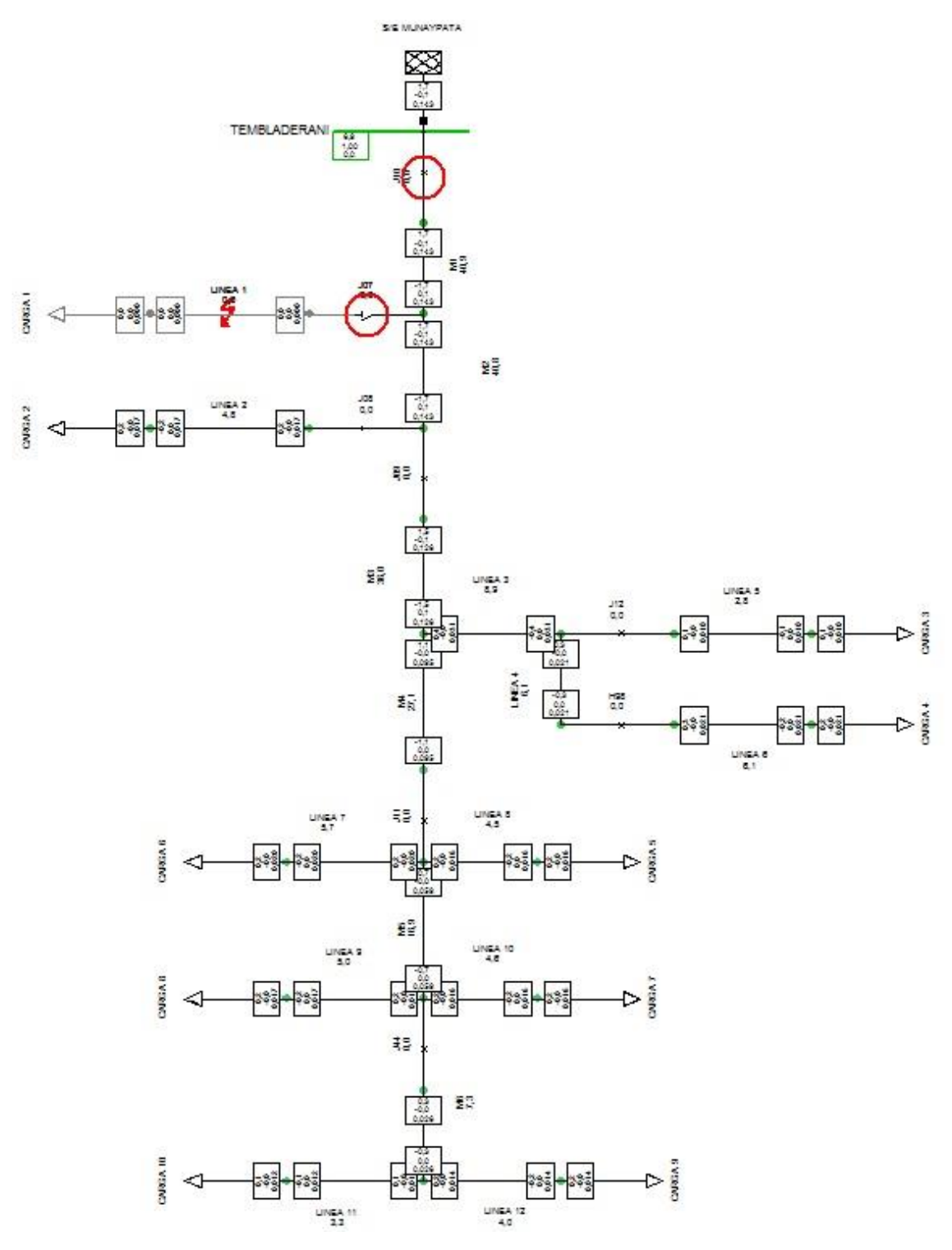

Figura 28. Salida de servicio línea L1 – Paso 2

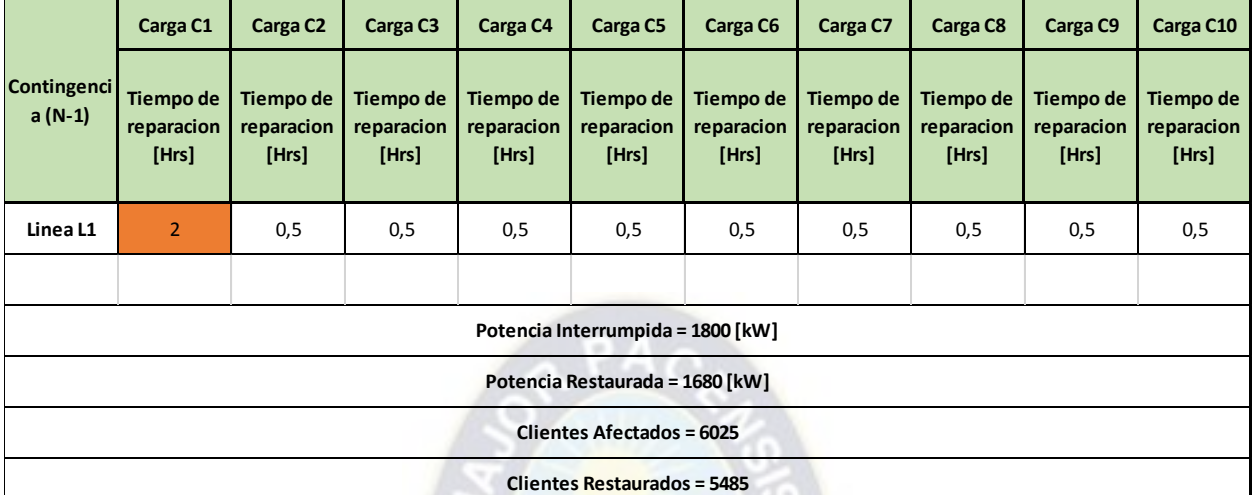

De la salida de la línea L1 se puede obtener la siguiente tabla:

Tabla 14: Datos tras la salida de servicio de la línea L1

# **8.1.4 Salida de Servicio Línea M2 (Contingencia N-1):**

Cuando la falla es en la línea M2 tenemos la apertura del BREAKER (J10) y los SECCIONADORES (J07, J08 y J09) para aislar la falla, esto ocasiona que las cargas C1, C2, C3, C4, C5, C6, C7, C8, C9 y C10 sufran el desabastecimiento de energía por un periodo de 4 horas.

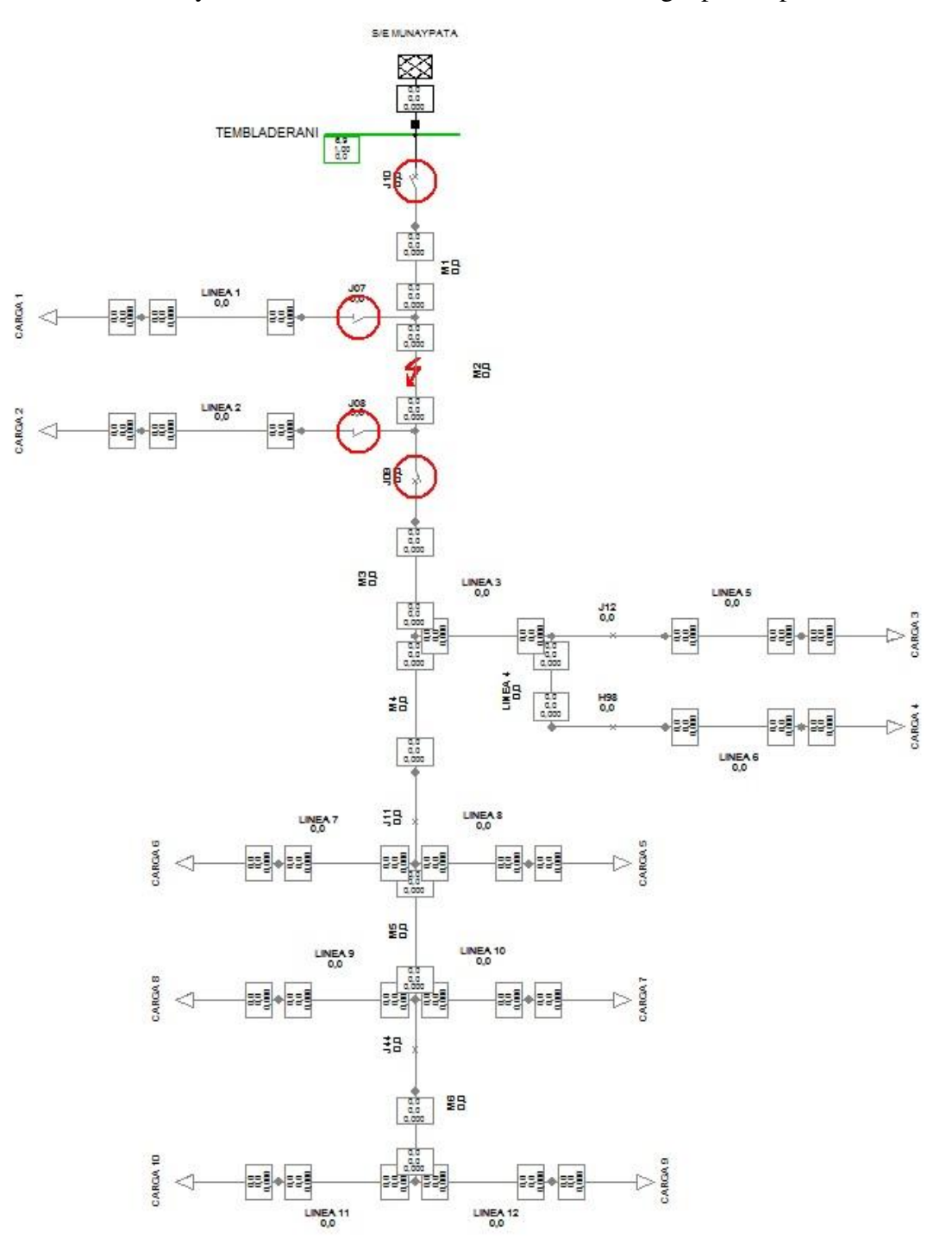

Figura 29: Salida de servicio línea M2

|                                   | Carga C1                                | Carga C <sub>2</sub>             | Carga C <sub>3</sub>                    | Carga C4                         | Carga C5                         | Carga C6                         | Carga C7                         | Carga C8                                | Carga C9                         | Carga C10                        |
|-----------------------------------|-----------------------------------------|----------------------------------|-----------------------------------------|----------------------------------|----------------------------------|----------------------------------|----------------------------------|-----------------------------------------|----------------------------------|----------------------------------|
| Contingenci<br>$a(N-1)$           | <b>Tiempo de</b><br>reparacion<br>[Hrs] | Tiempo de<br>reparacion<br>[Hrs] | <b>Tiempo de</b><br>reparacion<br>[Hrs] | Tiempo de<br>reparacion<br>[Hrs] | Tiempo de<br>reparacion<br>[Hrs] | Tiempo de<br>reparacion<br>[Hrs] | Tiempo de<br>reparacion<br>[Hrs] | <b>Tiempo de</b><br>reparacion<br>[Hrs] | Tiempo de<br>reparacion<br>[Hrs] | Tiempo de<br>reparacion<br>[Hrs] |
| Linea M2                          | 4                                       | 4                                | $\overline{4}$                          | $\overline{4}$                   | $\overline{4}$                   | $\overline{4}$                   | $\overline{4}$                   | $\overline{4}$                          | 4                                | 4                                |
|                                   |                                         |                                  |                                         |                                  |                                  |                                  |                                  |                                         |                                  |                                  |
| Potencia Interrumpida = 1800 [kW] |                                         |                                  |                                         |                                  |                                  |                                  |                                  |                                         |                                  |                                  |
| Potencia Restaurada = 0 [kW]      |                                         |                                  |                                         |                                  |                                  |                                  |                                  |                                         |                                  |                                  |
| <b>Clientes Afectados = 6025</b>  |                                         |                                  |                                         |                                  |                                  |                                  |                                  |                                         |                                  |                                  |
| <b>Clientes Restaurados = 0</b>   |                                         |                                  |                                         |                                  |                                  |                                  |                                  |                                         |                                  |                                  |

De la salida de la línea M2 se puede obtener la siguiente tabla:

Tabla 15: Datos tras la salida de servicio de la línea M2

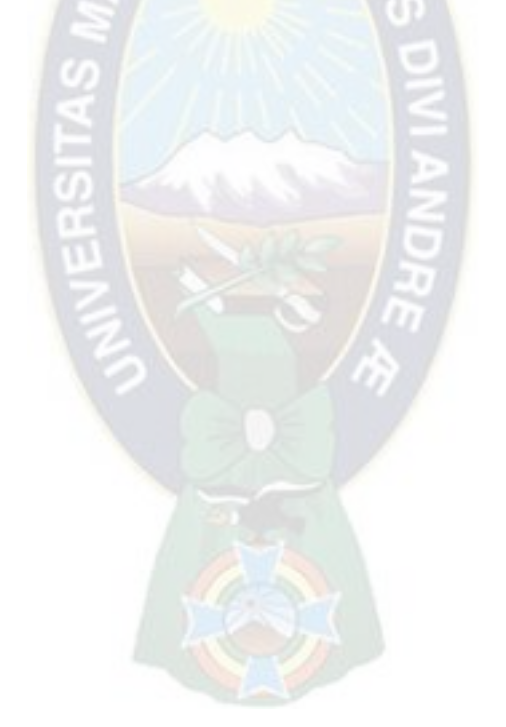

# **8.1.5 Salida de Servicio Línea L2 (Contingencia N-1):**

Cuando la falla es en la línea L2 tenemos la apertura del BREAKER (J10) el cual actuara por media hora y todas las cargas conectadas al alimentador quedan desenergizadas.

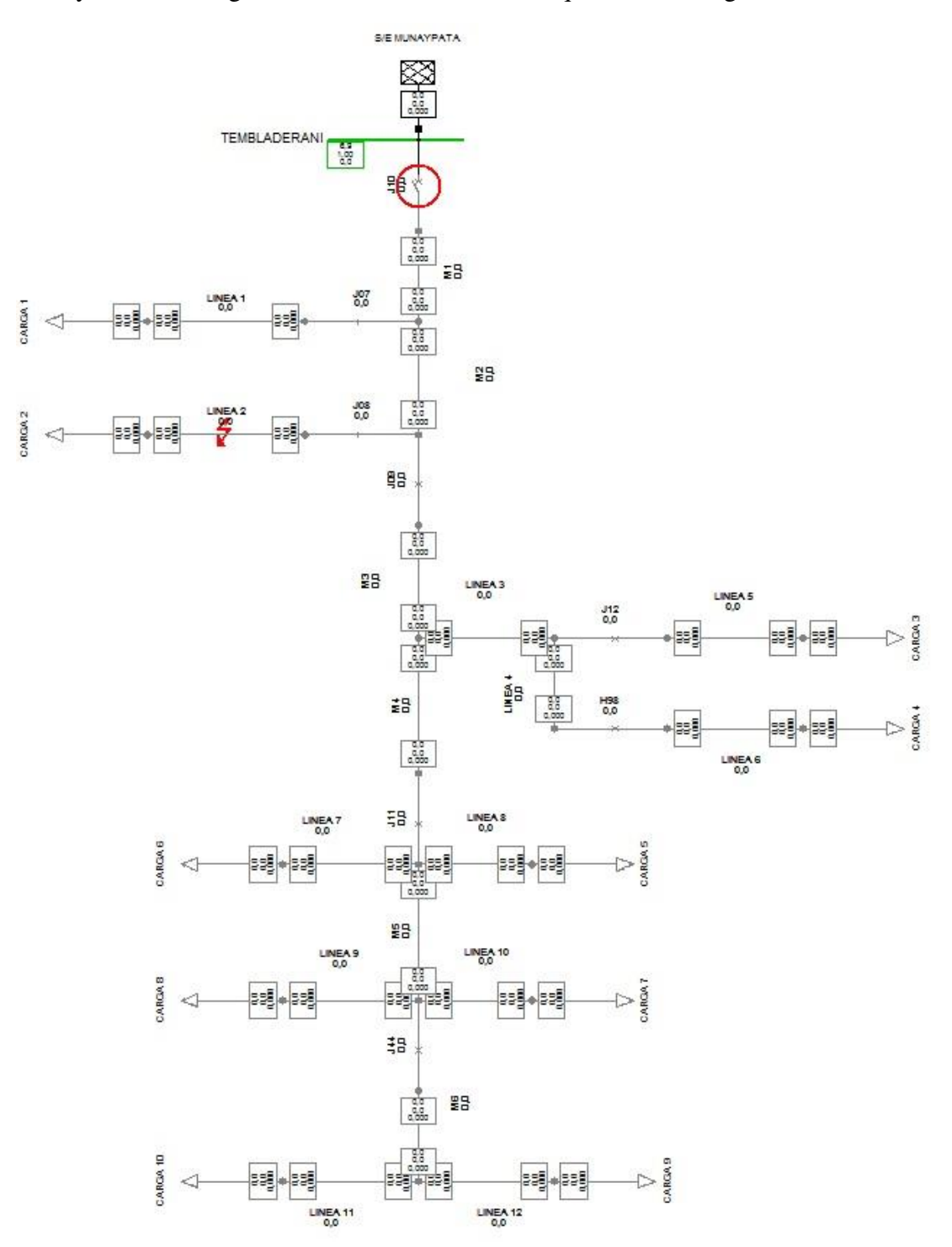

Figura 30: Salida de servicio línea L2 – Paso 1

Después de media hora se procederá con la apertura del seccionador (J08) y el cierre del BREAKER (J10) y se restablecerá el suministro de energía eléctrica a todas las cargas menos C2.

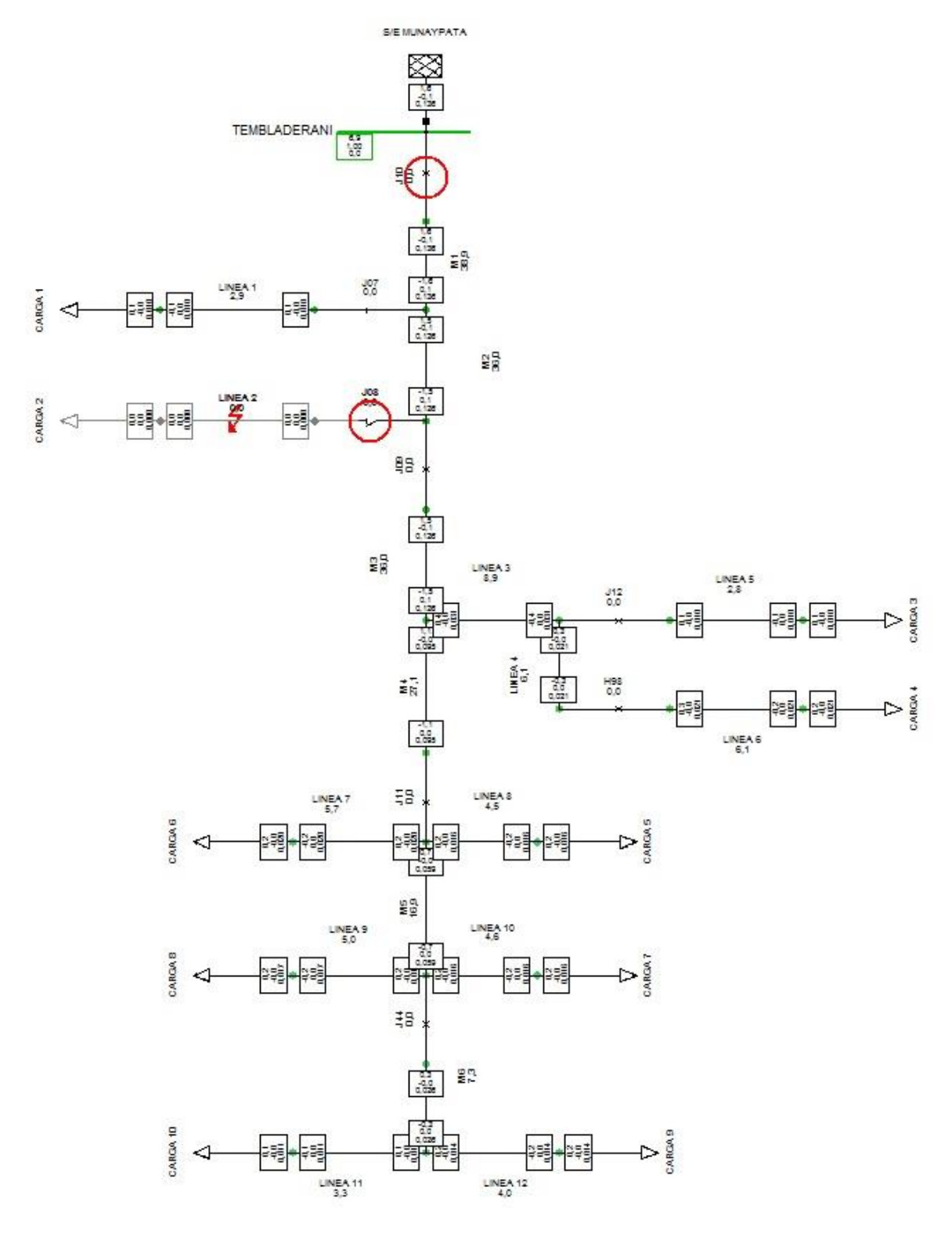

Figura 31: Salida de servicio línea L2 – Paso 2

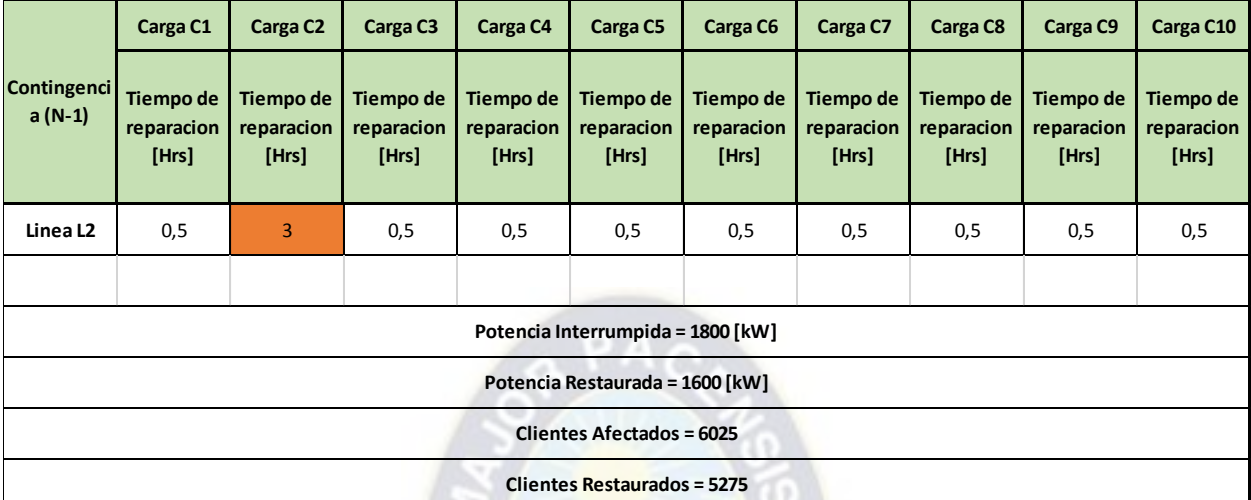

De la salida de la línea L2 se puede obtener la siguiente tabla:

Tabla 16: Datos tras la salida de servicio de la línea L2

# **8.1.6 Salida de Servicio Línea M3 (Contingencia N-1):**

Cuando la falla es en la línea M3 tenemos la apertura de los SECCIONADORES (J09, J12, H98 y J11) para aislar la falla, esto ocasiona que las cargas C3, C4, C5, C6, C7, C8, C9 y C10 sufran el desabastecimiento de energía por un periodo de 3 horas.

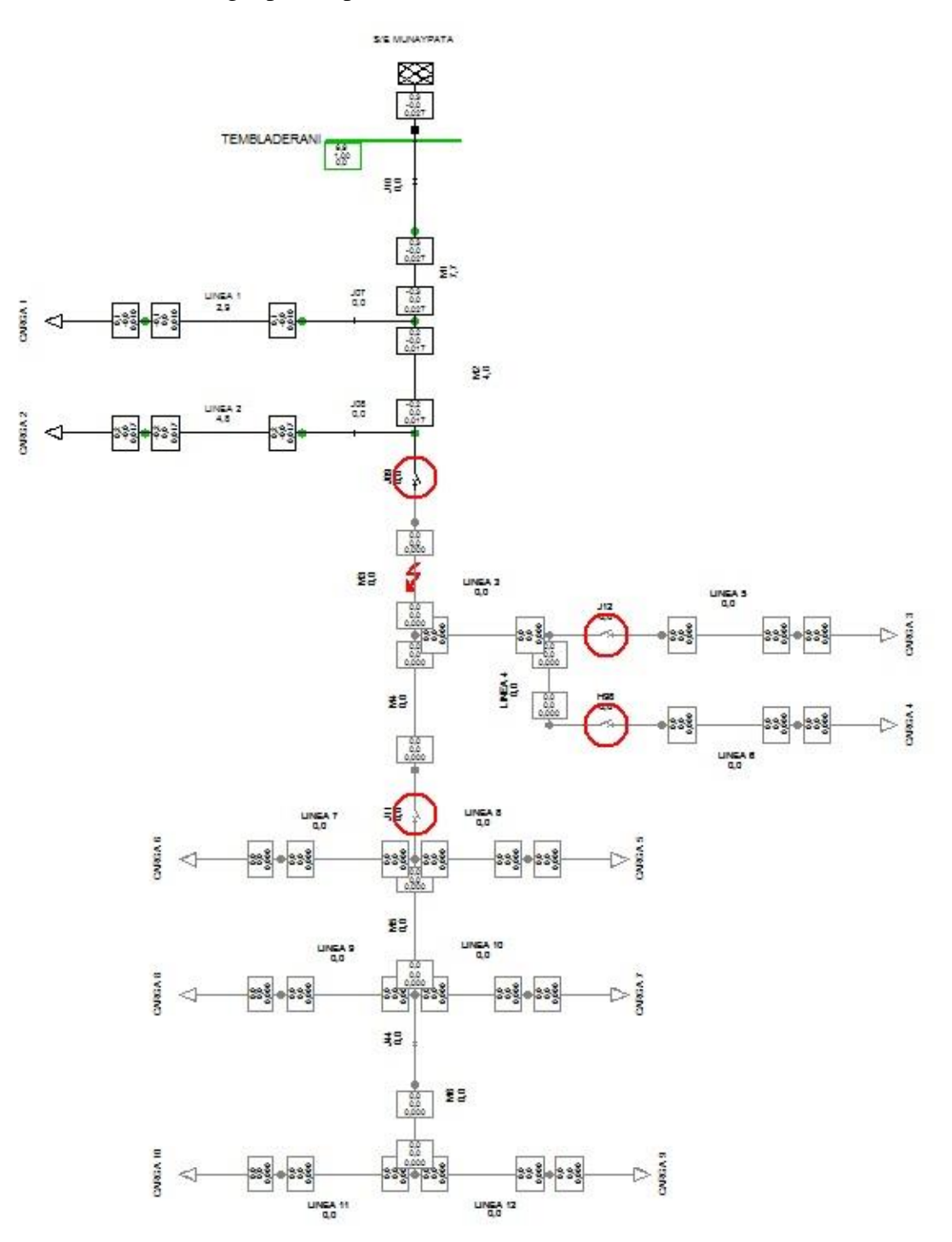

Figura 32: Salida de servicio línea M3

|                                   | Carga C1                         | Carga C <sub>2</sub>             | Carga C <sub>3</sub>             | Carga C4                         | Carga C5                         | Carga C6                         | Carga C7                         | Carga C8                         | Carga C9                         | Carga C10                        |
|-----------------------------------|----------------------------------|----------------------------------|----------------------------------|----------------------------------|----------------------------------|----------------------------------|----------------------------------|----------------------------------|----------------------------------|----------------------------------|
| <b>Contingenci</b><br>$a(N-1)$    | Tiempo de<br>reparacion<br>[Hrs] | Tiempo de<br>reparacion<br>[Hrs] | Tiempo de<br>reparacion<br>[Hrs] | Tiempo de<br>reparacion<br>[Hrs] | Tiempo de<br>reparacion<br>[Hrs] | Tiempo de<br>reparacion<br>[Hrs] | Tiempo de<br>reparacion<br>[Hrs] | Tiempo de<br>reparacion<br>[Hrs] | Tiempo de<br>reparacion<br>[Hrs] | Tiempo de<br>reparacion<br>[Hrs] |
| Linea M3                          | $\mathbf 0$                      | $\mathbf 0$                      | 3                                | 3                                | 3                                | 3                                | 3                                | 3                                | 3                                | 3                                |
|                                   |                                  |                                  |                                  |                                  |                                  |                                  |                                  |                                  |                                  |                                  |
| Potencia Interrumpida = 1480 [kW] |                                  |                                  |                                  |                                  |                                  |                                  |                                  |                                  |                                  |                                  |
| Potencia Restaurada = 0 [kW]      |                                  |                                  |                                  |                                  |                                  |                                  |                                  |                                  |                                  |                                  |
| <b>Clientes Afectados = 4735</b>  |                                  |                                  |                                  |                                  |                                  |                                  |                                  |                                  |                                  |                                  |
| <b>Clientes Restaurados = 0</b>   |                                  |                                  |                                  |                                  |                                  |                                  |                                  |                                  |                                  |                                  |

De la salida de la línea M3 se puede obtener la siguiente tabla:

Tabla 17: Datos tras la salida de servicio de la línea M3

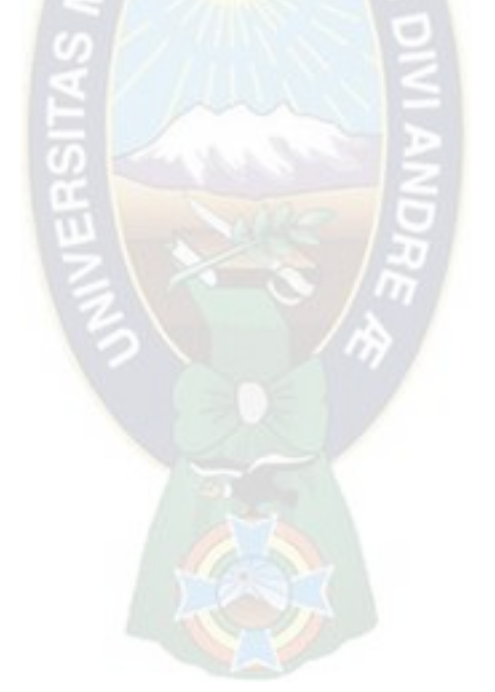

Fuente: Elaboración Propia

92

# **8.1.7 Salida de Servicio Línea L3 (Contingencia N-1):**

Cuando la falla es en la línea L3 tenemos la apertura de los SECCIONADORES (J09, J12, H98 y J11) para aislar la falla, esto ocasiona que las cargas C3, C4, C5, C6, C7, C8, C9 y C10 sufran el desabastecimiento de energía por un periodo de 4 horas.

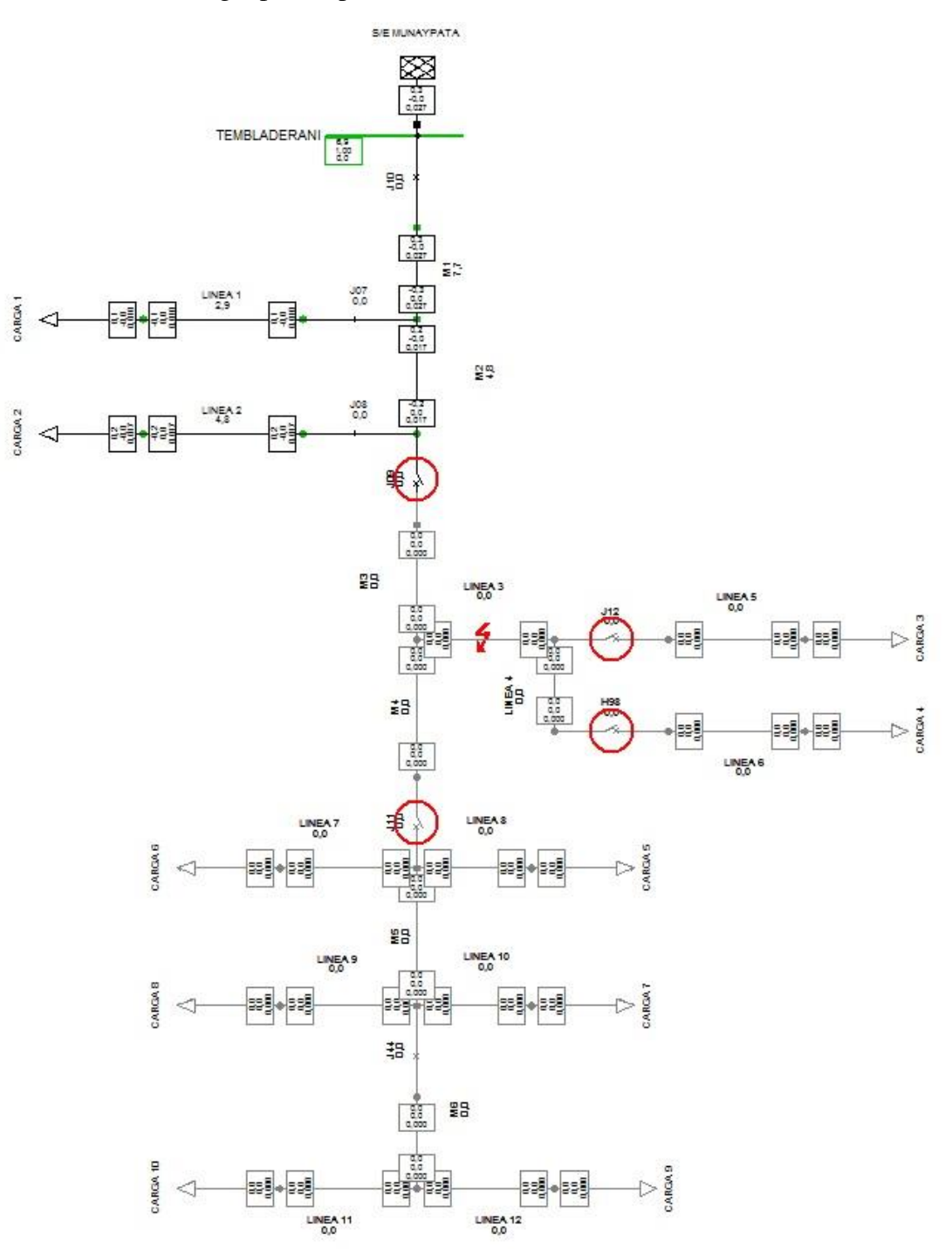

Figura 33: Salida de servicio línea L3

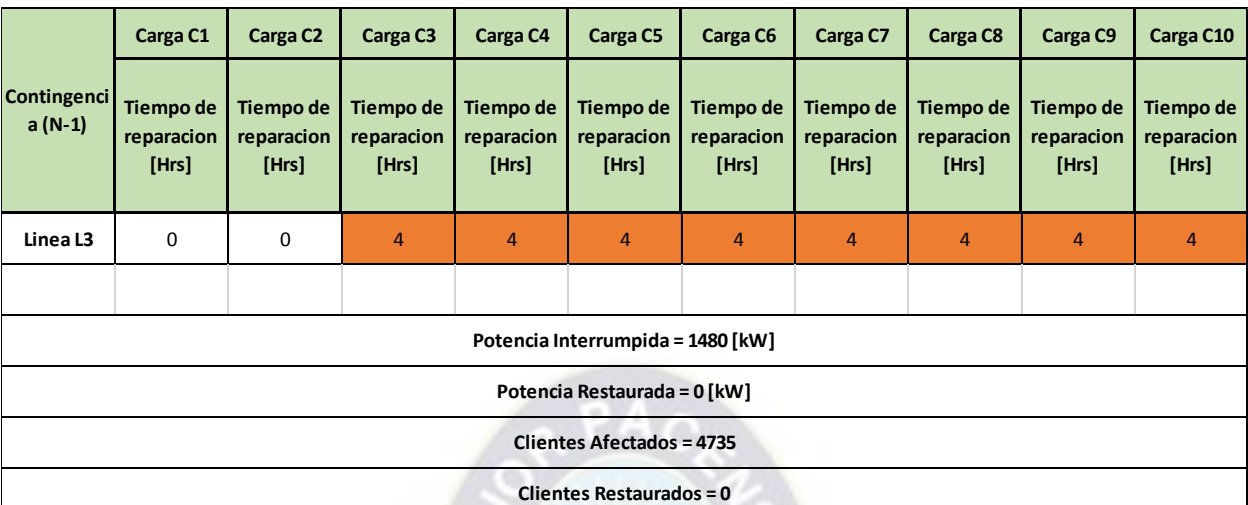

De la salida de la línea L3 se puede obtener la siguiente tabla:

Tabla 18: Datos tras la salida de servicio de la línea L3

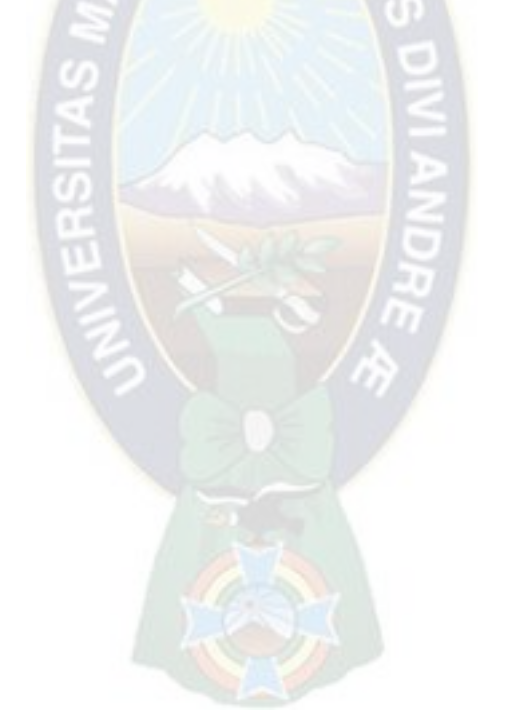

# **8.1.8 Salida de Servicio Línea L4 (Contingencia N-1):**

Cuando la falla es en la línea L4 tenemos la apertura de los SECCIONADORES (J09, J12, H98 y J11) para aislar la falla, esto ocasiona que las cargas C3, C4, C5, C6, C7, C8, C9 y C10 sufran el desabastecimiento de energía por un periodo de 1 hora.

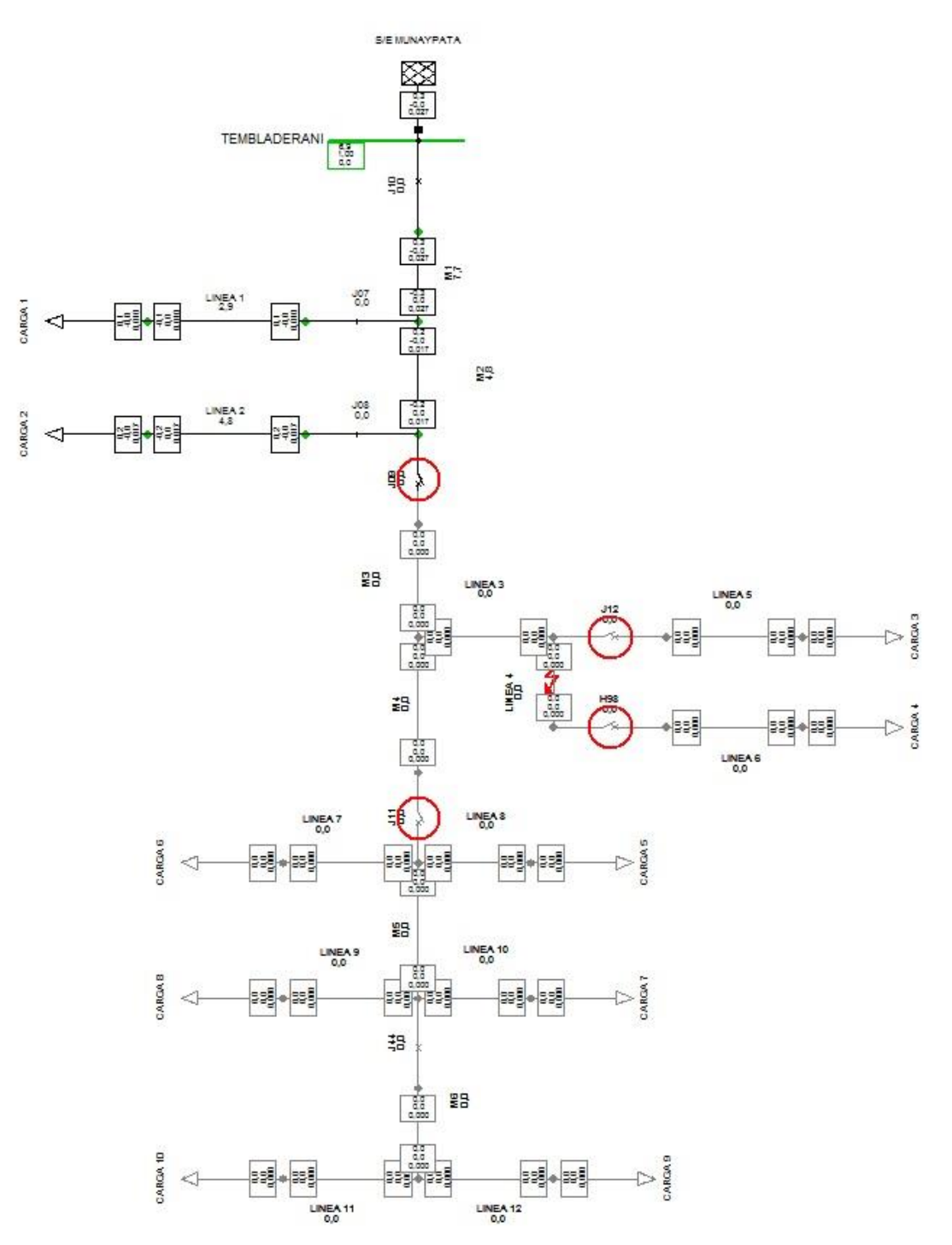

Figura 34: Salida de servicio línea L4
|                                | Carga C1                         | Carga C <sub>2</sub>             | Carga C <sub>3</sub>             | Carga C4                         | Carga C5                          | Carga C6                         | Carga C7                         | Carga C8                         | Carga C9                         | Carga C10                        |
|--------------------------------|----------------------------------|----------------------------------|----------------------------------|----------------------------------|-----------------------------------|----------------------------------|----------------------------------|----------------------------------|----------------------------------|----------------------------------|
| <b>Contingenci</b><br>$a(N-1)$ | Tiempo de<br>reparacion<br>[Hrs] | Tiempo de<br>reparacion<br>[Hrs] | Tiempo de<br>reparacion<br>[Hrs] | Tiempo de<br>reparacion<br>[Hrs] | Tiempo de<br>reparacion<br>[Hrs]  | Tiempo de<br>reparacion<br>[Hrs] | Tiempo de<br>reparacion<br>[Hrs] | Tiempo de<br>reparacion<br>[Hrs] | Tiempo de<br>reparacion<br>[Hrs] | Tiempo de<br>reparacion<br>[Hrs] |
| Linea L4                       | $\mathbf 0$                      | $\mathbf 0$                      | $\mathbf{1}$                     | $\mathbf{1}$                     | $\mathbf{1}$                      | $\mathbf{1}$                     | $\mathbf{1}$                     | $\mathbf{1}$                     | $\mathbf{1}$                     | $\mathbf{1}$                     |
|                                |                                  |                                  |                                  |                                  |                                   |                                  |                                  |                                  |                                  |                                  |
|                                |                                  |                                  |                                  |                                  | Potencia Interrumpida = 1480 [kW] |                                  |                                  |                                  |                                  |                                  |
|                                |                                  |                                  |                                  |                                  | Potencia Restaurada = 0 [kW]      |                                  |                                  |                                  |                                  |                                  |
|                                |                                  |                                  |                                  |                                  | <b>Clientes Afectados = 4735</b>  |                                  |                                  |                                  |                                  |                                  |
|                                |                                  |                                  |                                  |                                  | <b>Clientes Restaurados = 0</b>   |                                  |                                  |                                  |                                  |                                  |

De la salida de la línea L4 se puede obtener la siguiente tabla:

Tabla 19: Datos tras la salida de servicio de la línea L4

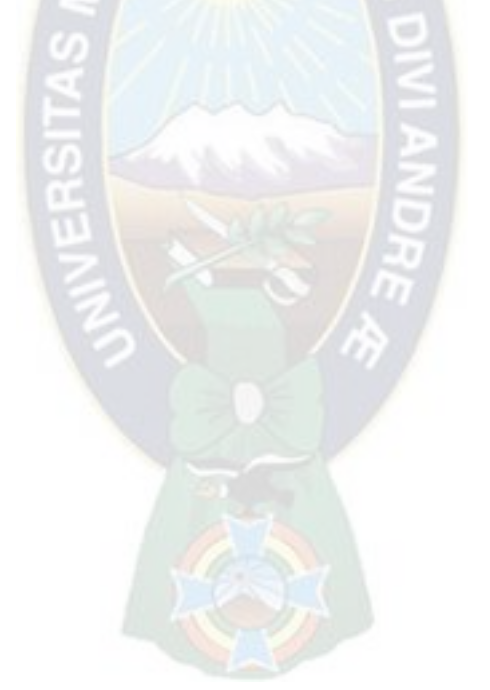

# **8.1.9 Salida de Servicio Línea L5 (Contingencia N-1):**

Cuando la falla es en la línea L5 tenemos la apertura del SECCIONADOR (J12) para aislar la falla, esto ocasiona que la carga C3 sufra el desabastecimiento de energía por un periodo de 2 horas.

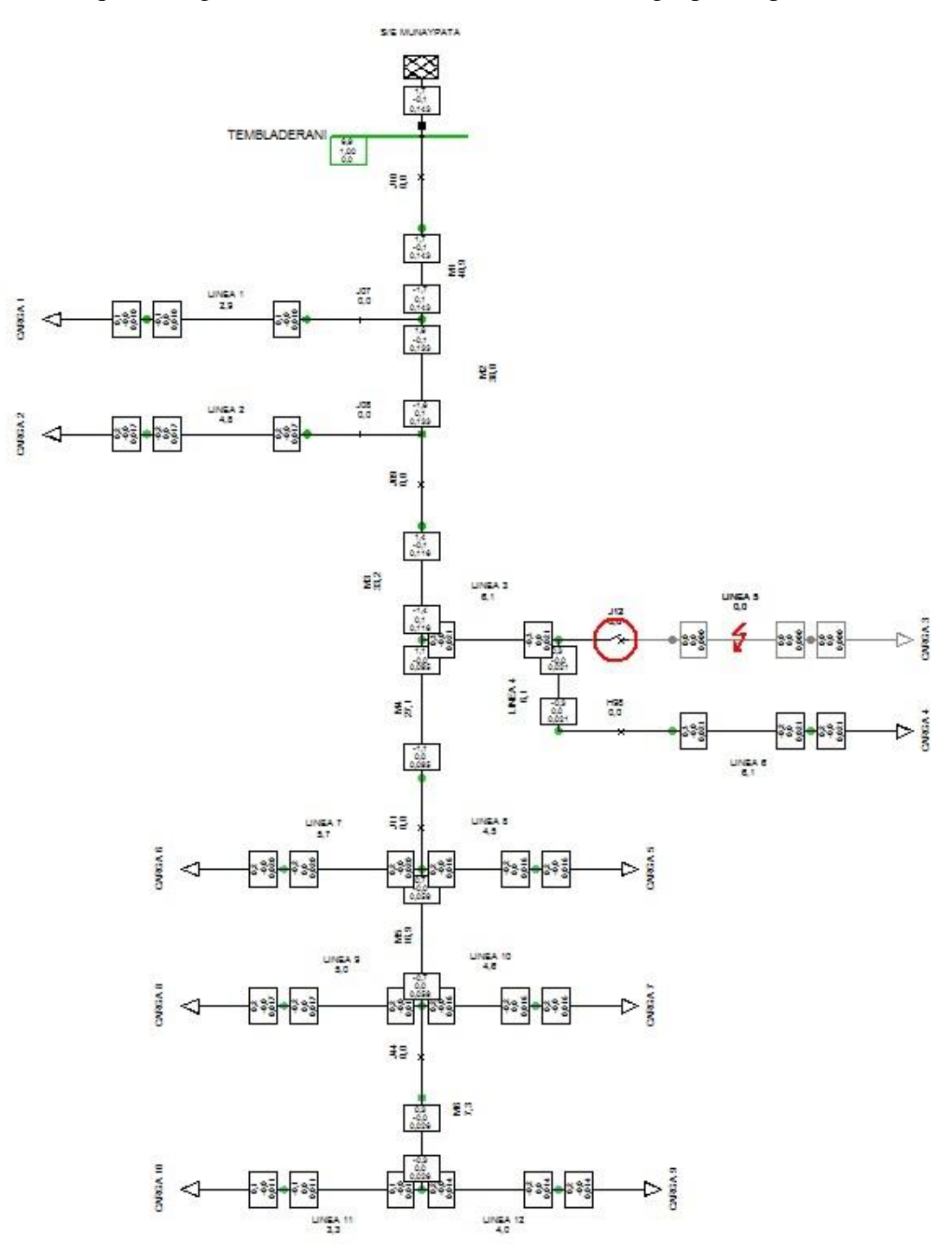

Figura 35: Salida de servicio línea L5

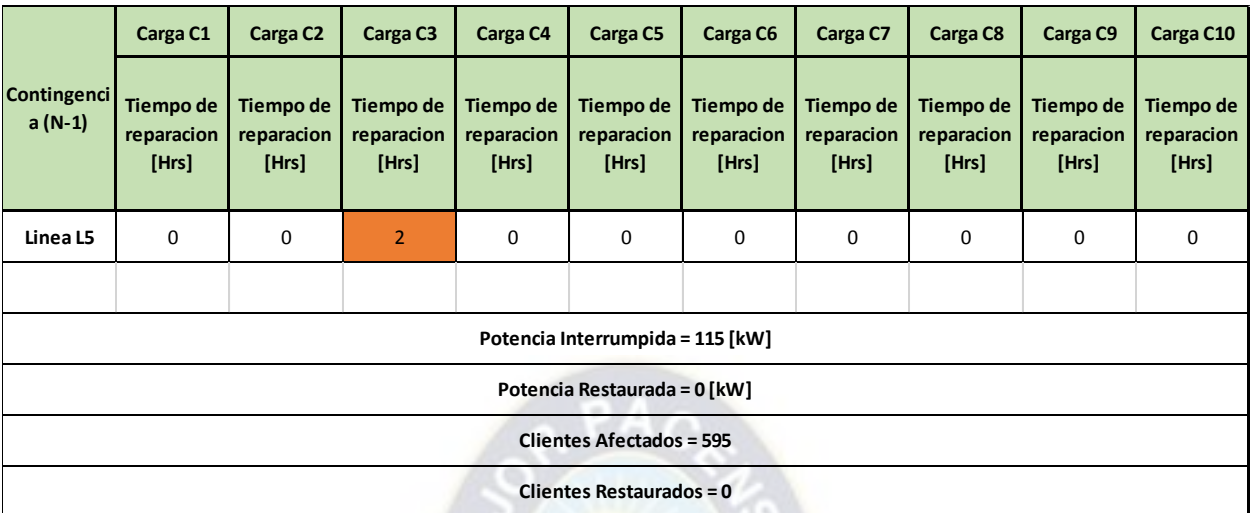

De la salida de la línea L5 se puede obtener la siguiente tabla:

Tabla 20: Datos tras la salida de servicio de la línea L5

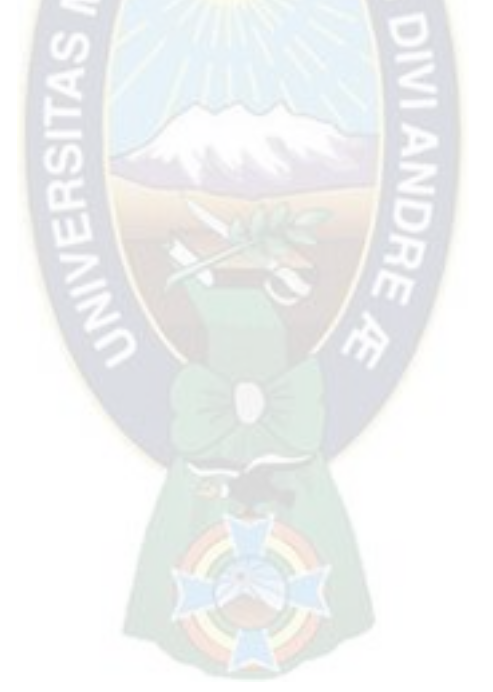

# **8.1.10 Salida de Servicio Línea L6 (Contingencia N-1):**

Cuando la falla es en la línea L6 tenemos la apertura del SECCIONADOR (H98) para aislar la falla, esto ocasiona que la carga C4 sufra el desabastecimiento de energía por un periodo de 1 hora.

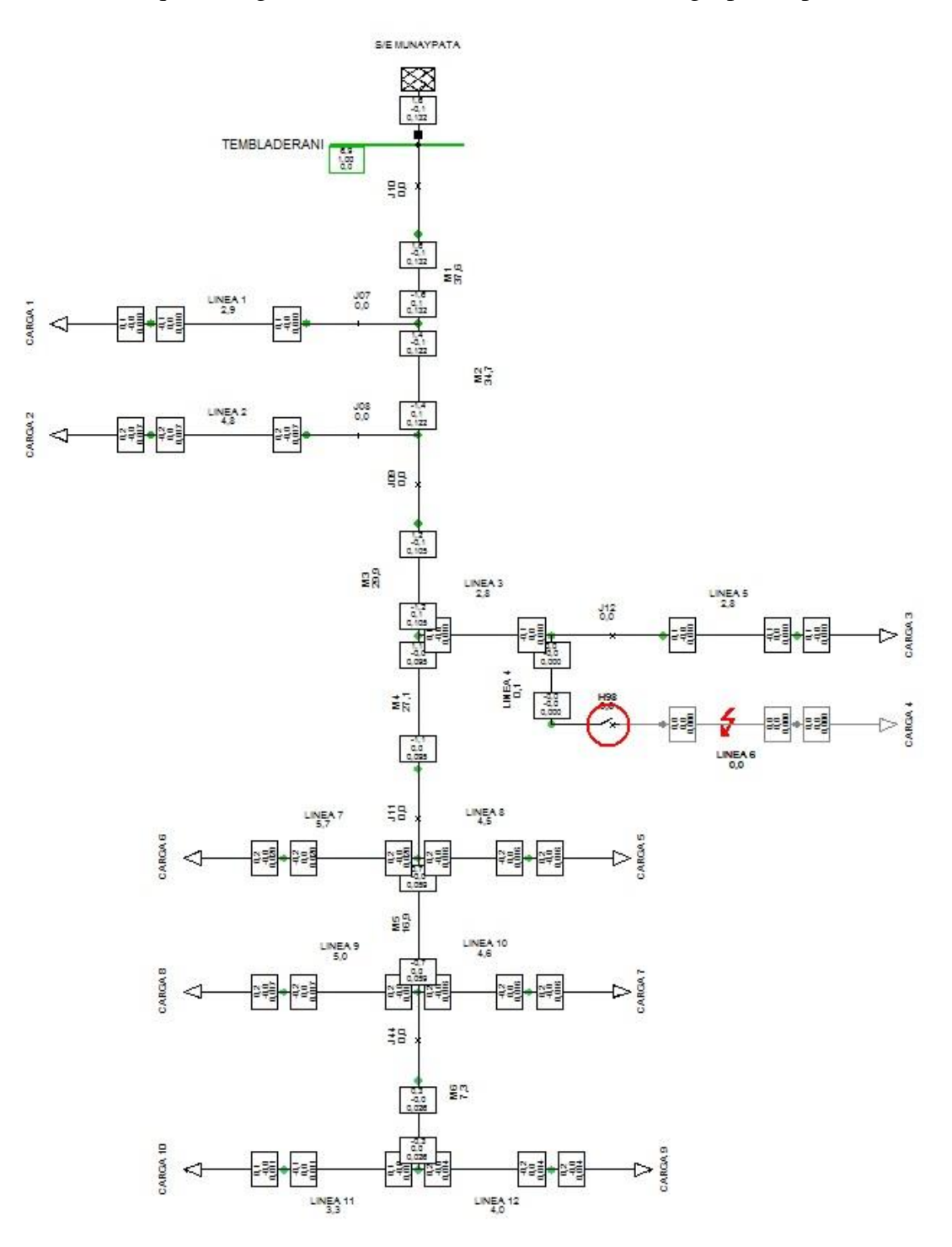

Figura 36: Salida de servicio línea L6

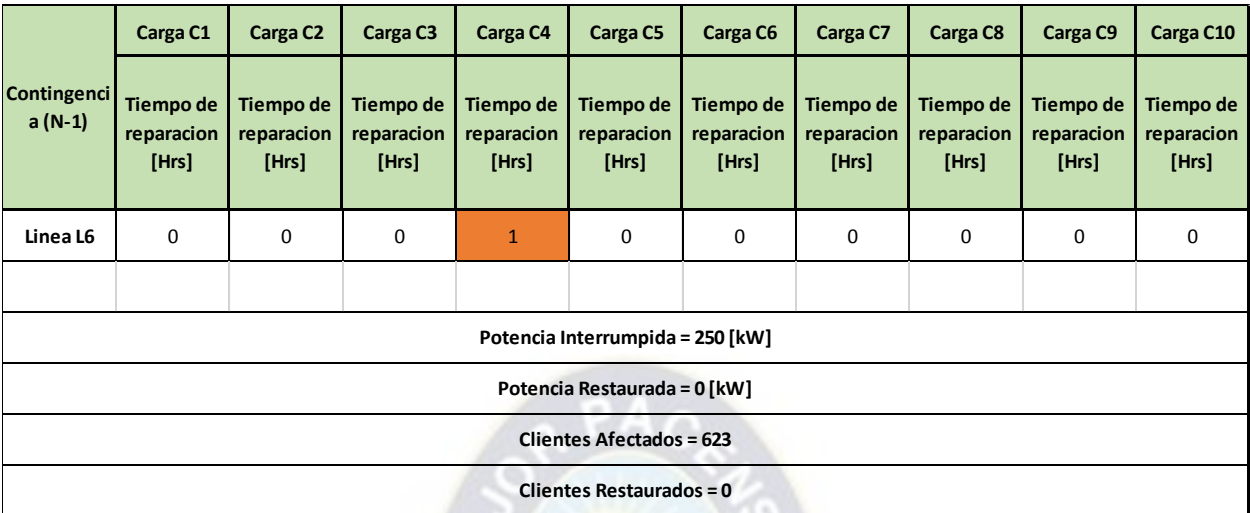

De la salida de la línea L6 se puede obtener la siguiente tabla:

Tabla 21: Datos tras la salida de servicio de la línea L6

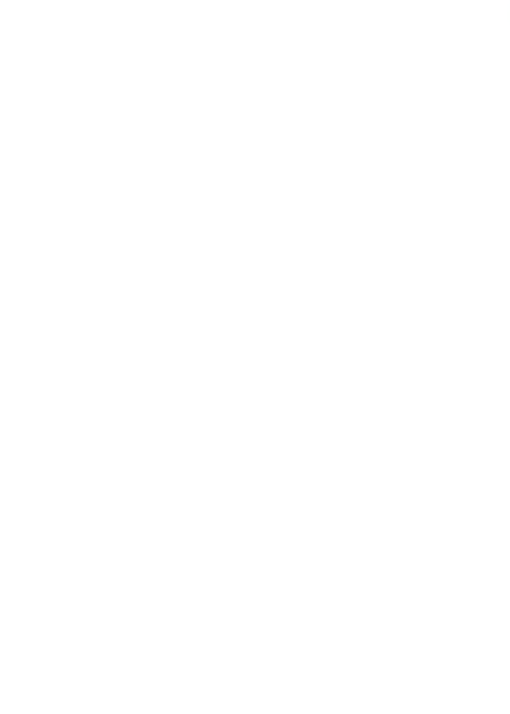

## **8.1.11 Salida de Servicio Línea M4 (Contingencia N-1):**

Cuando la falla es en la línea M4 tenemos la apertura de los SECCIONADORES (J09, J12, H98 y J11) para aislar la falla, esto ocasiona que las cargas C3, C4, C5, C6, C7, C8, C9 y C10 sufran el desabastecimiento de energía por un periodo de 4 horas.

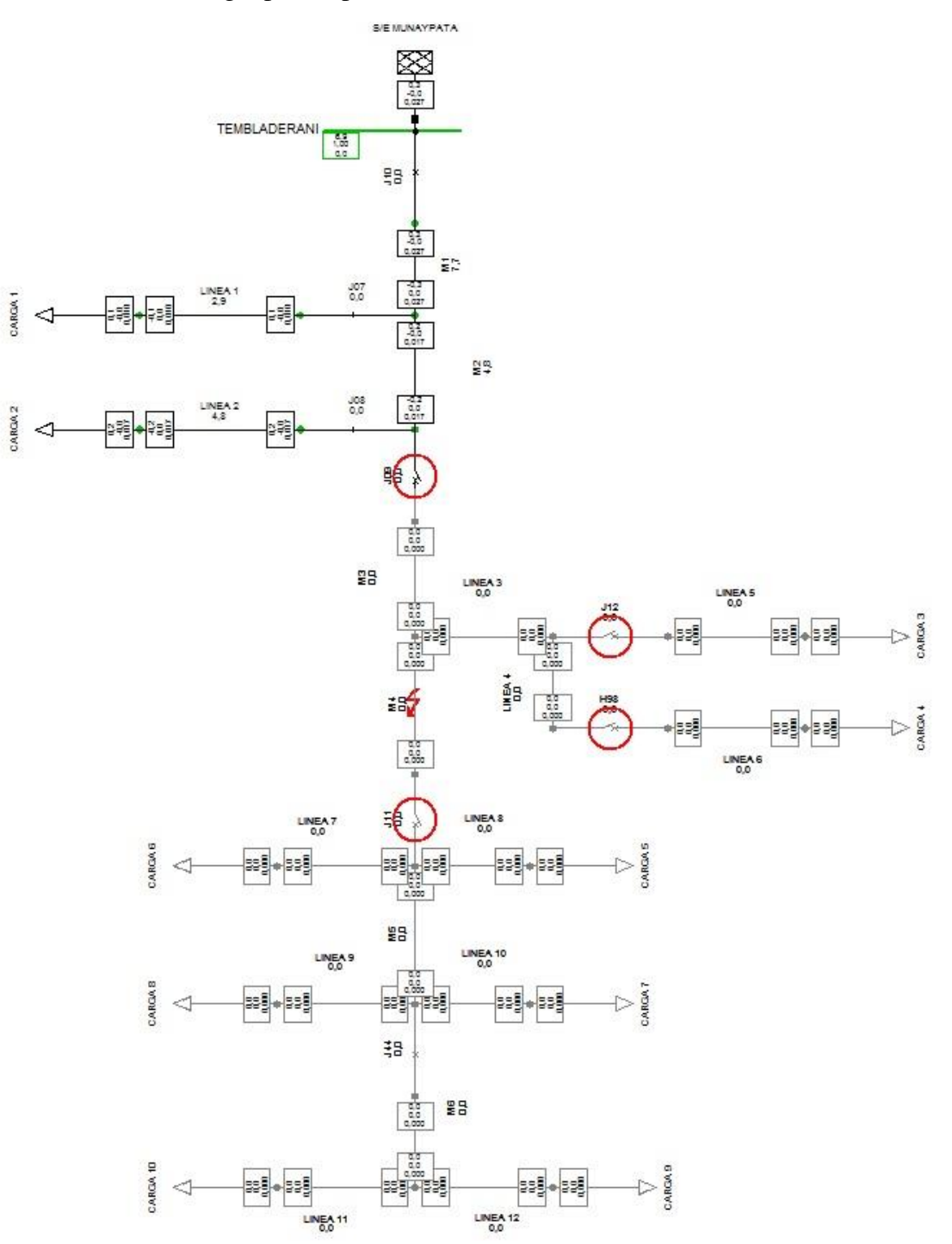

Figura 37: Salida de servicio línea M4

|                         | Carga C1                         | Carga C <sub>2</sub>             | Carga C <sub>3</sub>             | Carga C4                         | Carga C5                          | Carga C6                         | Carga C7                         | Carga C8                         | Carga C9                         | Carga C10                        |
|-------------------------|----------------------------------|----------------------------------|----------------------------------|----------------------------------|-----------------------------------|----------------------------------|----------------------------------|----------------------------------|----------------------------------|----------------------------------|
| Contingenci<br>$a(N-1)$ | Tiempo de<br>reparacion<br>[Hrs] | Tiempo de<br>reparacion<br>[Hrs] | Tiempo de<br>reparacion<br>[Hrs] | Tiempo de<br>reparacion<br>[Hrs] | Tiempo de<br>reparacion<br>[Hrs]  | Tiempo de<br>reparacion<br>[Hrs] | Tiempo de<br>reparacion<br>[Hrs] | Tiempo de<br>reparacion<br>[Hrs] | Tiempo de<br>reparacion<br>[Hrs] | Tiempo de<br>reparacion<br>[Hrs] |
| Linea M4                | 0                                | $\mathbf 0$                      | $\overline{4}$                   | $\overline{4}$                   | $\overline{4}$                    | $\overline{4}$                   | $\overline{4}$                   | $\overline{4}$                   | 4                                | $\overline{4}$                   |
|                         |                                  |                                  |                                  |                                  |                                   |                                  |                                  |                                  |                                  |                                  |
|                         |                                  |                                  |                                  |                                  | Potencia Interrumpida = 1480 [kW] |                                  |                                  |                                  |                                  |                                  |
|                         |                                  |                                  |                                  |                                  | Potencia Restaurada = 0 [kW]      |                                  |                                  |                                  |                                  |                                  |
|                         |                                  |                                  |                                  |                                  | <b>Clientes Afectados = 4735</b>  |                                  |                                  |                                  |                                  |                                  |
|                         |                                  |                                  |                                  |                                  | <b>Clientes Restaurados = 0</b>   |                                  |                                  |                                  |                                  |                                  |

De la salida de la línea M4 se puede obtener la siguiente tabla:

Tabla 22: Datos tras la salida de servicio de la línea M4

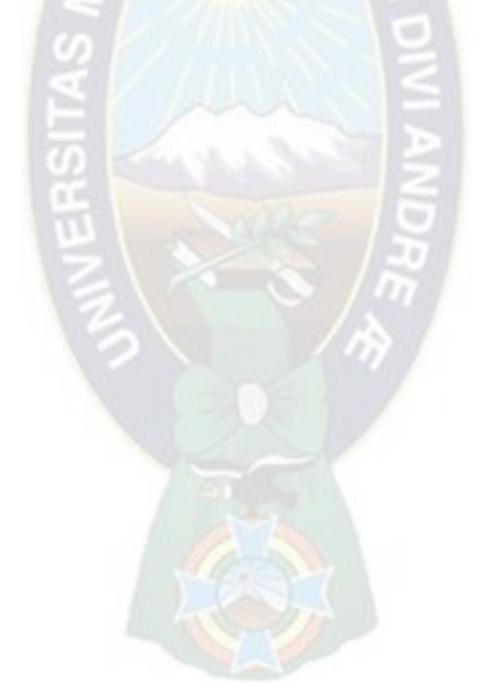

## **8.1.12 Salida de Servicio Línea L7 (Contingencia N-1):**

Cuando la falla es en la línea L7 tenemos la apertura de los SECCIONADORES (J11 y J44) para aislar la falla, esto ocasiona que las cargas C6, C7, C8, C9 y C10 sufran el desabastecimiento de energía por un periodo de 3 horas.

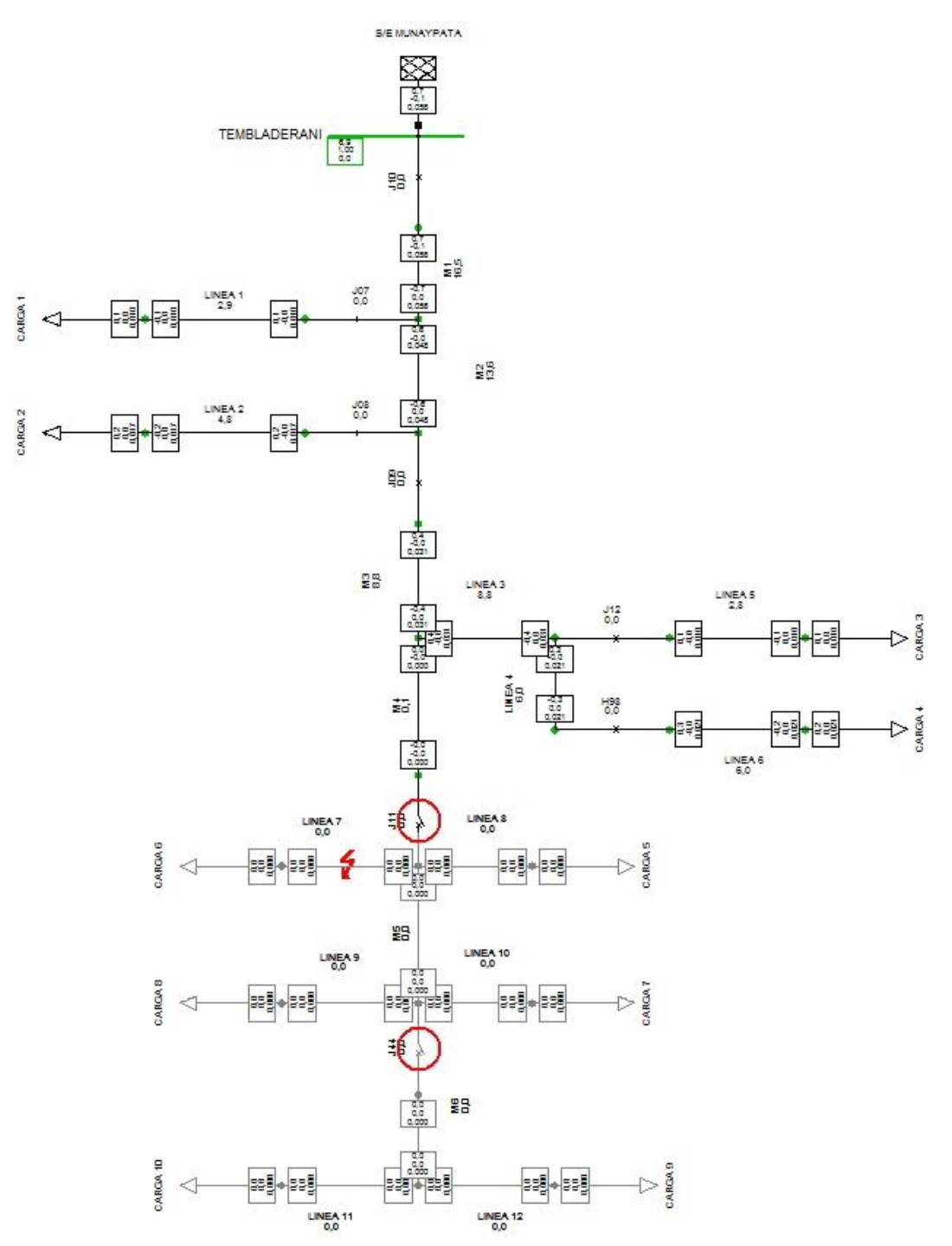

Figura 38: Salida de servicio línea L7

|                                | Carga C1                                | Carga C <sub>2</sub>             | Carga C <sub>3</sub>             | Carga C4                         | Carga C5                          | Carga C6                         | Carga C7                         | Carga C8                                | Carga C9                         | Carga C10                        |
|--------------------------------|-----------------------------------------|----------------------------------|----------------------------------|----------------------------------|-----------------------------------|----------------------------------|----------------------------------|-----------------------------------------|----------------------------------|----------------------------------|
| <b>Contingenci</b><br>$a(N-1)$ | <b>Tiempo de</b><br>reparacion<br>[Hrs] | Tiempo de<br>reparacion<br>[Hrs] | Tiempo de<br>reparacion<br>[Hrs] | Tiempo de<br>reparacion<br>[Hrs] | Tiempo de<br>reparacion<br>[Hrs]  | Tiempo de<br>reparacion<br>[Hrs] | Tiempo de<br>reparacion<br>[Hrs] | <b>Tiempo de</b><br>reparacion<br>[Hrs] | Tiempo de<br>reparacion<br>[Hrs] | Tiempo de<br>reparacion<br>[Hrs] |
| Linea L7                       | $\mathbf 0$                             | 0                                | $\mathbf 0$                      | $\mathbf 0$                      | 3                                 | 3                                | 3                                | $\overline{3}$                          | 3                                | 3                                |
|                                |                                         |                                  |                                  |                                  |                                   |                                  |                                  |                                         |                                  |                                  |
|                                |                                         |                                  |                                  |                                  | Potencia Interrumpida = 1115 [kW] |                                  |                                  |                                         |                                  |                                  |
|                                |                                         |                                  |                                  |                                  | Potencia Restaurada = 0 [kW]      |                                  |                                  |                                         |                                  |                                  |
|                                |                                         |                                  |                                  |                                  | <b>Clientes Afectados = 3517</b>  |                                  |                                  |                                         |                                  |                                  |
|                                |                                         |                                  |                                  |                                  | <b>Clientes Restaurados = 0</b>   |                                  |                                  |                                         |                                  |                                  |

De la salida de la línea L7 se puede obtener la siguiente tabla:

Tabla 23: Datos tras la salida de servicio de la línea L7

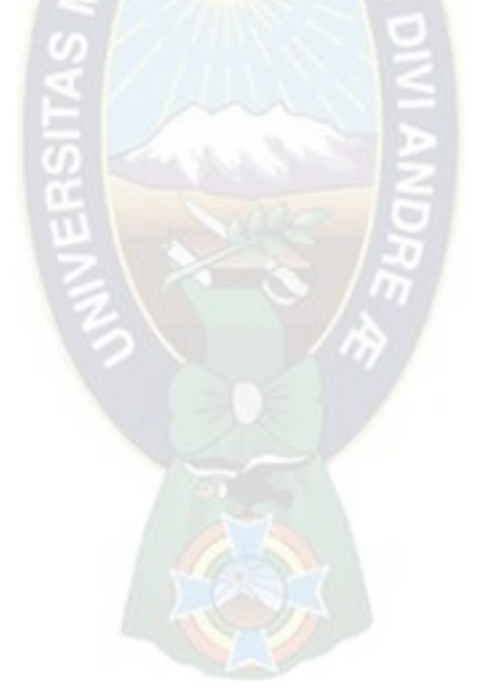

## **8.1.13 Salida de Servicio Línea L8 (Contingencia N-1):**

Cuando la falla es en la línea L8 tenemos la apertura de los SECCIONADORES (J11 y J44) para aislar la falla, esto ocasiona que las cargas C5, C6, C7, C8, C9 y C10 sufran el desabastecimiento de energía por un periodo de 4 horas.

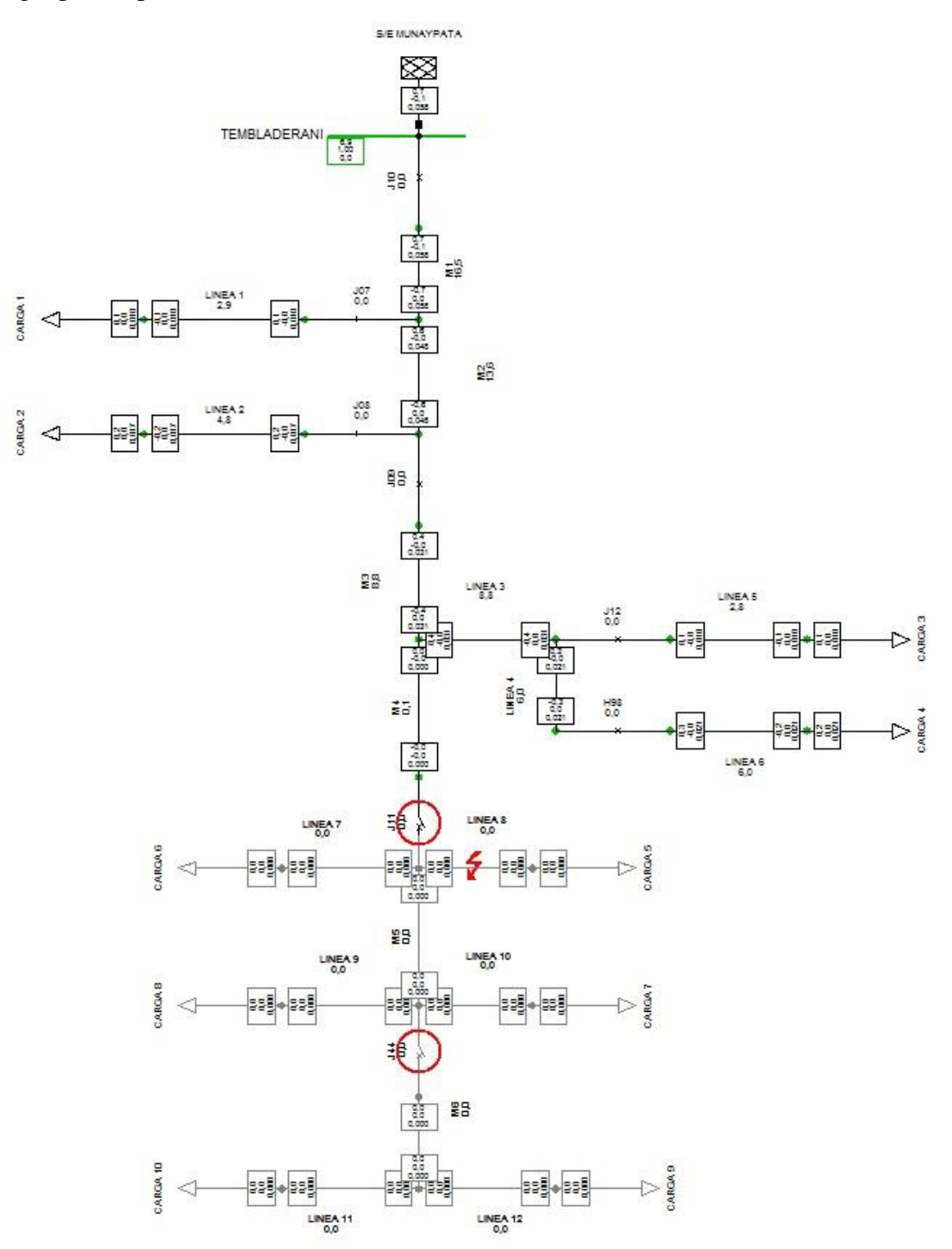

Figura 39: Salida de servicio línea L8

|                                | Carga C1                                | Carga C <sub>2</sub>             | Carga C <sub>3</sub>                    | Carga C4                         | Carga C5                                | Carga C6                         | Carga C7                         | Carga C8                                | Carga C9                         | Carga C10                        |
|--------------------------------|-----------------------------------------|----------------------------------|-----------------------------------------|----------------------------------|-----------------------------------------|----------------------------------|----------------------------------|-----------------------------------------|----------------------------------|----------------------------------|
| <b>Contingenci</b><br>$a(N-1)$ | <b>Tiempo de</b><br>reparacion<br>[Hrs] | Tiempo de<br>reparacion<br>[Hrs] | <b>Tiempo de</b><br>reparacion<br>[Hrs] | Tiempo de<br>reparacion<br>[Hrs] | <b>Tiempo de</b><br>reparacion<br>[Hrs] | Tiempo de<br>reparacion<br>[Hrs] | Tiempo de<br>reparacion<br>[Hrs] | <b>Tiempo de</b><br>reparacion<br>[Hrs] | Tiempo de<br>reparacion<br>[Hrs] | Tiempo de<br>reparacion<br>[Hrs] |
| Linea L8                       | $\mathbf 0$                             | $\mathbf 0$                      | $\mathbf 0$                             | 0                                | $\overline{4}$                          | $\overline{4}$                   | $\overline{4}$                   | $\overline{4}$                          | $\overline{4}$                   | 4                                |
|                                |                                         |                                  |                                         |                                  |                                         |                                  |                                  |                                         |                                  |                                  |
|                                |                                         |                                  |                                         |                                  | Potencia Interrumpida = 1115 [kW]       |                                  |                                  |                                         |                                  |                                  |
|                                |                                         |                                  |                                         |                                  | Potencia Restaurada = 0 [kW]            |                                  |                                  |                                         |                                  |                                  |
|                                |                                         |                                  |                                         |                                  | <b>Clientes Afectados = 3517</b>        |                                  |                                  |                                         |                                  |                                  |
|                                |                                         |                                  |                                         |                                  | <b>Clientes Restaurados = 0</b>         |                                  |                                  |                                         |                                  |                                  |

De la salida de la línea L8 se puede obtener la siguiente tabla:

Tabla 24: Datos tras la salida de servicio de la línea L8

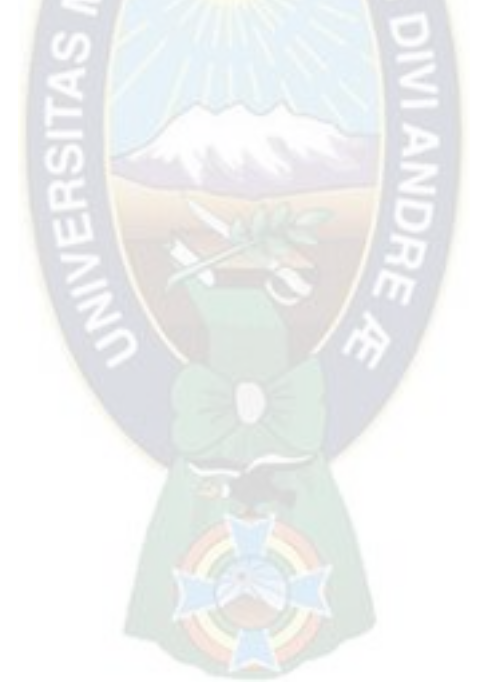

## **8.1.14 Salida de Servicio Línea M5 (Contingencia N-1):**

Cuando la falla es en la línea M5 tenemos la apertura de los SECCIONADORES (J11 y J44) para aislar la falla, esto ocasiona que las cargas C5, C6, C7, C8, C9 y C10 sufran el desabastecimiento de energía por un periodo de 4 horas.

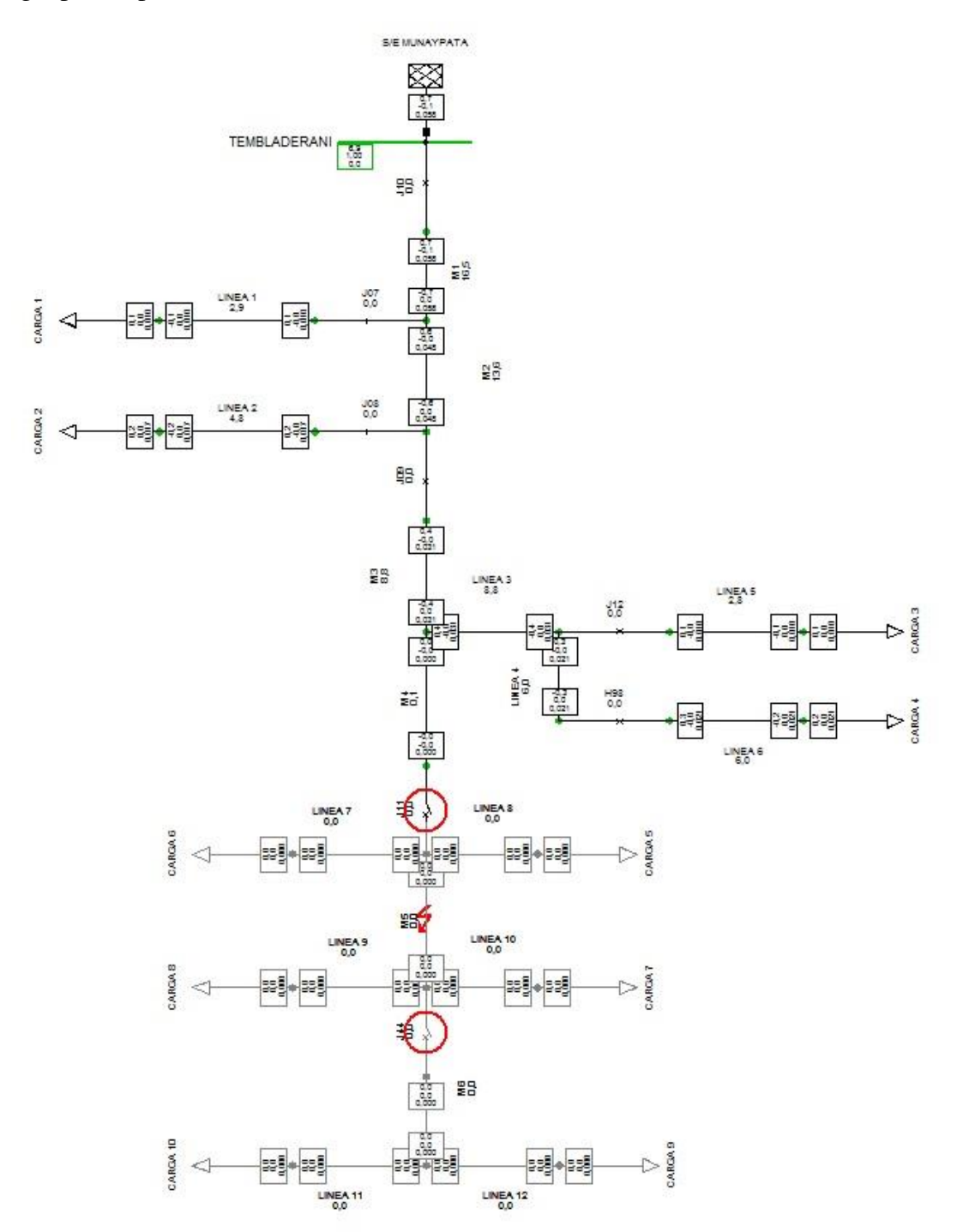

Figura 40: Salida de servicio línea M5

|                         | Carga C1                                | Carga C <sub>2</sub>             | Carga C <sub>3</sub>             | Carga C4                         | Carga C5                                | Carga C6                         | Carga C7                         | Carga C8                         | Carga C9                         | Carga C10                        |
|-------------------------|-----------------------------------------|----------------------------------|----------------------------------|----------------------------------|-----------------------------------------|----------------------------------|----------------------------------|----------------------------------|----------------------------------|----------------------------------|
| Contingenci<br>$a(N-1)$ | <b>Tiempo de</b><br>reparacion<br>[Hrs] | Tiempo de<br>reparacion<br>[Hrs] | Tiempo de<br>reparacion<br>[Hrs] | Tiempo de<br>reparacion<br>[Hrs] | <b>Tiempo de</b><br>reparacion<br>[Hrs] | Tiempo de<br>reparacion<br>[Hrs] | Tiempo de<br>reparacion<br>[Hrs] | Tiempo de<br>reparacion<br>[Hrs] | Tiempo de<br>reparacion<br>[Hrs] | Tiempo de<br>reparacion<br>[Hrs] |
| Linea M5                | 0                                       | $\mathbf 0$                      | $\mathbf 0$                      | 0                                | $\overline{4}$                          | $\overline{4}$                   | $\overline{4}$                   | $\overline{4}$                   | 4                                | $\overline{4}$                   |
|                         |                                         |                                  |                                  |                                  |                                         |                                  |                                  |                                  |                                  |                                  |
|                         |                                         |                                  |                                  |                                  | Potencia Interrumpida = 1115 [kW]       |                                  |                                  |                                  |                                  |                                  |
|                         |                                         |                                  |                                  |                                  | Potencia Restaurada = 0 [kW]            |                                  |                                  |                                  |                                  |                                  |
|                         |                                         |                                  |                                  |                                  | <b>Clientes Afectados = 3517</b>        |                                  |                                  |                                  |                                  |                                  |
|                         |                                         |                                  |                                  |                                  | <b>Clientes Restaurados = 0</b>         |                                  |                                  |                                  |                                  |                                  |

De la salida de la línea M5 se puede obtener la siguiente tabla:

Tabla 25: Datos tras la salida de servicio de la línea M5

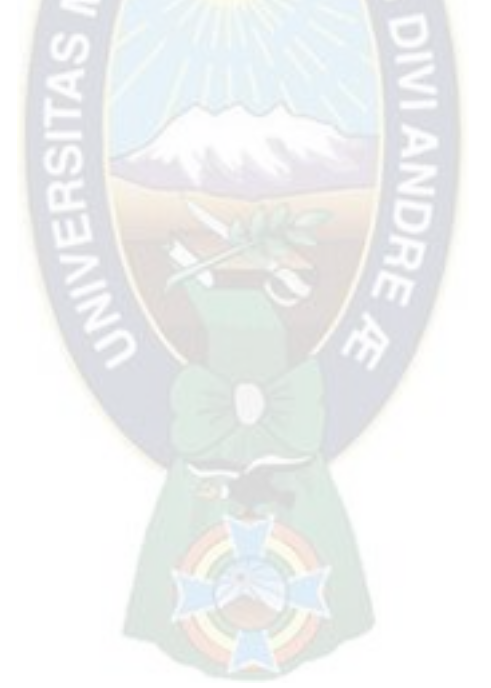

## **8.1.15 Salida de Servicio Línea L9 (Contingencia N-1):**

Cuando la falla es en la línea L9 tenemos la apertura de los SECCIONADORES (J11 y J44) para aislar la falla, esto ocasiona que las cargas C5, C6, C7, C8, C9 y C10 sufran el desabastecimiento de energía por un periodo de 1 hora.

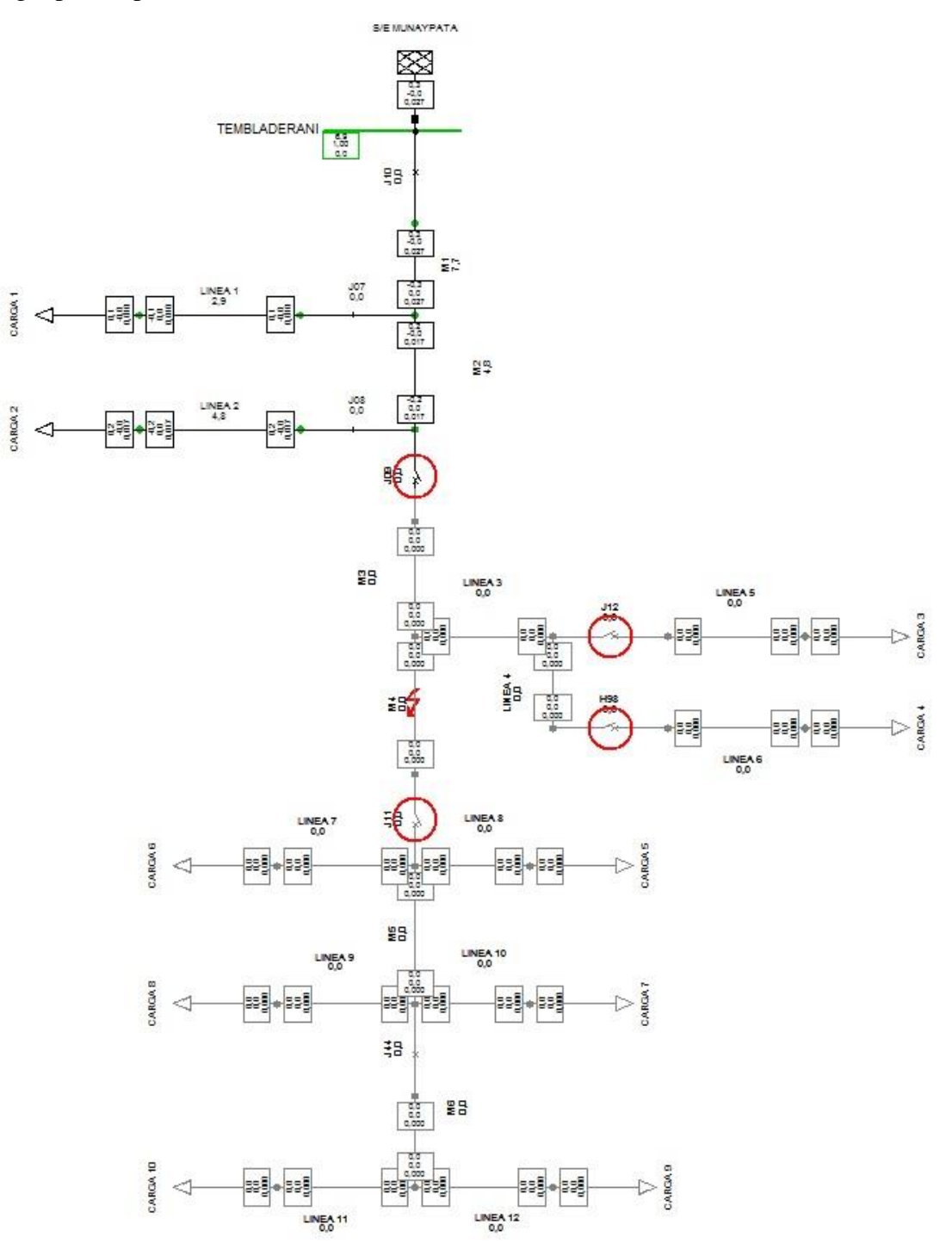

Figura 41: Salida de servicio línea L9

|                                | Carga C1                                | Carga C <sub>2</sub>             | Carga C <sub>3</sub>                    | Carga C4                         | Carga C5                                | Carga C6                         | Carga C7                         | Carga C8                         | Carga C9                         | Carga C10                        |
|--------------------------------|-----------------------------------------|----------------------------------|-----------------------------------------|----------------------------------|-----------------------------------------|----------------------------------|----------------------------------|----------------------------------|----------------------------------|----------------------------------|
| <b>Contingenci</b><br>$a(N-1)$ | <b>Tiempo de</b><br>reparacion<br>[Hrs] | Tiempo de<br>reparacion<br>[Hrs] | <b>Tiempo de</b><br>reparacion<br>[Hrs] | Tiempo de<br>reparacion<br>[Hrs] | <b>Tiempo de</b><br>reparacion<br>[Hrs] | Tiempo de<br>reparacion<br>[Hrs] | Tiempo de<br>reparacion<br>[Hrs] | Tiempo de<br>reparacion<br>[Hrs] | Tiempo de<br>reparacion<br>[Hrs] | Tiempo de<br>reparacion<br>[Hrs] |
| Linea L9                       | $\mathbf 0$                             | $\mathbf 0$                      | $\mathbf 0$                             | 0                                | $\mathbf{1}$                            | $\mathbf{1}$                     | $\mathbf{1}$                     | $\mathbf{1}$                     | $\mathbf{1}$                     | $\mathbf{1}$                     |
|                                |                                         |                                  |                                         |                                  |                                         |                                  |                                  |                                  |                                  |                                  |
|                                |                                         |                                  |                                         |                                  | Potencia Interrumpida = 1115 [kW]       |                                  |                                  |                                  |                                  |                                  |
|                                |                                         |                                  |                                         |                                  | Potencia Restaurada = 0 [kW]            |                                  |                                  |                                  |                                  |                                  |
|                                |                                         |                                  |                                         |                                  | <b>Clientes Afectados = 3517</b>        |                                  |                                  |                                  |                                  |                                  |
|                                |                                         |                                  |                                         |                                  | <b>Clientes Restaurados = 0</b>         |                                  |                                  |                                  |                                  |                                  |

De la salida de la línea L9 se puede obtener la siguiente tabla:

Tabla 26: Datos tras la salida de servicio de la línea L9

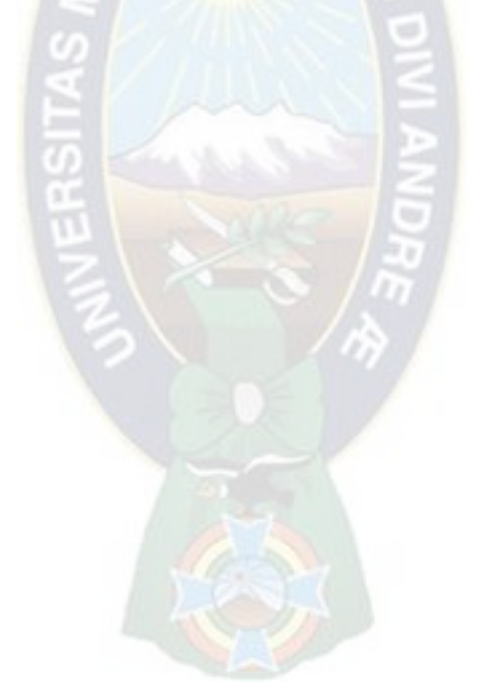

## **8.1.16 Salida de Servicio Línea L10 (Contingencia N-1):**

Cuando la falla es en la línea L10 tenemos la apertura de los SECCIONADORES (J11 y J44) para aislar la falla, esto ocasiona que las cargas C5, C6, C7, C8, C9 y C10 sufran el desabastecimiento de energía por un periodo de 5 horas.

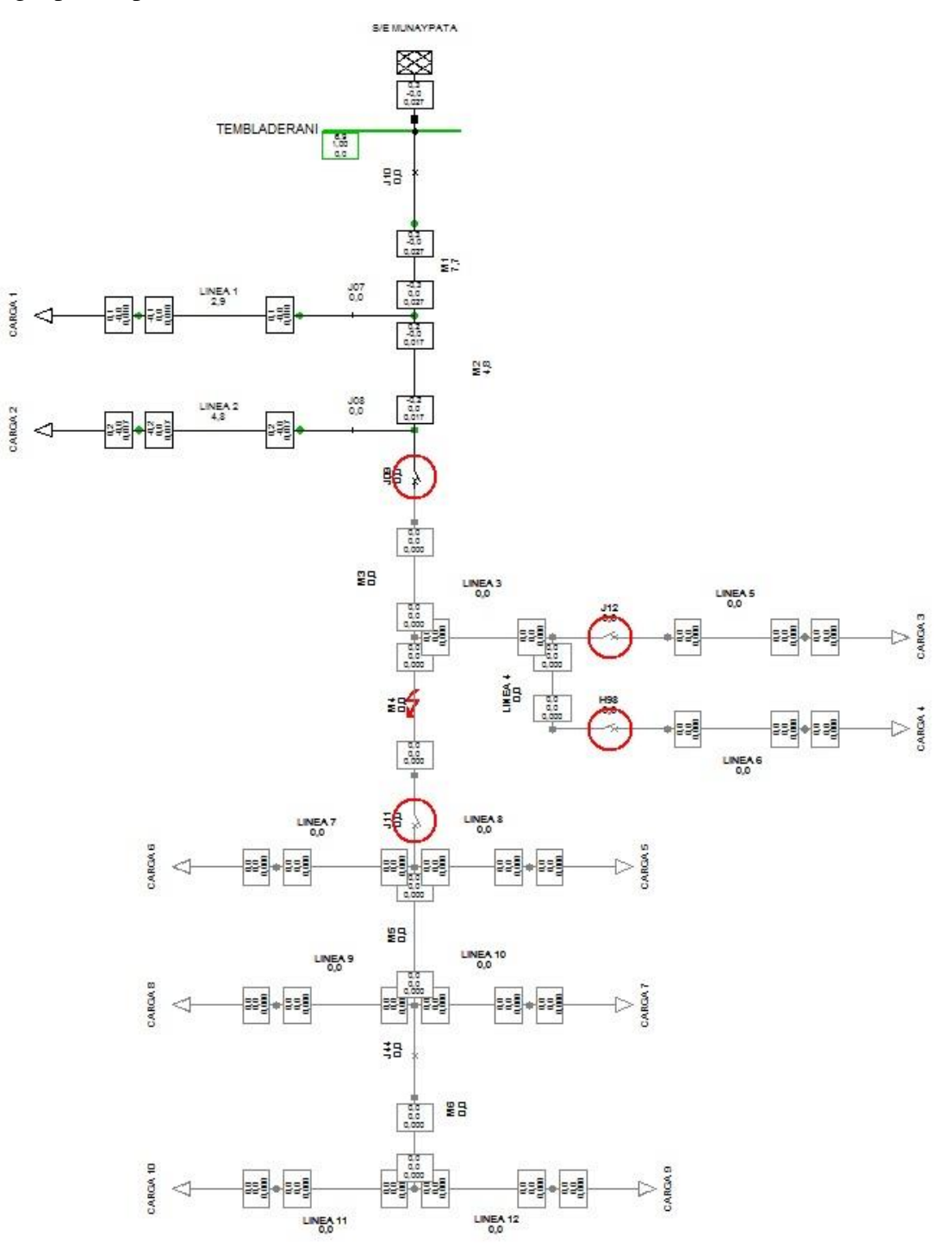

Figura 42: Salida de servicio línea L10

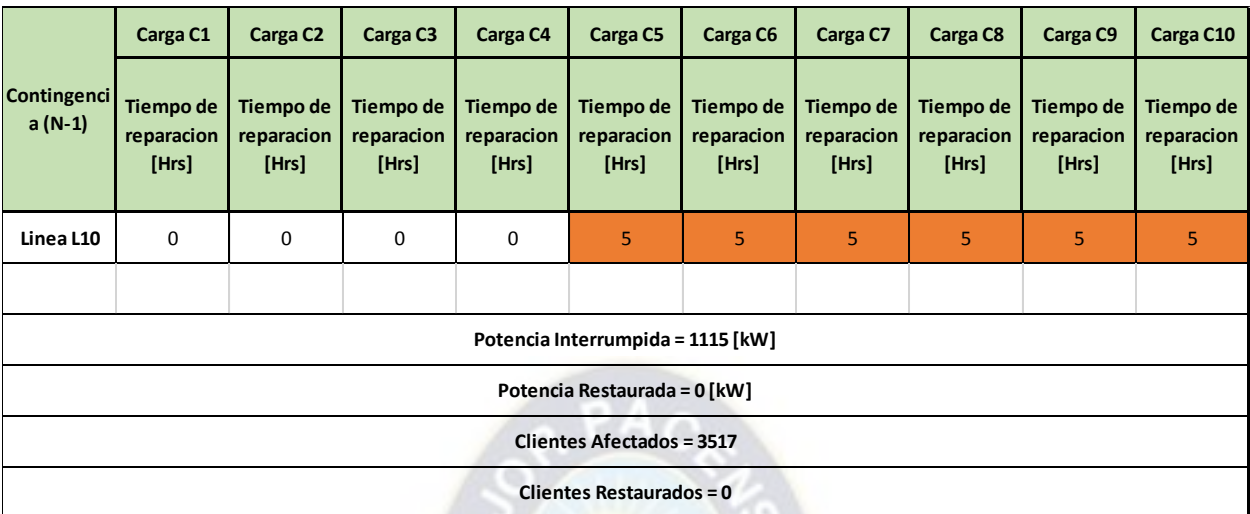

De la salida de la línea L10 se puede obtener la siguiente tabla:

Tabla 27: Datos tras la salida de servicio de la línea L10 Fuente: Elaboración Propia

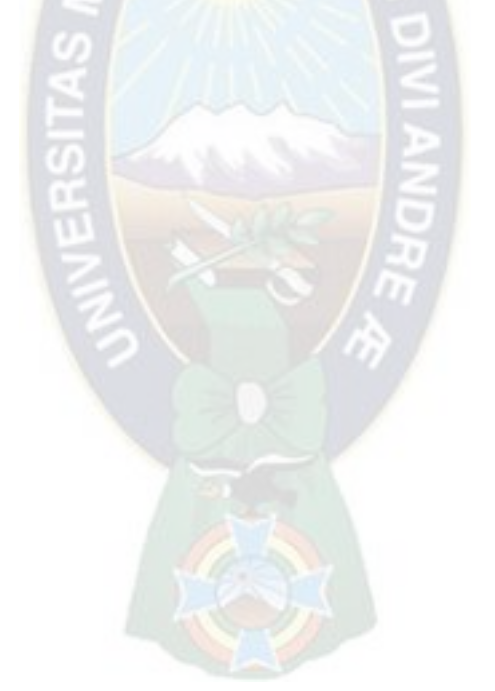

## **8.1.17 Salida de Servicio Línea M6 (Contingencia N-1):**

Cuando la falla es en la línea M6 tenemos la apertura del SECCIONADOR (J44) para aislar la falla, esto ocasiona que las cargas C9 y C10 sufran el desabastecimiento de energía por un periodo de 3 horas.

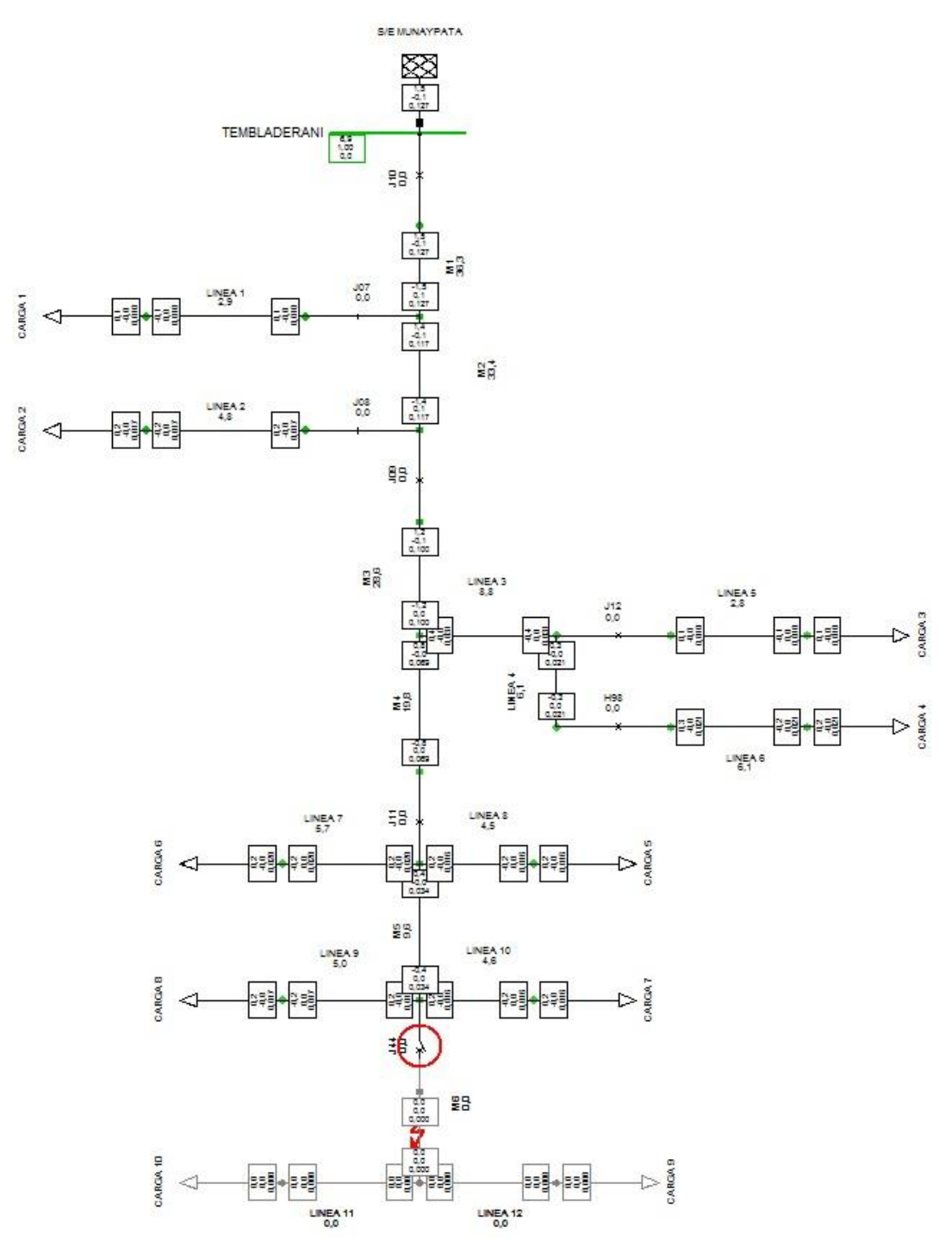

Figura 43: Salida de servicio línea M6

|                         | Carga C1                                | Carga C <sub>2</sub>             | Carga C <sub>3</sub>             | Carga C4                         | Carga C5                         | Carga C6                         | Carga C7                         | Carga C8                         | Carga C9                         | Carga C10                        |
|-------------------------|-----------------------------------------|----------------------------------|----------------------------------|----------------------------------|----------------------------------|----------------------------------|----------------------------------|----------------------------------|----------------------------------|----------------------------------|
| Contingenci<br>$a(N-1)$ | <b>Tiempo de</b><br>reparacion<br>[Hrs] | Tiempo de<br>reparacion<br>[Hrs] | Tiempo de<br>reparacion<br>[Hrs] | Tiempo de<br>reparacion<br>[Hrs] | Tiempo de<br>reparacion<br>[Hrs] | Tiempo de<br>reparacion<br>[Hrs] | Tiempo de<br>reparacion<br>[Hrs] | Tiempo de<br>reparacion<br>[Hrs] | Tiempo de<br>reparacion<br>[Hrs] | Tiempo de<br>reparacion<br>[Hrs] |
| Linea M6                | 0                                       | 0                                | $\mathbf 0$                      | 0                                | 0                                | 0                                | 0                                | 0                                | 3                                | 3                                |
|                         |                                         |                                  |                                  |                                  |                                  |                                  |                                  |                                  |                                  |                                  |
|                         |                                         |                                  |                                  |                                  | Potencia Interrumpida = 300 [kW] |                                  |                                  |                                  |                                  |                                  |
|                         |                                         |                                  |                                  |                                  | Potencia Restaurada = 0 [kW]     |                                  |                                  |                                  |                                  |                                  |
|                         |                                         |                                  |                                  |                                  | <b>Clientes Afectados = 1237</b> |                                  |                                  |                                  |                                  |                                  |
|                         |                                         |                                  |                                  |                                  | <b>Clientes Restaurados = 0</b>  |                                  |                                  |                                  |                                  |                                  |

De la salida de la línea M6 se puede obtener la siguiente tabla:

Tabla 28: Datos tras la salida de servicio de la línea M6

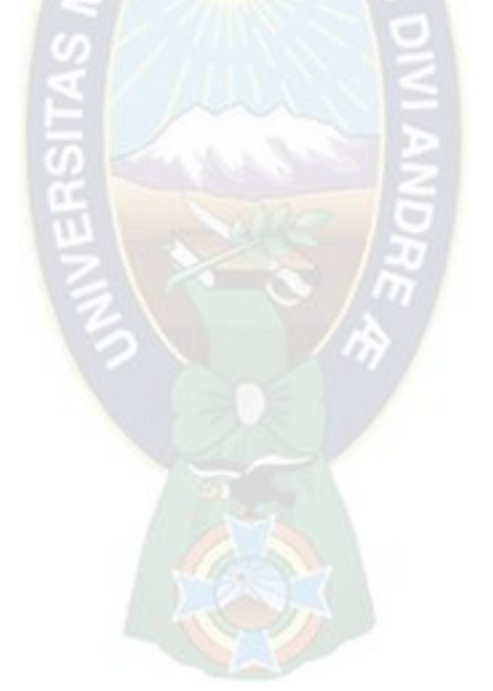

## **8.1.18 Salida de Servicio Línea L11 (Contingencia N-1):**

Cuando la falla es en la línea L11 tenemos la apertura del SECCIONADOR (J44) para aislar la falla, esto ocasiona que las cargas C9 y C10 sufran el desabastecimiento de energía por un periodo de 4 horas.

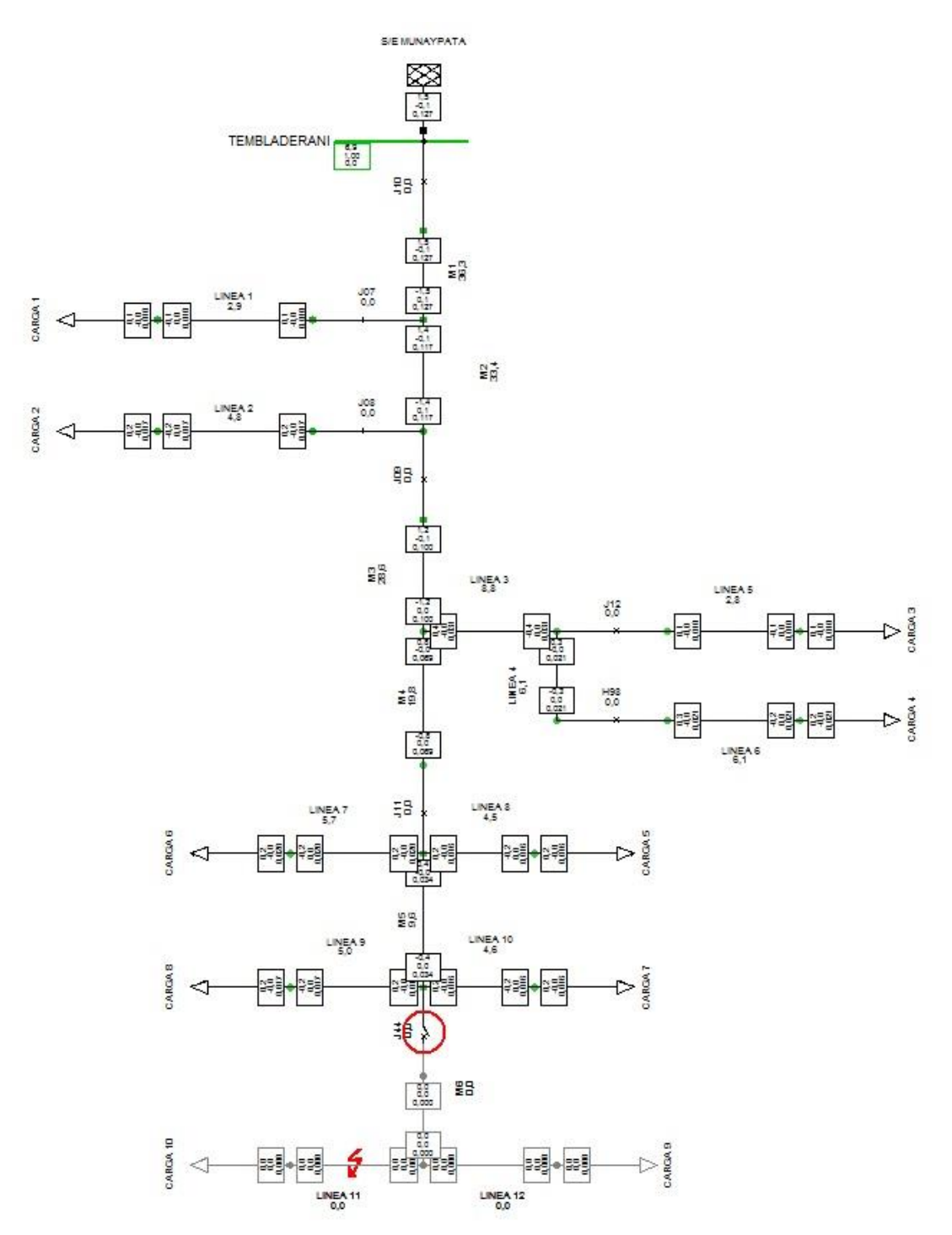

Figura 44: Salida de servicio línea L11

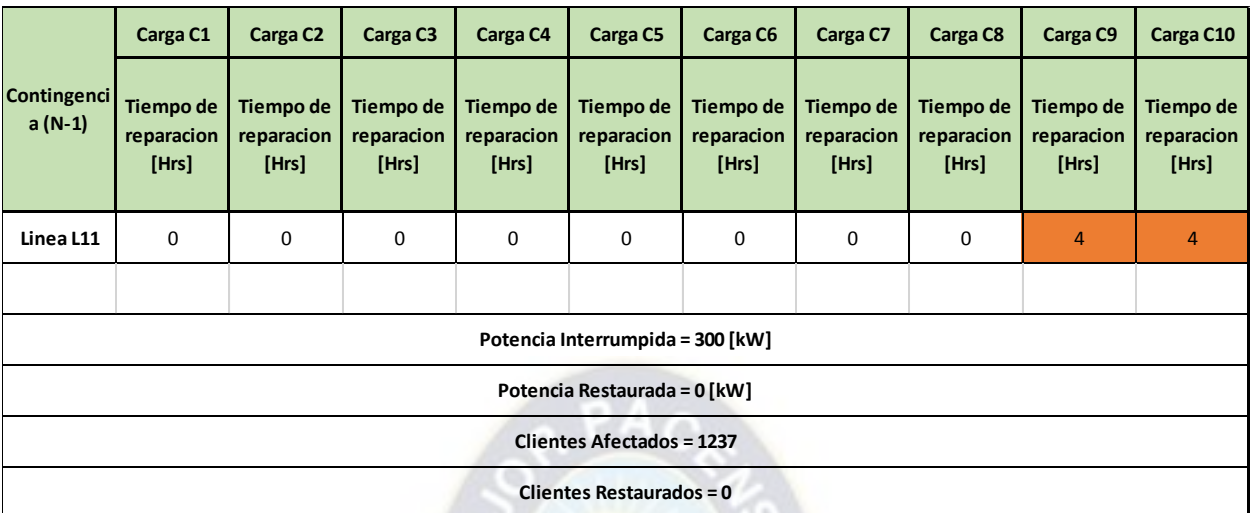

De la salida de la línea L11 se puede obtener la siguiente tabla:

Tabla 29: Datos tras la salida de servicio de la línea L11

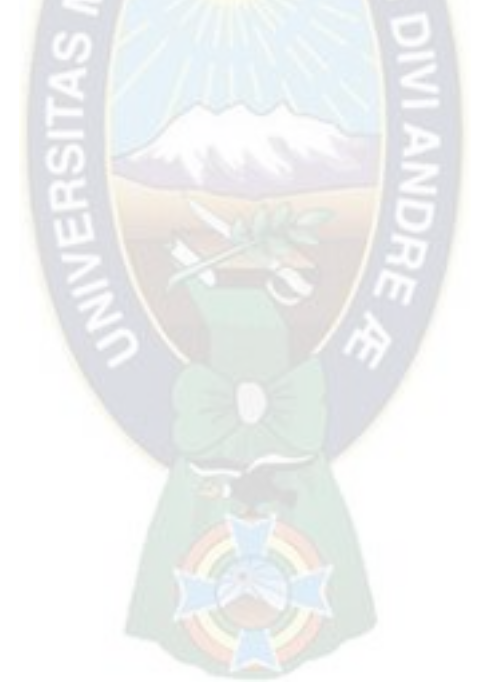

## **8.1.19 Salida de Servicio Línea L12 (Contingencia N-1):**

Cuando la falla es en la línea L12 tenemos la apertura del SECCIONADOR (J44) para aislar la falla, esto ocasiona que las cargas C9 y C10 sufran el desabastecimiento de energía por un periodo de 3 horas.

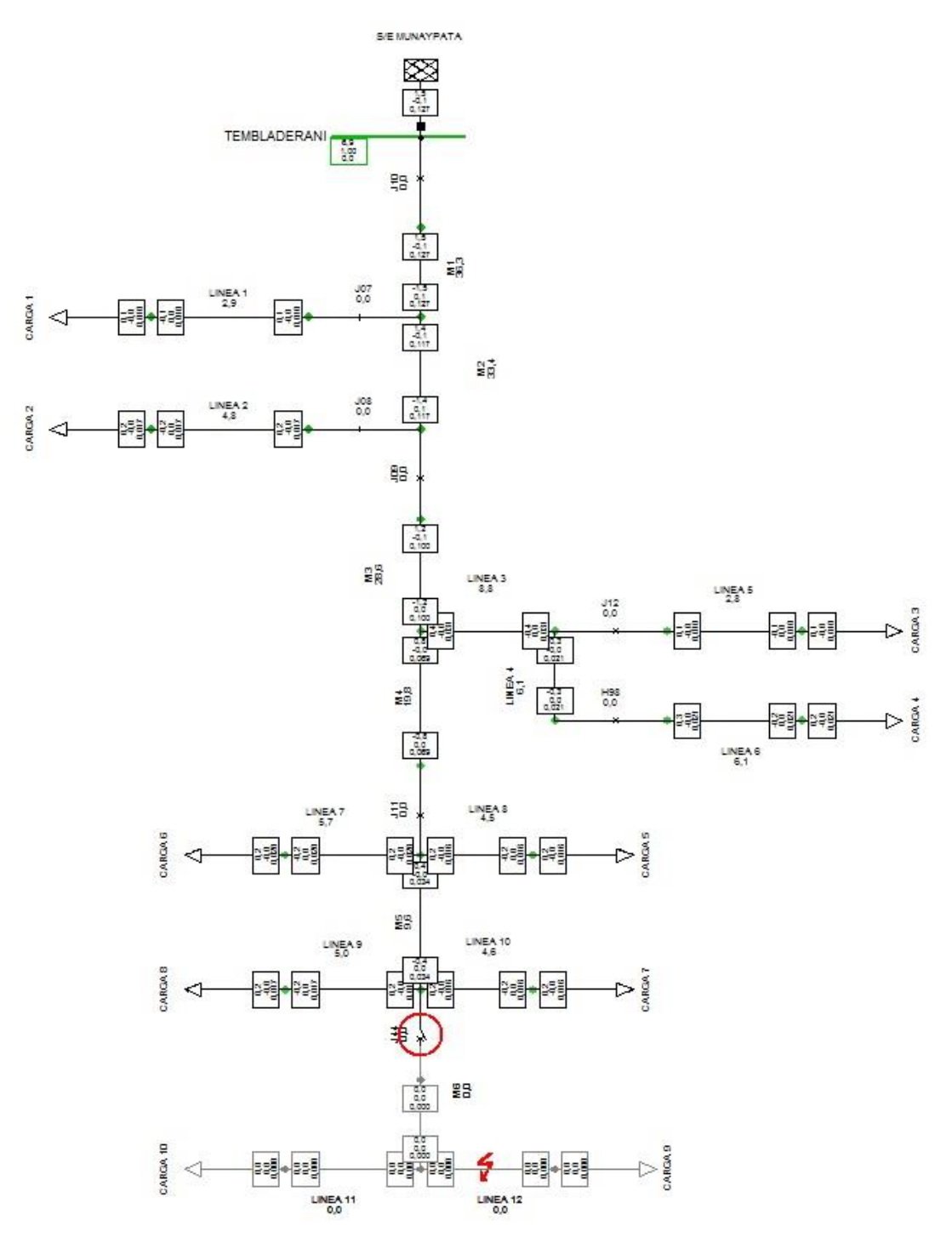

Figura 45: Salida de servicio línea L11

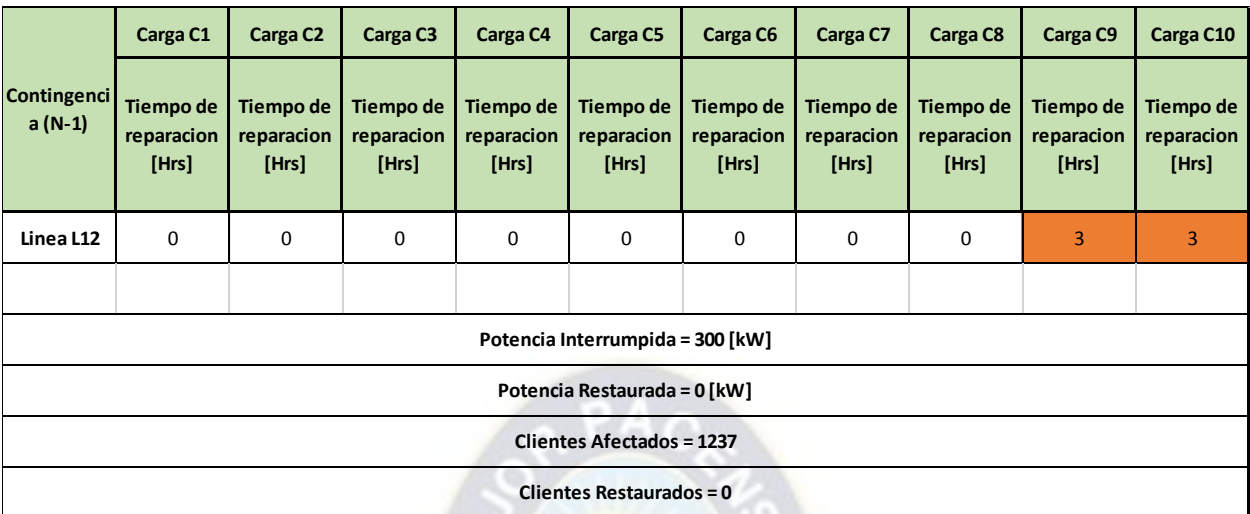

De la salida de la línea L12 se puede obtener la siguiente tabla:

Tabla 30: Datos tras la salida de servicio de la línea L12 Fuente: Elaboración Propia

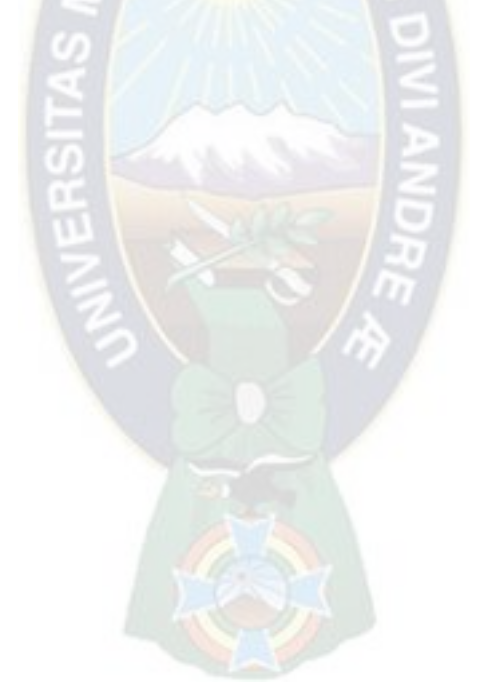

# **8.2 ANÁLISIS DE CONTINGENCIAS**

### **8.2.1 Caso Base Demanda pico**

Ejecutaremos flujo de carga considerando las siguientes restricciones:

- **Flujo de carga AC balanceado, secuencia positiva (AC load, balanced, positive sequence** en el menú de opciones básicas).
- Considerar límites de potencia reactiva (Considerer reactive power limits en el menú de opciones básicas).

Del cual se tendrá la siguiente tabla de resultados:

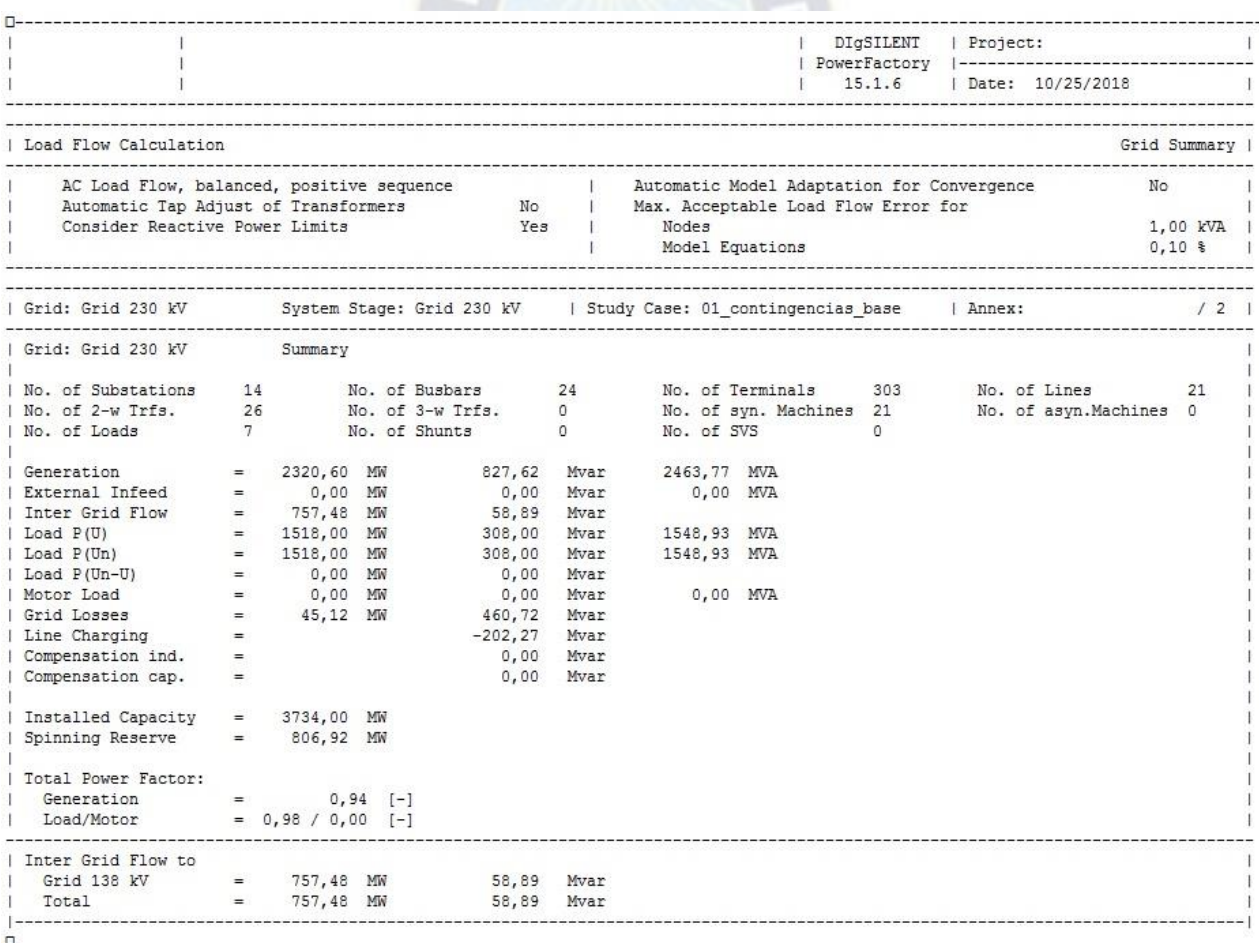

Figura 46: Datos Básicos del sistema

De esta figura obtendremos los resultados mas relevantes.

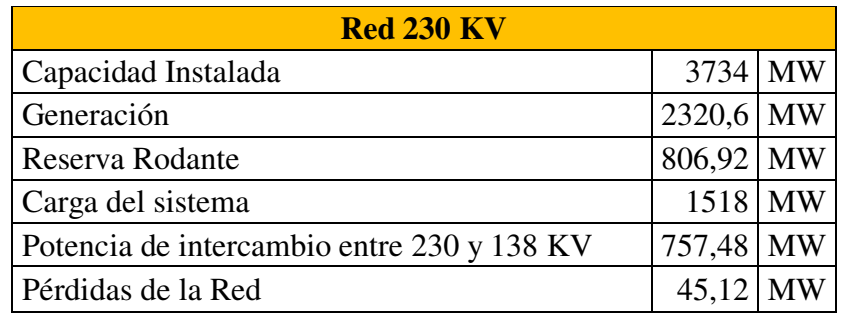

Tabla 31: Datos Básicos del sistema

Fuente: Elaboración Propia

## **8.2.2 Identificación de sobrecargas criticas**

Con el objeto de identificar los puntos críticos de la red de transmisión se ejecutará un análisis de contingencias (n-1) para todas las líneas a 230 kV centrándose en las violaciones de carga.

| Study Case:<br>Result File:                 | 01 contingencias base<br>Contingency Analysis AC |                                                 |                                                          |                                                                                                    |                                                                  |                                 |                                                 |                                                                  |              |
|---------------------------------------------|--------------------------------------------------|-------------------------------------------------|----------------------------------------------------------|----------------------------------------------------------------------------------------------------|------------------------------------------------------------------|---------------------------------|-------------------------------------------------|------------------------------------------------------------------|--------------|
| 80.0<br>Loading Limit:                      |                                                  | 图 [2]                                           |                                                          |                                                                                                    | 100<br>Overloading Limit:                                        |                                 | 四 [2]                                           |                                                                  |              |
| Component                                   | $\overline{\phantom{a}}$                         | Branch, Substation<br>or Site<br>$\overline{ }$ | Loading<br>Continuous<br>$\overline{\phantom{a}}$<br>[%] | Loading<br>Short-Term<br>$\Box$<br>$[%] \centering \subfloat[\centering]{{\includegraphics[width=0.28\textwidth]{figs/appendix1.png} }}% \qquad \subfloat[\centering]{{\includegraphics[width=0.28\textwidth]{figs/appendix1.png} }}% \qquad \subfloat[\centering]{{\includegraphics[width=0.28\textwidth]{figs/appendix1.png} }}% \caption{The 3D (top) and the 4D (bottom) of the 3D (bottom) and the 4D (bottom) of the 3D (bottom) of the 3D (bottom) of the 3D (bottom) of the 3D (bottom).} \label{fig:1}$ | Loading<br><b>Base Case</b><br>$\begin{bmatrix} 2 \end{bmatrix}$ | Contingency<br>Number<br>$\Box$ | Contingency<br>Name<br>$\overline{\phantom{a}}$ | Base Case and Continuous Loading<br>$[0.0 \times -152.1 \times]$ |              |
| / Ine_15_16_1<br>1                          |                                                  |                                                 | 152,1                                                    | 152.1                                                                                                    | 41.1                                                             |                                 | 11 %% Ine 16 17 1                               |                                                                  |              |
| $2$ Ine_15_16_1<br>2 <sup>1</sup>           |                                                  |                                                 | 103.9                                                    | 103.9                                                                                                    | 41.1                                                             |                                 | 10 %% ine_15_24_1                               |                                                                  |              |
| $\overline{3}$<br>$2$ lne 15 16 1           |                                                  |                                                 | 86.1                                                     | 86,1                                                                                                    | 41.1                                                             |                                 | 13 % Ine 17 18 1                                |                                                                  |              |
| $\overline{4}$<br>/ Ine_16_19_1             |                                                  |                                                 | 122.2                                                    | 122.2                                                                                                    | 48.2                                                             |                                 | 6 % Ine_14_16_1                                 |                                                                  |              |
| 5<br>/ Ine 16 19 1                          |                                                  |                                                 | 87,9                                                     | 87,9                                                                                                    | 48.2                                                             |                                 | 10 %% Ine 15 24 1                               |                                                                  |              |
| 6<br>/ Ine_16_19_1                          |                                                  |                                                 | 82.1                                                     | 82,1                                                                                                    | 48.2                                                             |                                 | 2 %% Ine 11 14 1                                |                                                                  |              |
| 7<br>2 Ine_14_16_1                          |                                                  |                                                 | 117.3                                                    | 117.3                                                                                                    | 87.8                                                             |                                 | 12 %% Ine 16 19 1                               |                                                                  |              |
| 8<br>/ Ine_14_16_1                          |                                                  |                                                 | 115.1                                                    | 115.1                                                                                                    | 87.8                                                             |                                 | 10 % kine 15 24 1                               |                                                                  |              |
| $\overline{9}$<br>/ Ine 14 16 1             |                                                  |                                                 | 109.7                                                    | 109.7                                                                                                    | 87,8                                                             |                                 | 5 %% Ine 13 23 1                                |                                                                  |              |
| 10<br>2 Ine 14 16 1                         |                                                  |                                                 | 104.1                                                    | 104.1                                                                                                    | 87.8                                                             |                                 | 4 % Ine 12 23 1                                 |                                                                  |              |
| $2$ lne 14 16 1<br>11                       |                                                  |                                                 | 98.3                                                     | 98.3                                                                                                    | 87.8                                                             |                                 | 1 %% Ine 11 13 1                                |                                                                  |              |
| 12<br>/ Ine_14_16_1                         |                                                  |                                                 | 87.9                                                     | 87,9                                                                                                    | 87.8                                                             |                                 | 9 % lne_15_21_2                                 |                                                                  |              |
| 13<br>/ Ine 14 16 1                         |                                                  |                                                 | 87.9                                                     | 87.9                                                                                                    | 87.8                                                             |                                 | 8 % khe 15 21 1                                 |                                                                  |              |
| 14<br>$2$ lne 14 16 1                       |                                                  |                                                 | 87.8                                                     | 87.8                                                                                                    | 87,8                                                             |                                 | -1 Base Case                                    |                                                                  |              |
| 15<br>2 Ine_14_16_1                         |                                                  |                                                 | 87.6                                                     | 87.6                                                                                                    | 87.8                                                             |                                 | 16 %% Ine_18_21_2                               |                                                                  |              |
| 16<br>/ Ine_14_16_1                         |                                                  |                                                 | 87,6                                                     | 87,6                                                                                                    | 87,8                                                             |                                 | 15 % Ine 18 21 1                                |                                                                  |              |
| 17<br>$2$ lne 14 16 1                       |                                                  |                                                 | 87.3                                                     | 87,3                                                                                                    | 87.8                                                             |                                 | 17 %% Ine_19_20_1                               |                                                                  |              |
| 18<br>/ Ine 14 16 1                         |                                                  |                                                 | 87.3                                                     | 87.3                                                                                                    | 87.8                                                             |                                 | 18 % Ine 19 20 2                                |                                                                  |              |
| 19<br>$2$ lne 14 16 1                       |                                                  |                                                 | 87,2                                                     | 87,2                                                                                                    | 87,8                                                             |                                 | 21 %% Ine_21_22_1                               |                                                                  |              |
| 20 <sup>°</sup><br>/ Ine_14_16_1            |                                                  |                                                 | 86.9                                                     | 86.9                                                                                                    | 87.8                                                             |                                 | 3 %% Ine_12_13_1                                |                                                                  |              |
| 21<br>$2$ lne 14 16 1                       |                                                  |                                                 | 86,9                                                     | 86,9                                                                                                    | 87,8                                                             |                                 | 14 % khe 17 22_1                                |                                                                  |              |
| 22<br>$\ge$ lne 14_16_1                     |                                                  |                                                 | 86.4                                                     | 86.4                                                                                                    | 87.8                                                             |                                 | 13 %% Ine_17_18_1                               |                                                                  |              |
| 23<br>Z Ine 14 16 1                         |                                                  |                                                 | 86,3                                                     | 86,3                                                                                                    | 87,8                                                             |                                 | 20 %% Ine_20_23_2                               |                                                                  |              |
| 24<br>$2$ Ine 14 16 1                       |                                                  |                                                 | 86,3                                                     | 86,3                                                                                                    | 87,8                                                             |                                 | 19 %% Ine_20_23_1                               |                                                                  |              |
| 25<br>2 Ine_14_16_1                         |                                                  |                                                 | 85.2                                                     | 85.2                                                                                                    | 87.8                                                             |                                 | 7 % Ine_15_16_1                                 |                                                                  |              |
| 26<br>/ Ine 14 16 1                         |                                                  |                                                 | 84,2                                                     | 84,2                                                                                                    | 87,8                                                             |                                 | 11 %% ine_16_17_1                               |                                                                  |              |
| 27<br>2 Ine 16 17 1                         |                                                  |                                                 | 109,2                                                    | 109.2                                                                                                    | 84,6                                                             |                                 | 8 %% Ine_15_21_1                                |                                                                  |              |
| 28<br>Z Ine 16 17 1                         |                                                  |                                                 | 109,2                                                    | 109,2                                                                                                    | 84,6                                                             |                                 | 9 % khe_15_21_2                                 |                                                                  |              |
| 29<br>/ Ine_16_17_1                         |                                                  |                                                 | 107.7                                                    | 107,7                                                                                                    | 84.6                                                             |                                 | 7 % Ine_15_16_1                                 |                                                                  |              |
| 30<br>P Ine_16_17_1                         |                                                  |                                                 | 96.1                                                     | 96.1                                                                                                    | 84.6                                                             |                                 | 21 %% Ine_21_22_1                               |                                                                  |              |
| 31<br>2 Ine_16_17_1                         |                                                  |                                                 | 95.8                                                     | 95.8                                                                                                    | 84.6                                                             |                                 | 10 %% Ine_15_24_1                               |                                                                  |              |
| 32<br>2 Ine 16 17 1                         |                                                  |                                                 | 84,8                                                     | 84,8                                                                                                    | 84,6                                                             |                                 | 19 %% Ine_20_23_1                               |                                                                  |              |
| 33<br>2 Ine 16 17 1                         |                                                  |                                                 | 84,8                                                     | 84,8                                                                                                    | 84.6                                                             |                                 | 20 % Ine 20 23 2                                |                                                                  |              |
| 34<br>2 Ine_16_17_1                         |                                                  |                                                 | 84,7                                                     | 84,7                                                                                                    | 84.6                                                             |                                 | 17 % Ine 19 20 1                                |                                                                  |              |
| 35<br>/ Ine_16_17_1                         |                                                  |                                                 | 84,7                                                     | 84,7                                                                                                    | 84.6                                                             |                                 | 18 % lne 19 20 2                                |                                                                  |              |
| 36<br>/ Ine_16_17_1<br>$\blacktriangleleft$ |                                                  |                                                 | 84.6                                                     | 84.6                                                                                                    | 84.6                                                             |                                 | 1 53. Inc. 11_13_1                              |                                                                  | $\mathbf{E}$ |

Figura 47: Identificación de cargas criticas

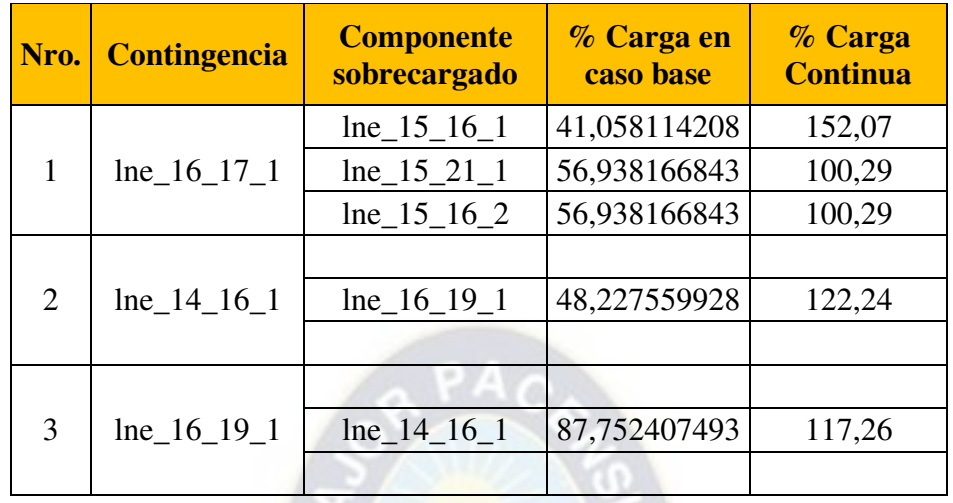

De dicha grafica se valora las cargas más críticas y se las reúne en una tabla:

Tabla 32: Grupo de cargas criticas

Fuente: Elaboración Propia

# **8.2.3 Limites Térmicos de Corto Plazo**

Se trabajó con el grupo de contingencias críticas para ver sus límites de operación y se obtuvo la siguiente información:

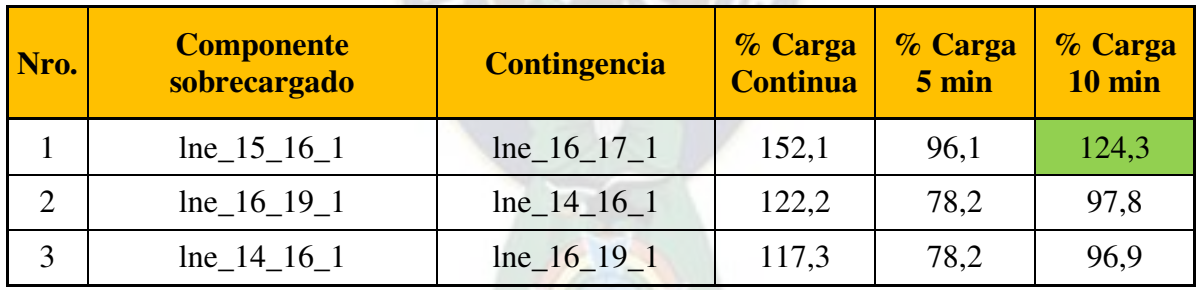

Tabla 33: Grupo de contingencias críticas con Limites Térmicos

#### **8.2.4 Análisis de efectividad de generadores**

Analizamos a continuación cual es la efectividad de los generadores para aliviar sobrecargas producidas por una falla determinada.

En la figura 37 se puede apreciar que la única contingencia que sufre cambios con los generadores es la contingencia lne\_14\_16\_1, y el generador que más influencia sobre esta línea es el generador sym\_16\_1.

| Study Case:<br>Result File:<br>Flow Orientation: | 04 Efectividad<br>Contingency Analysis AC | Report assumes that results were calculated with flow orientation "MIXED MODE". |                |                      |                                          |                               |                                 |                     |                       |
|--------------------------------------------------|-------------------------------------------|---------------------------------------------------------------------------------|----------------|----------------------|------------------------------------------|-------------------------------|---------------------------------|---------------------|-----------------------|
| Max. Loading                                     | 80.0                                      | 图 [2]                                                                           |                |                      | Base Case<br>Contingency Name:           |                               |                                 |                     |                       |
|                                                  | Min. Generator Effect 0.0                 | 四 [2]                                                                           |                |                      |                                          |                               |                                 |                     |                       |
|                                                  | Component                                 | Branch, Substation<br>or Site                                                   | Loading<br>[%] | Power<br><b>IMW1</b> | Generator                                | Branch, Substation<br>or Site | Effect.<br>$\lceil 2\pi \rceil$ | Min.<br><b>IMWI</b> | Actual<br><b>IMW1</b> |
|                                                  | $2$ Ine_6_10_1                            |                                                                                 | 88.8           | 89.32                |                                          |                               |                                 |                     |                       |
| $\overline{2}$                                   |                                           |                                                                                 |                |                      | <b><math>\$ \text{sym} 154</math></b>    | FEE SE 15                     | $-1,20$                         | 0.00                |                       |
| $\overline{3}$                                   |                                           |                                                                                 |                |                      | S sym 15 5                               | FREE 15                       | $-1.20$                         | 0.00                |                       |
| $\overline{4}$                                   |                                           |                                                                                 |                |                      | $Φ$ sym 15 3                             | FH SE 15                      | $-1.20$                         | 0.00                |                       |
| 5                                                |                                           |                                                                                 |                |                      | <b><math>\$sym_15_1</math></b>           | FREE 15                       | $-1,20$                         | 0.00                |                       |
| 6                                                |                                           |                                                                                 |                |                      | \$ sym_15_6                              | F# SE 15                      | $-1.18$                         | 0.00                | 1                     |
| $\overline{7}$                                   |                                           |                                                                                 |                |                      | $$ \text{sym} 21 1$                      | FHP SE 21                     | $-1.00$                         | 0.00                | $\overline{4}$        |
| $\boldsymbol{8}$                                 |                                           |                                                                                 |                |                      | <b><math>\$ \text{sym181}</math></b>     | 图 SE 18                       | $-0.95$                         | 0.00                |                       |
| $\overline{9}$                                   |                                           |                                                                                 |                |                      | <b><math>\$ \text{sym} 22 4\$</math></b> | 图 SE 22                       | $-0.92$                         | 0.00                |                       |
| 10                                               |                                           |                                                                                 |                |                      | <b><math>\$</math></b> sym 22 6          | FH SE 22                      | $-0.92$                         | 0.00                |                       |
| 11                                               |                                           |                                                                                 |                |                      | <b><math>\$ \text{sym} 22 5\$</math></b> | [# SE 22                      | $-0.92$                         | 0.00                |                       |
| 12                                               |                                           |                                                                                 |                |                      | <b><math>3</math></b> sym 22 3           | F#FISE 22                     | $-0.92$                         | 0.00                |                       |
| 13                                               |                                           |                                                                                 |                |                      | <b><math>\$ \text{sym} 22 1</math></b>   | <b>HHSE 22</b>                | $-0.92$                         | 0.00                |                       |
| 14                                               |                                           |                                                                                 |                |                      | <b><math>\$ \text{sym} 22 2\$</math></b> | FHE SE 22                     | $-0.92$                         | 0.00                |                       |
| 15                                               |                                           |                                                                                 |                |                      | S sym 16 1                               | FEE SE 16                     | $-0.80$                         | 0.00                | 1                     |
| 16                                               |                                           |                                                                                 |                |                      | <b><math>\$</math></b> sym 13 3          | FFFI SE 13                    | 0.48                            | 0.00                |                       |
| 17                                               |                                           |                                                                                 |                |                      | <b><math>\$sym 13 1</math></b>           | 图 SE 13                       | 0.48                            | 0.00                |                       |
| 18                                               |                                           |                                                                                 |                |                      | <b><math>\$sym_13_2</math></b>           | F# SE 13                      | 0.48                            | 0.00                |                       |
| 19                                               |                                           |                                                                                 |                |                      | <b><math>\$</math></b> sym_23_1          | FH SE 23                      | $-0.08$                         | 0.00                | $\mathbf{1}$          |
| 20                                               |                                           |                                                                                 |                |                      | <b><math>\$ \text{sym} 23 2\$</math></b> | FHE SE 23                     | $-0.08$                         | 0.00                |                       |
| $\overline{21}$                                  |                                           |                                                                                 |                |                      | <b>\$ sym_23_3</b>                       | [书] SE 23                     | $-0.08$                         | 0.00                | $\overline{3}$        |
|                                                  | $22$ $\overline{$ / lne 14 16 1           |                                                                                 | 87.8           | 333.29               |                                          |                               |                                 |                     |                       |
| 23                                               |                                           |                                                                                 |                |                      | <b> Sym_16_1</b>                         | FHE SE 16                     | 68,21                           | 0.00                |                       |
| $\overline{24}$                                  |                                           |                                                                                 |                |                      | \$ sym 15 1                              | FEE SE 15                     | 65.85                           | 0.00                |                       |
| 25                                               |                                           |                                                                                 |                |                      | <b><math>\$</math></b> sym 15 4          | FFFISE 15                     | 65.85                           | 0.00                |                       |
| 26                                               |                                           |                                                                                 |                |                      | <b><math>9</math></b> sym 15 5           | FHE SE 15                     | 65.85                           | 0.00                |                       |
| $\overline{27}$                                  |                                           |                                                                                 |                |                      | <b><math>\$</math></b> sym 15 3          | 图 SE 15                       | 65.85                           | 0.00                |                       |

Figura 48: Efectividad de los generadores

Fuente: Elaboración Propia

### **8.2.5 Cálculo de contingencias con tiempos de fase múltiple**

Se creará un nuevo escenario el cual llamaremos 05\_eventos y usaremos la línea 16\_19\_1 la cual tenía mayor relevancia con el despacho. Con los datos de la tabla 22 se puede verificar que la línea no se sobrecarga a los 5 minutos ni tampoco a los 10 minutos, pero posteriormente sufrirá la sobrecarga, así que el operador tendrá aproximadamente 10 minutos para realizar maniobras.

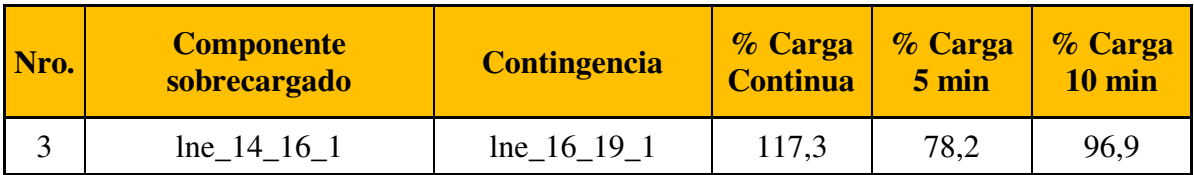

Tabla 34: Contingencia con mayor relevancia con los generadores

Fuente: Elaboración Propia

Se reducirá despacho de potencia activa en los siguientes generadores:

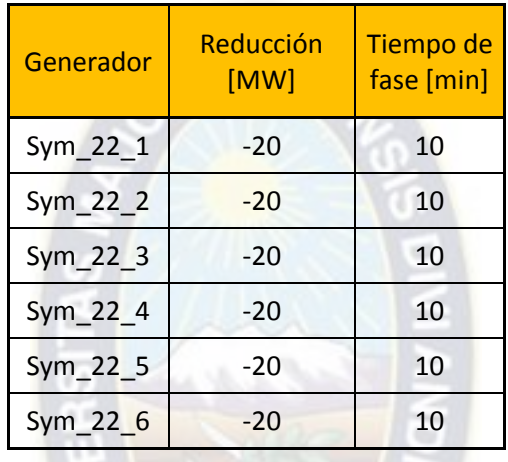

Tabla 35: Contingencia con mayor relevancia con los generadores

Fuente: Elaboración Propia

Realizado estos ajustes se tendrá la siguiente tabla:

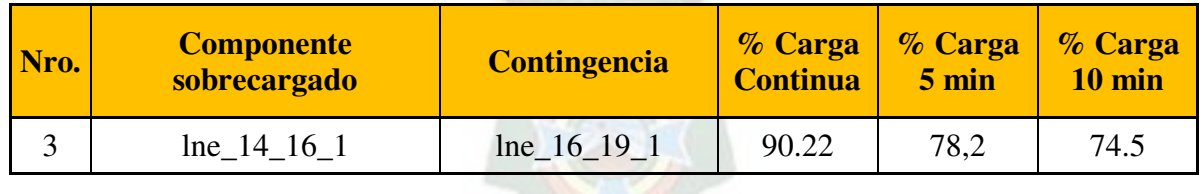

Tabla 36: Resultados reducir despacho de carga

# **8.2.6 Violación de Limites de Tensión**

Operando en ambas redes (138 – 230 kV), los resultados para violaciones de límites de tensión son las siguientes:

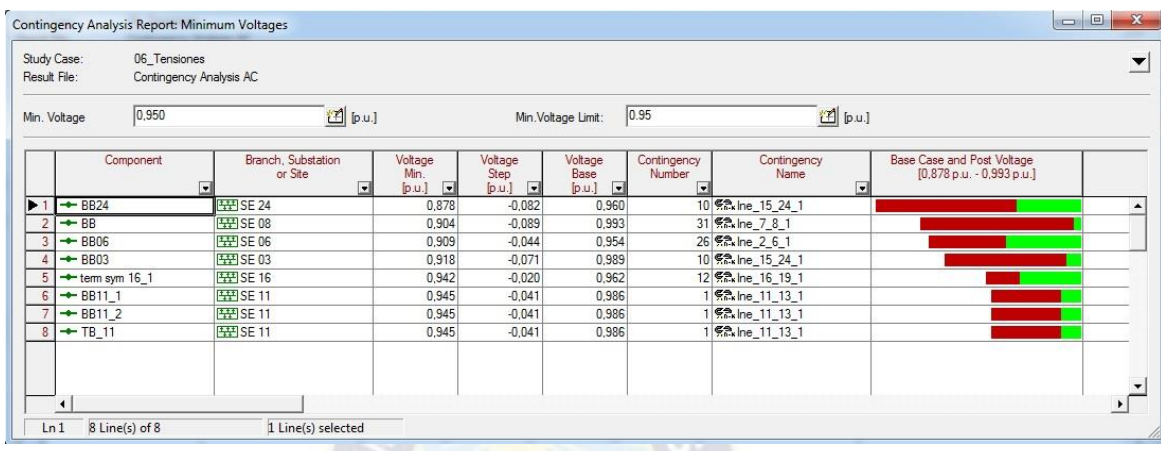

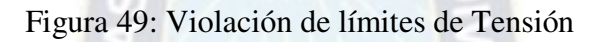

#### **8.3 Análisis de los resultados.**

#### **8.3.1 Confiabilidad**

De tablas y figuras se puede observar las maniobras que se realizó para identificar las fallas, aislarlas y reconectar las cargas en un tiempo corto, cada caso de falla es diferente y las acciones ante estas difieren en los resultados, también se puede observar que si se acopla otro alimentador en la parte inferior podrían mejorar la confiabilidad del sistema ya que no habría mucha interrupción en las cargas.

En la falla de la línea M1 la potencia interrumpida es de 3823 [kW] y los usuarios perjudicados son de un total de 2025.

En la falla de la línea L1 la potencia interrumpida es de 1710 [kW] y los usuarios perjudicados son de un total de 900.

En la falla de la línea M2 la potencia interrumpida es de 3823.7 [kW] y los usuarios perjudicados son de un total de 2025, después de 4 horas la potencia restaurada es de 1710 [kW] y los clientes restaurados un total de 900.

En la falla de la línea L3 la potencia interrumpida es de 3823.7 [kW] y los usuarios perjudicados son de un total de 2025, después de 1 hora la potencia restaurada es de 1710 [Kw] y los clientes restaurados un total de 900.

En la falla de la línea L2 la potencia interrumpida es de 3823.7 [kW] y los usuarios perjudicados son de un total de 2025, después de 3 horas la potencia restaurada es de 1710 [Kw] y los clientes restaurados un total de 900.

En la falla de la línea M3 la potencia interrumpida es de 3823.7 [kW] y los usuarios perjudicados son de un total de 2025, después de 4 horas la potencia restaurada es de 2755 [kW] y los clientes restaurados un total de 1450.

En la falla de la línea L4 la potencia interrumpida es de 3823.7 [kW] y los usuarios perjudicados son de un total de 2025. después de 2 horas la potencia restaurada es de 2755 [kW] y los clientes restaurados un total de 1450.

En la falla de la línea L5 la potencia interrumpida es de 285 [kW] y los usuarios perjudicados son de un total de 125.

#### **8.3.2 Contingencia**

En el análisis de contingencias se realizó salidas al azar de líneas para identificar las líneas más críticas, las cuales se observó que las líneas: lne\_16\_17\_1; lne\_14\_16\_1; lne\_16\_19\_1 y lne\_15\_16\_1 son las más críticas y presentan sobrecargas en sus elementos para tal efecto se dio limites térmicos para estas líneas y así observar su comportamiento. También se realizó las acciones post – fallas para que el operador pueda realizar maniobras antes de las sobrecargas.

Se observó la eficacia y la influencia de los generadores en las líneas de 230 kV, se redujo el despacho de carga de dichos generadores para así también reducir la sobrecarga en la línea influenciada.

### **9 CONCLUSIONES Y RECOMENDACIONES**

#### **9.1 Conclusiones**

Se tienen las siguientes conclusiones:

- El alimentador estudiado TEMBLADERANI de la distribuidora "DELAPAZ" presenta índices de confiabilidad aceptables, pero podrían mejorar con el aumento de otro alimentador en la parte inferior en nuestro caso el aporte de algún alimentador de la Subestación "MUNAYPATA" o "EL ALTO" del sistema o de otra forma aumentando dispositivos de protección y seccionamiento.
- $\mathbb{F}$  El programa creado en DPL ayudara para una mejor identificación y reducción de las tareas en el DIgSILENT automatizando de esta manera muchos flujos de cargas y contingencias, para los estudios de confiabilidad y contingencias.
- **La creación del DPL fue diseñado para el caso de estudio, también funcionara en otras** redes ya que es básico y adaptable.
- Los casos de estudio fueron extraídos de la IEEE y en el caso de confiabilidad fue extraido de la red de "DELAPAZ", las acciones y pasos que se siguieron en este proyecto son aplicables en proyectos reales en empresas de distribución, con la excepción de que en el despacho de carga juega un rol muy importante la tarifación y los márgenes de entrada y salida de la carga.
- Los resultados fueron obtenidos en el programa computacional Power Factory DIgSILENT y debido a la alta demanda que tiene este programa es que sus resultados son muy viables y aceptables.

### **9.2 Recomendaciones.**

Para el desarrollo de futuros trabajos se recomienda:

- Considerar el método probabilístico para el análisis de contingencias debido a que esto ayudaría en la confiabilidad del estudio.
- Tener en cuenta que los dispositivos de protección utilizados en dicho proyecto son los más usados, pero no así los únicos, pudiéndose agregar aún más dispositivos o maniobras para las aislaciones de fallas.
- Para un futuro estudio se podría trabajar con un múltiple número de alimentadores y realizar las diferentes maniobras para una interconexión entre ellas revisando la confiabilidad de cada una y del grupo en total.
- **to** Considerar en despacho de carga los límites máximos y mínimos así también sus curvas de demanda y sus costos marginales.

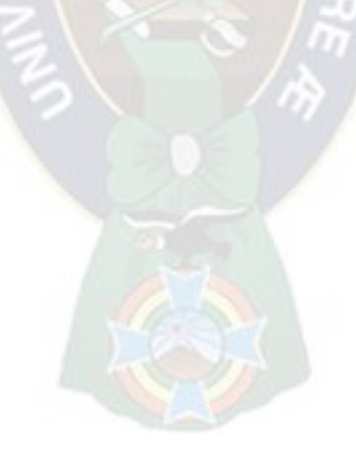

#### **REFERENCIAS**

- [1] S. Neelima, P.S.Subramanyam. "*Optimal Capacitors Placement in Distribution Networks Using Genetic Algorithms: A Dimension Reducing Approach*". Journal of Theorethical and Applied Information Technology. 2011.
- [2] dos S. Fonseca W.A., Barros F.G.N., Nunez M.V.A., Bezerra U.H, Oliveira R.C.L. "*Genetic Algorithms and Treatment of Multiple Objectives in the Allocation of Capacitors Banks in an Electric Power Distribution System*". Federal University of Pará-Brazil. IEEE/IAS International Conference on Industry Applications. 2010.
- [3] Ravibabu P., Venkatesh K., Sudheer C. "*Implementation of Genetic Algorithm for Optimal Network Reconfiguration in Distribution Systems for Load Balancing*". EEE Hyderabad-India. IEEE SIBIRCON. 2008.
- [4] Sugita T., Iioka D., Yokomizu Y., Matsumura T. "*Low-Voltage Distribution Network Planning Taking Account of Power Loss Cost in Genetic Algorihms*". Department of Electrical Engineering and Computer Science at Nagoya University-Japan. 2005.
- [5] Curcic S., Ozveren C.S., Lo P.K.L. "*Electric Power Distribution Network Restoration: A Survey of Papers and a Review of Restoration Problem*".

University of Abertay-Dundee UK. Strathclade University-Glasgow UK. 1996.

- [6] De Oliveira P.M. "*The Standard Backward/Forward Sweep Power Flow*". Universidad Simon Bolivar. Caracas-Venezuela. 2009.
- [7] North American Electric Reliability Corporation. "*Reliability Concepts. Version 1.0.2*". 2007.
- [8] Brandwajn V., Lauby M. G. "*Critical Review of Branch Contingency Selection Methods*". IEEE-IFAC Symp. Power Systems and Power Plant Control. Seoul, Korea. 1999.
- [9] Mitchell. M. "*An Introduction to Genetic Algorithms*". The MIT Press. Fifth Edition. 1999.
- [10] DigSILENT. "*PowerFactory User Manual v.15.1.7*". Gomaringen, Germany. 2014.
- [11] Ramirez Castaño S. *"Redes de Distribución de Energía"*. Universidad Nacional de Colombia. Tercera Edición. Manizales, Colombia.

#### **BIBLIOGRAFIA**

- 1. Carlos Zapata "Confiabilidad de Sistemas Eléctricos de Potencia". Universidad Tecnológica de Pereira
- 2. Juan Felipe Robledo Montealegre "Análisis de Colapsos en Sistemas Eléctricos de Potencia".

Universidad Tecnológica de Pereira – Facultad de Tecnología – Escuela de Tecnología Eléctrica 2014.

- 3. DigSILENT. "*PowerFactory User Manual v.15.1.7*". Gomaringen, Germany. 2014.
- 4. Comité Nacional de Despacho de Carga CNDC "Resultados de Operación del Sistema Interconectado Nacional 2003".
- 5. D.H. Ackley "A Connectionist Machine for Genetic Hillclimbing, Kluwer Academic Publishers".
- 6. José Manuel Moya Lizana "Calculo de la Capacidad de transmisión de una Línea Eléctrica considerando efectos de ventilación". Santiago de Chile, abril 2011.
- 7. Ing. Carlos Jesús Ferrandon Cervantes "Análisis Estocástico de Cargabilidad ante contingencias en Sistemas Eléctricos de Potencia".
- 8. Andres Inzunza, Jaime Larrain "Criterio N-1 y Automatismos de Control en la Expansión de los Sistemas de Transmisión".
9. Francisco M. Gonzales – Longatt "Análisis de Sistemas de Potencia empleando DIgSILENT Power Factory – Flujo Optimo de potencia y Análisis de Contingencias".

Santiago de Chile 2013.

- 10. Francisco M. Gonzales Longatt "Capitulo 3 Borrador".
- 11. Ing. Samuel Nin Z. "Introducción a la Confiabilidad Sistemas de Energía, fallas y costos".

La Paz – Bolivia, 2016.

- 12. Ing. Samuel Nin Z. "Introducción a la Confiabilidad Cálculo de Probabilidades". La Paz – Bolivia, 2016.
- 13. Schneider Electric "La Confiabilidad en los Sistemas Eléctricos".

**APENDICES** 

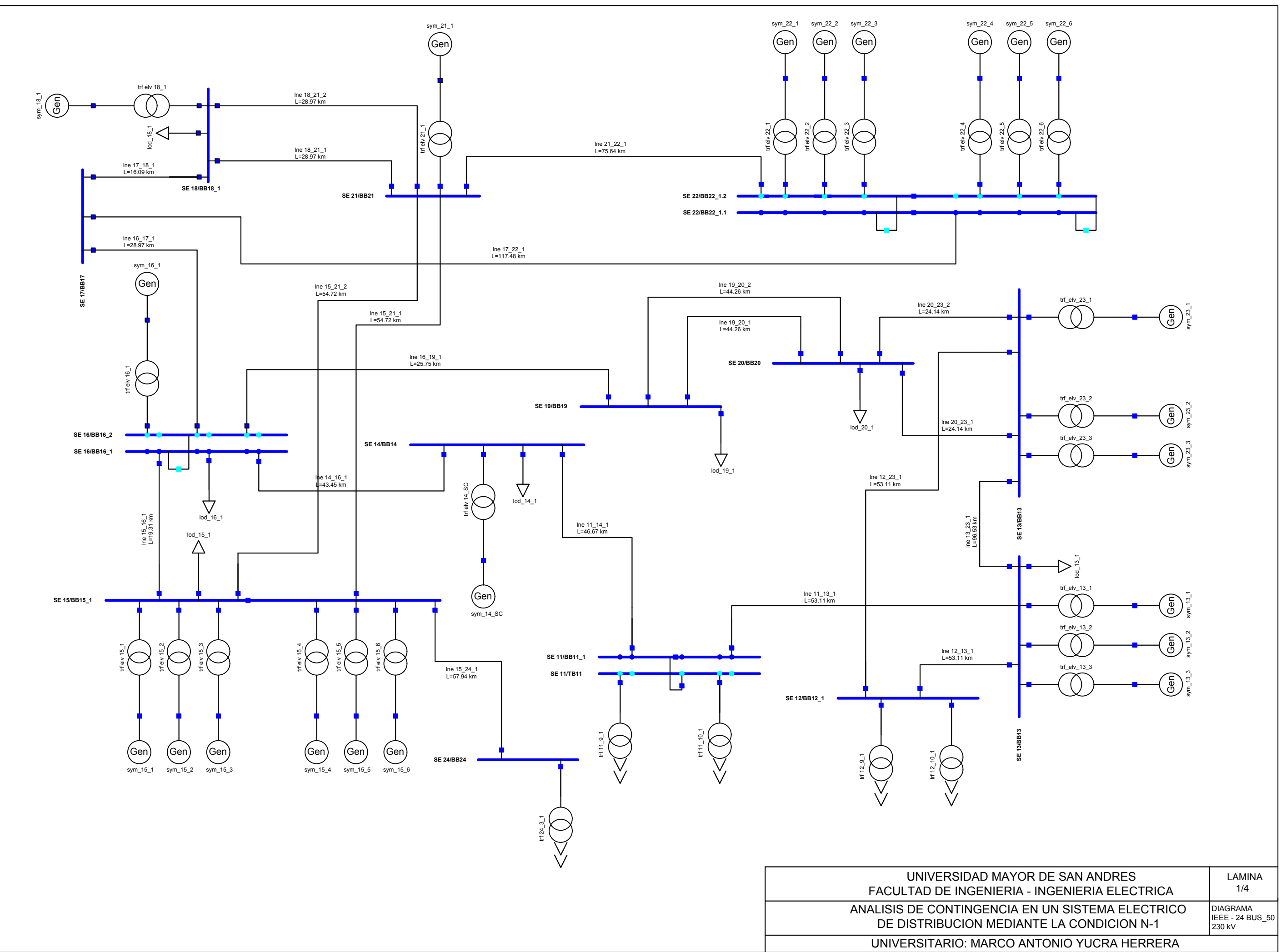

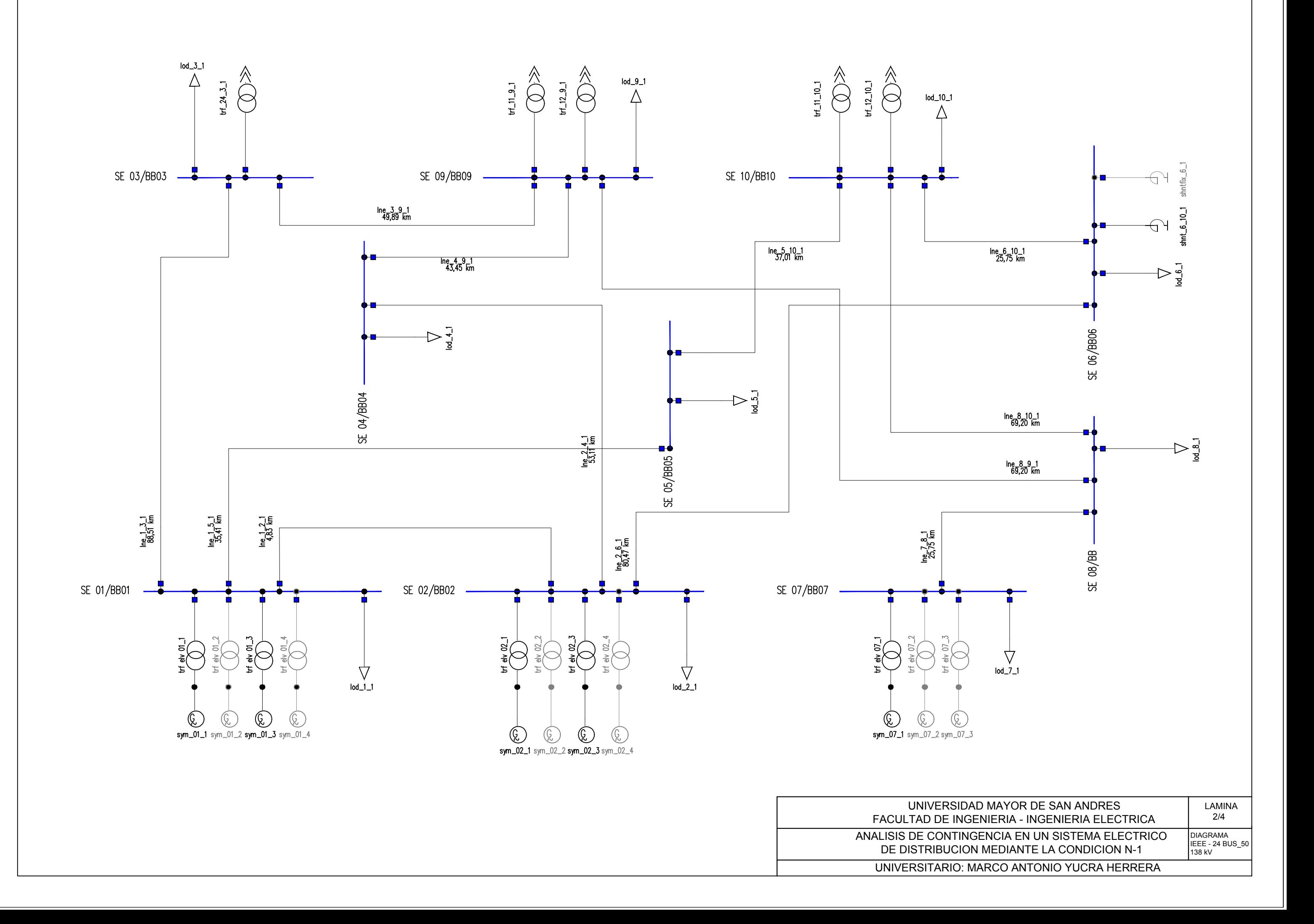

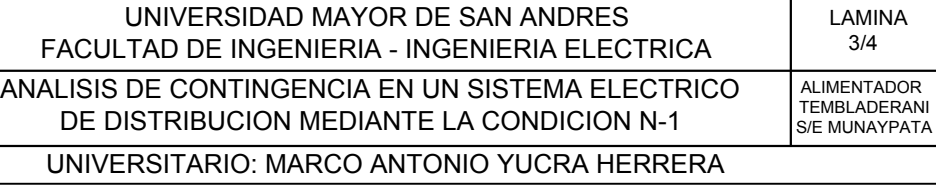

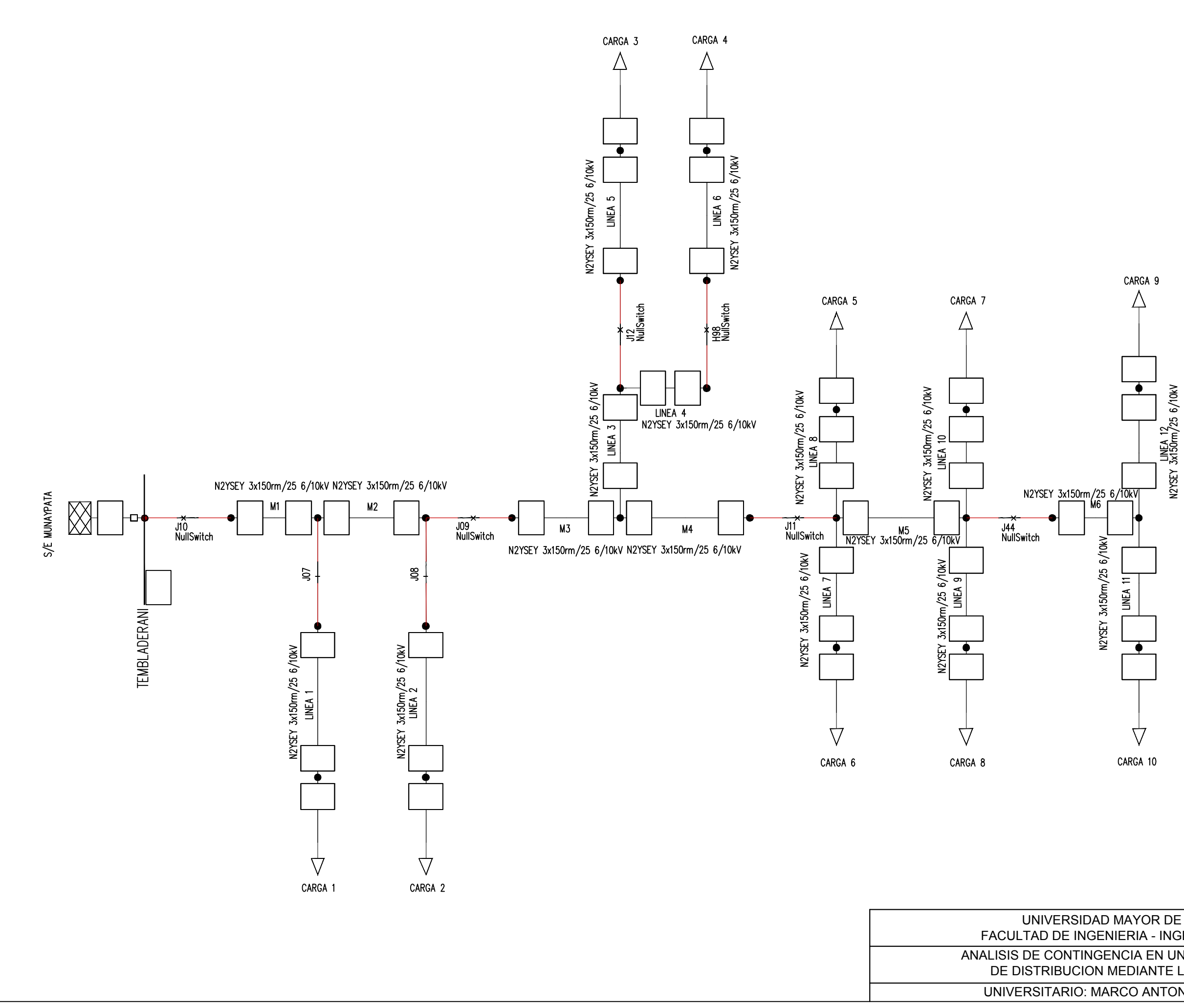

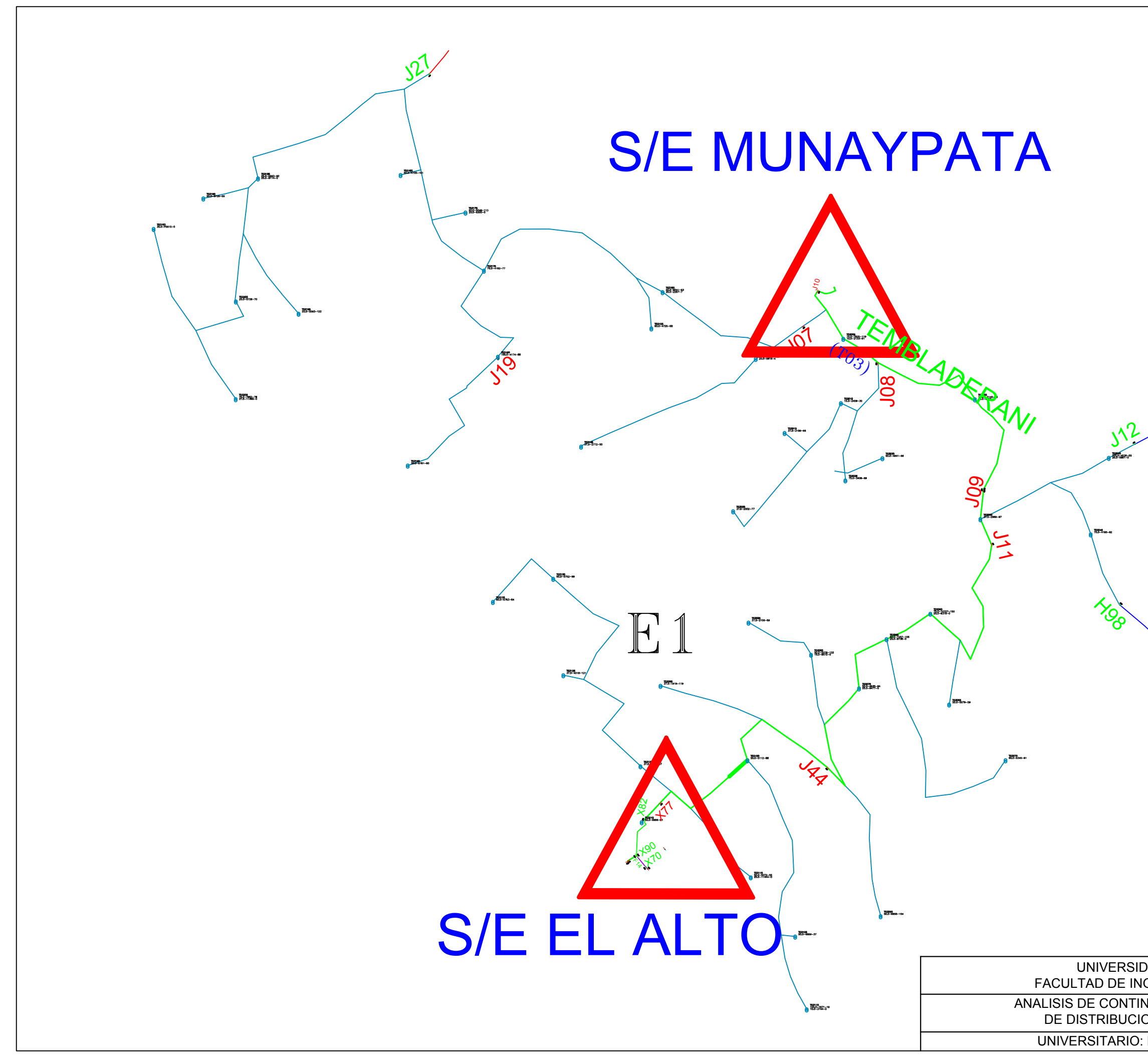

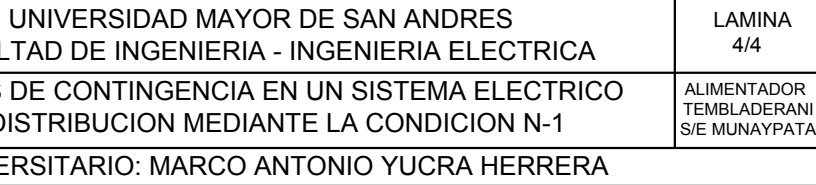